# HP ACMS for OpenVMS Concepts and Design Guidelines

Order Number: AA-PFVCE-TE

### **January 2006**

This document describes *HP ACMS for OpenVMS* software concepts and the information needed to make design choices for a *HP ACMS for OpenVMS* system.

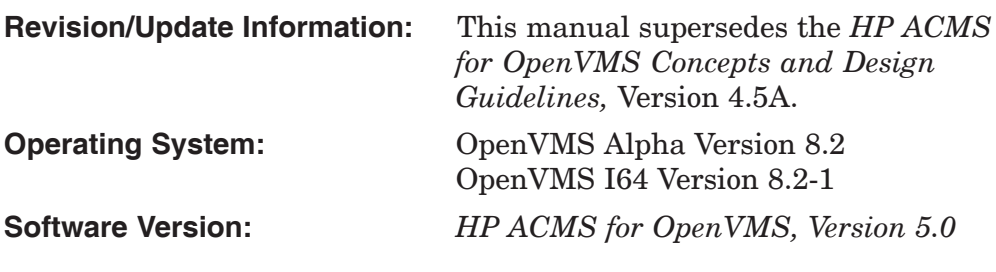

**Hewlett-Packard Company Palo Alto, California**

© Copyright 2006 Hewlett-Packard Development Company, L.P.

Confidential computer software. Valid license from HP required for possession, use or copying. Consistent with FAR 12.211 and 12.212, Commercial Computer Software, Computer Software Documentation, and Technical Data for Commercial Items are licensed to the U.S. Government under vendor's standard commercial license.

The information contained herein is subject to change without notice. The only warranties for HP products and services are set forth in the express warranty statements accompanying such products and services. Nothing herein should be construed as constituting an additional warranty. HP shall not be liable for technical or editorial errors, or omissions contained herein.

Motif is a registered trademark of The Open Group.

Oracle is a registered US trademark of Oracle Corporation, Redwood City, California.

Oracle CODASYL DBMS, Oracle CDD/Administrator, Oracle CDD/Repository, Oracle Rdb, Oracle SQL/Services, Oracle Trace, and Oracle Trace Collector are registered US trademarks of Oracle Corporation, Redwood City, California.

Printed in the US

# **Contents**

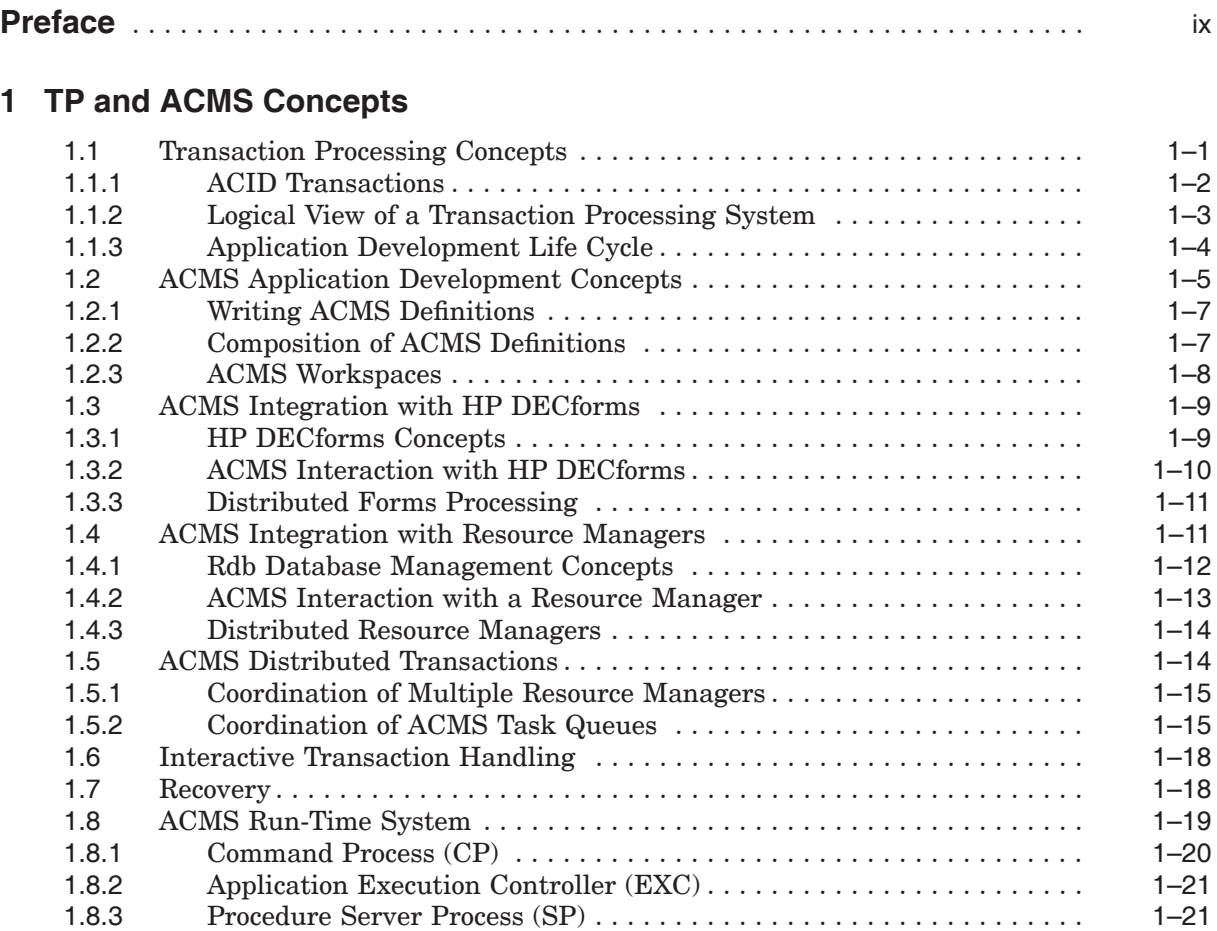

# **2 ACMS Application Design**

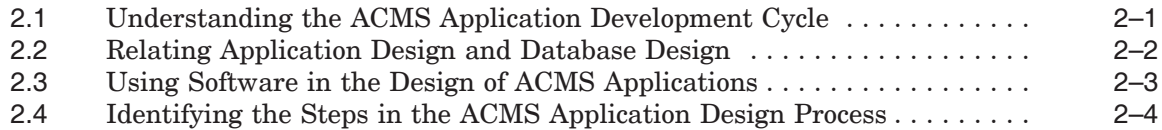

# **3 Creating a Requirements Specification**

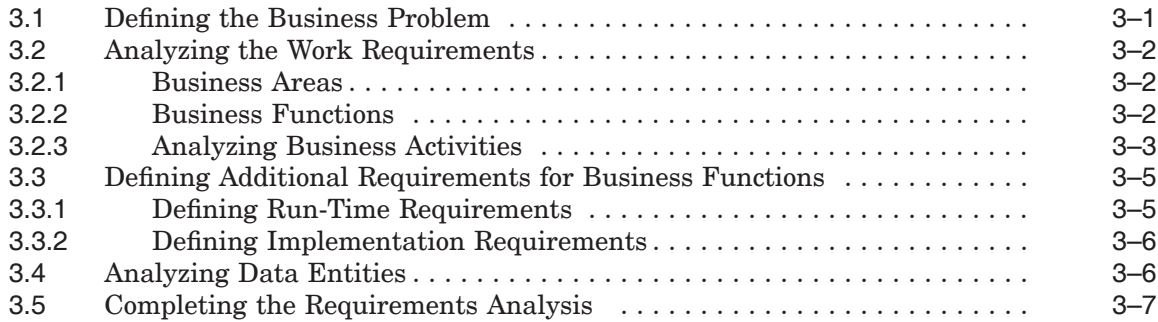

# **4 Creating a Functional Specification**

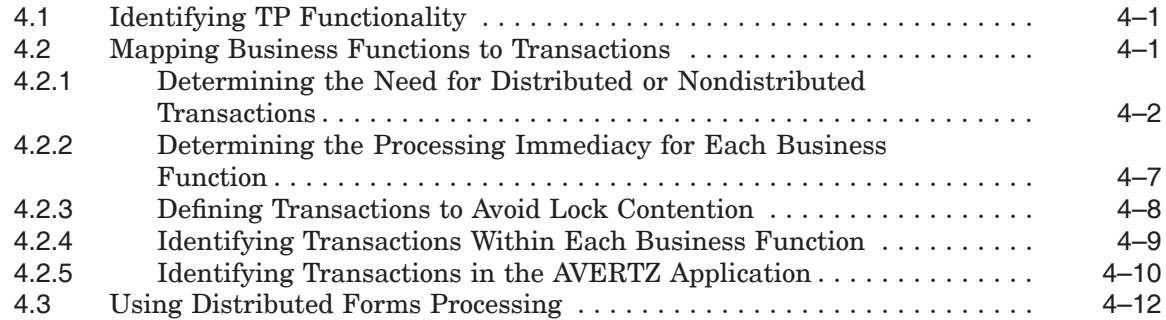

# **5 Mapping Business Functions and Transactions to ACMS Tasks**

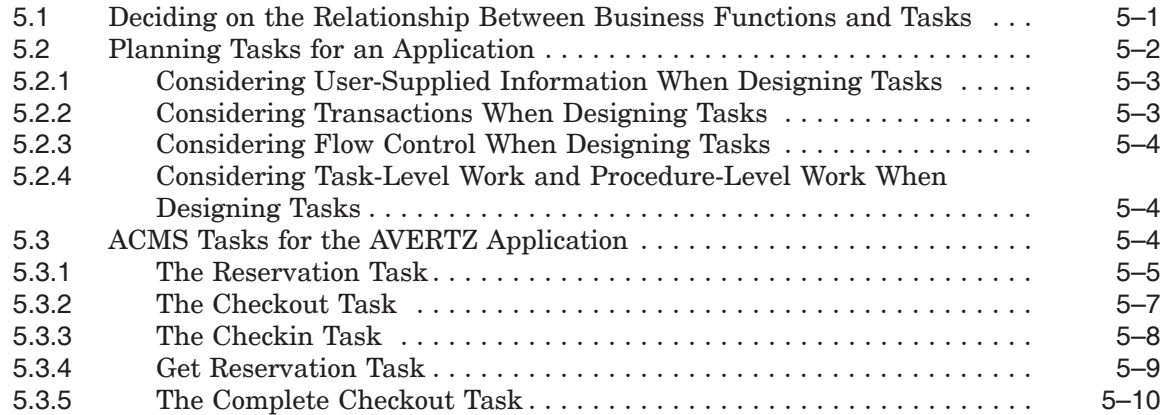

# **6 Designing ACMS Tasks**

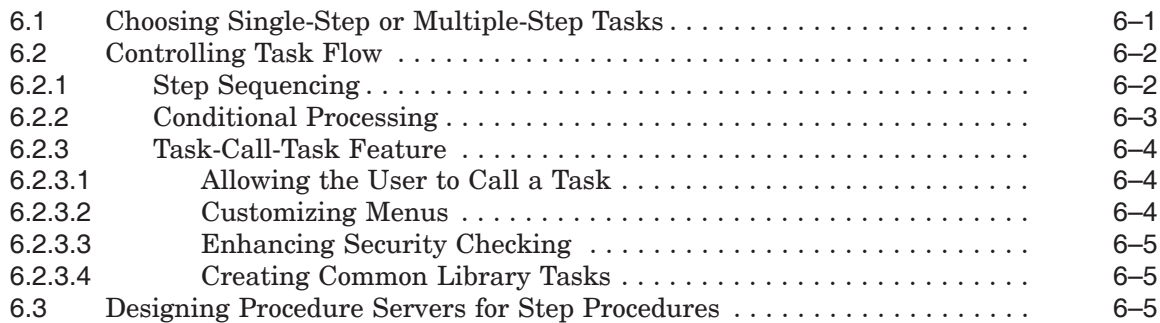

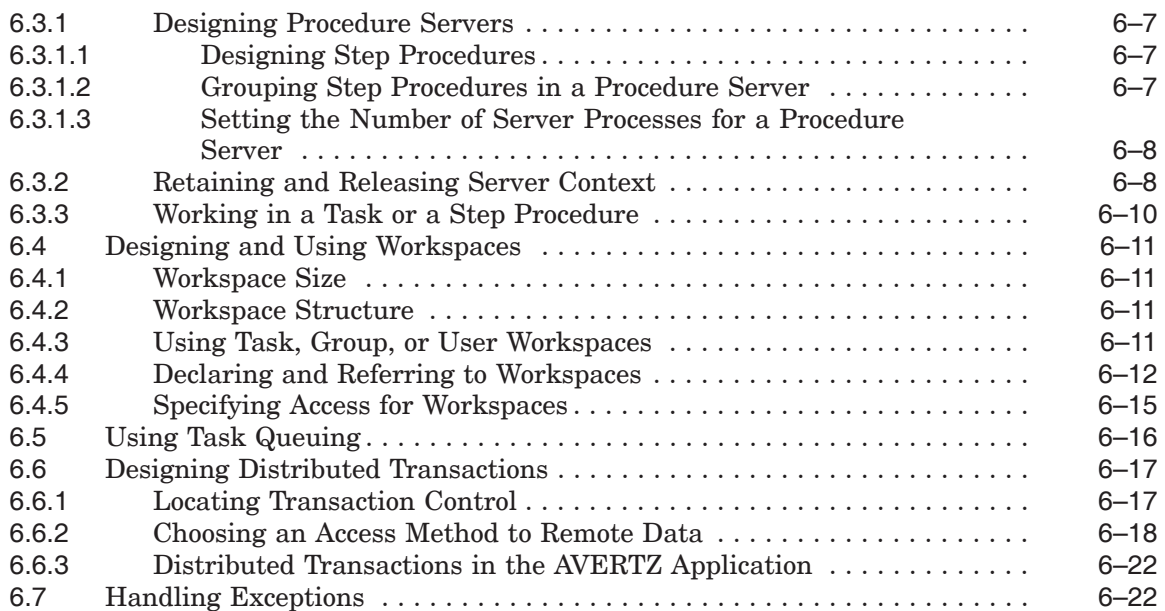

# **7 Designing Server Procedures**

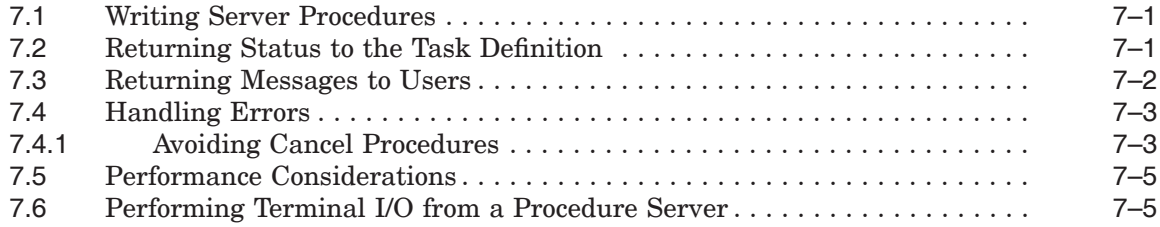

# **8 Designing User Interfaces**

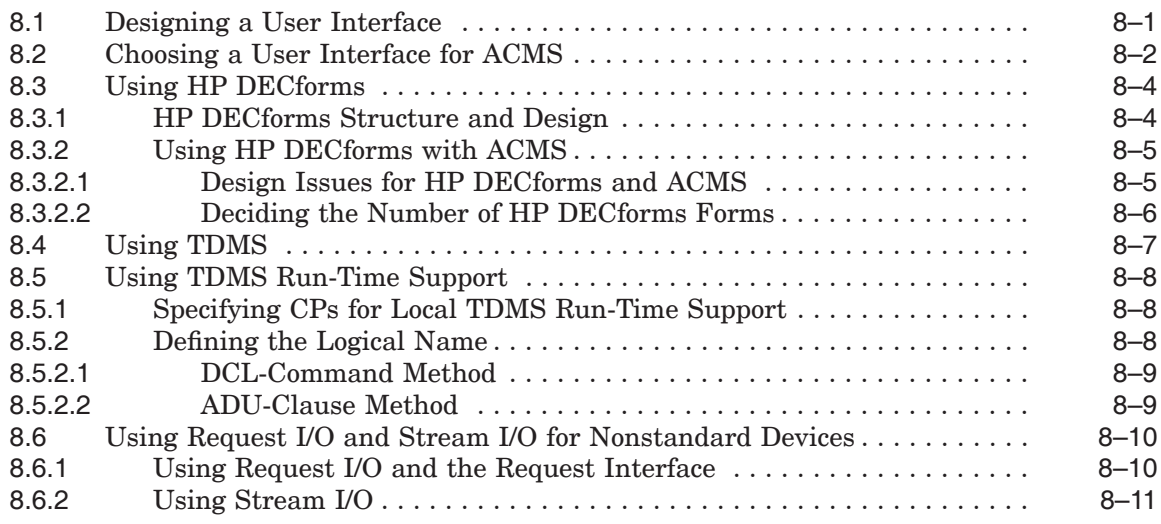

# **9 Designing Task Group and Application Definitions**

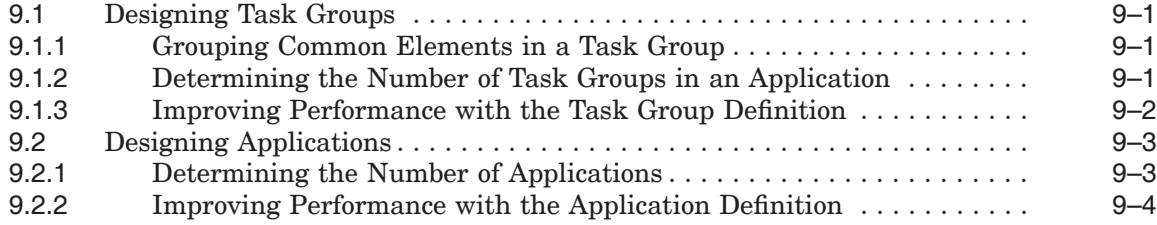

# **A Requirements Specification Template**

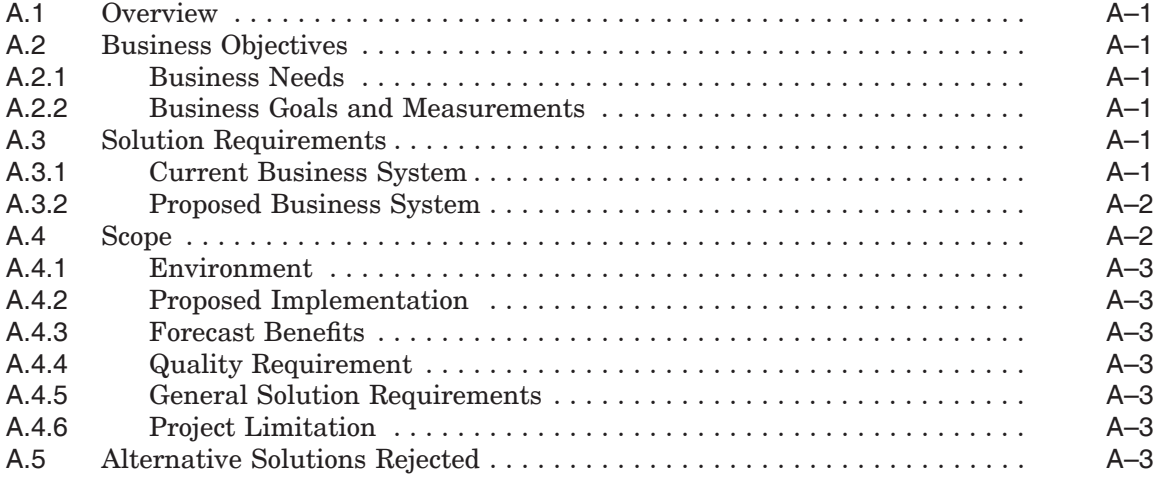

# **B Functional Specification Template**

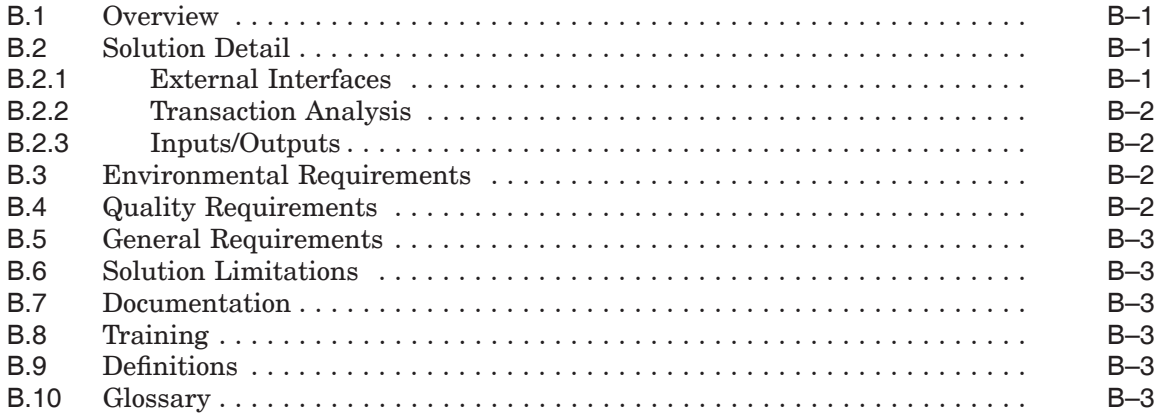

# **C Programming Specification Template**

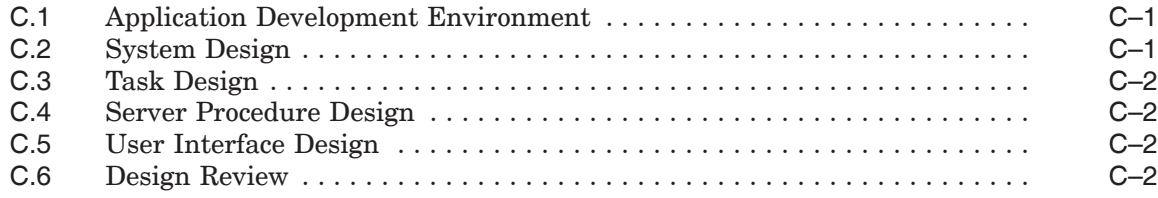

# **Index**

# **Examples**

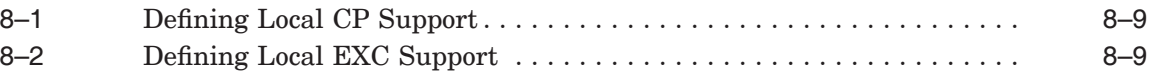

# **Figures**

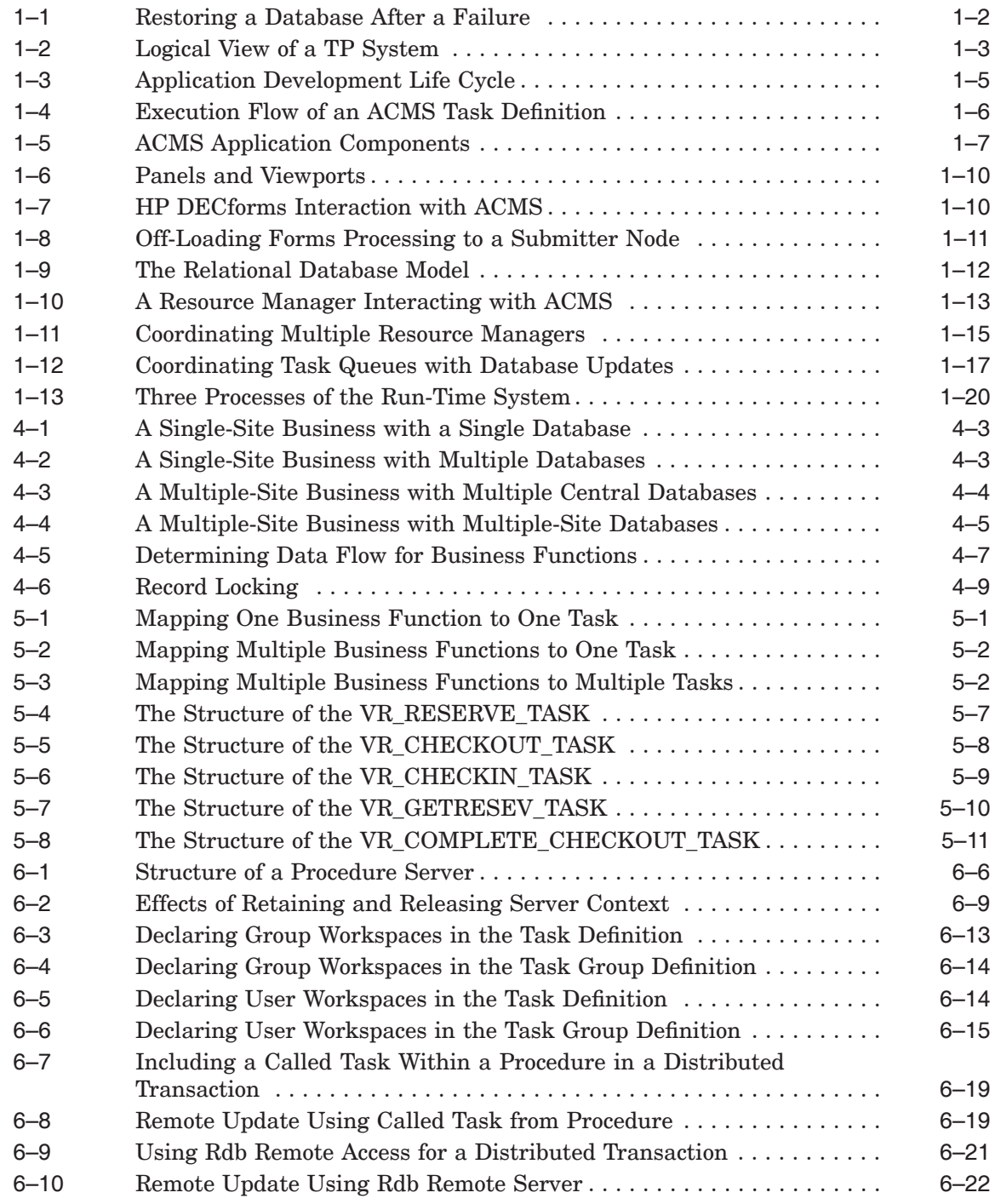

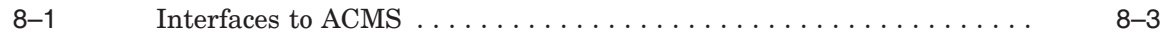

## **Tables**

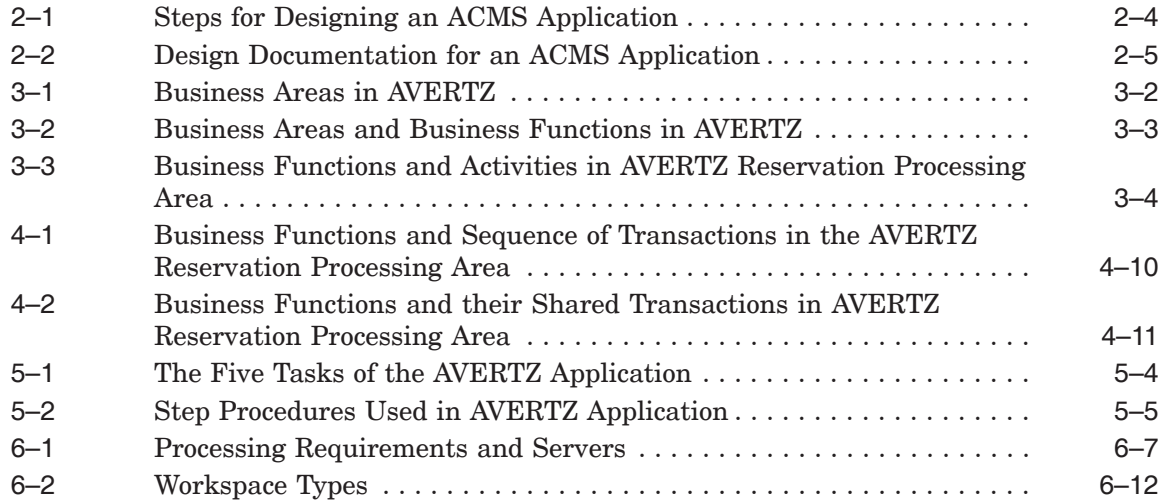

# **Preface**

This manual describes the concepts necessary to understand transaction processing in general, and the *HP ACMS for OpenVMS* (ACMS) system specifically. This manual also offers guidelines for the design of an ACMS application, including how to:

- Analyze business requirements
- Determine transaction processing functionality
- Choose design options for specific ACMS functionality
- Create design documents to guide the application development

This manual uses the AVERTZ company sample application to illustrate many of the concepts in the application design process.

### **Intended Audience**

This manual is intended for those who:

- Define the business requirements to be addressed by the application
- Determine the design of the application
- Program the application

You need not be an experienced ACMS programmer to use this manual. However, less experienced persons may benefit by first reviewing *HP ACMS for OpenVMS Getting Started*.

### **Document Structure**

This manual contains nine chapters and three appendixes. The first chapter describes transaction processing and ACMS concepts. The remaining chapters describe the process of determining business requirements and designing an ACMS application. The appendixes are templates of documents used in the design process.

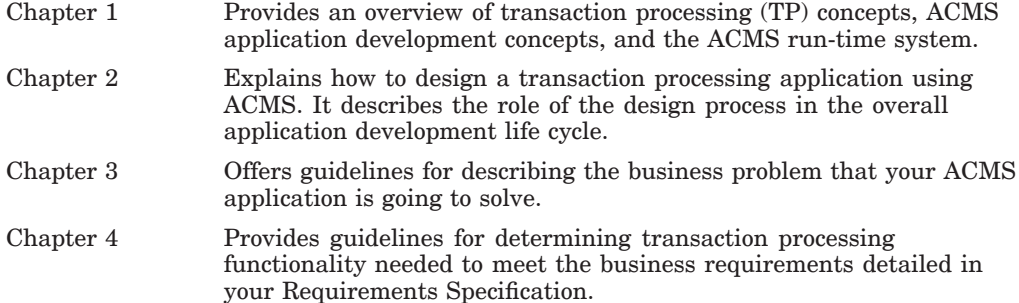

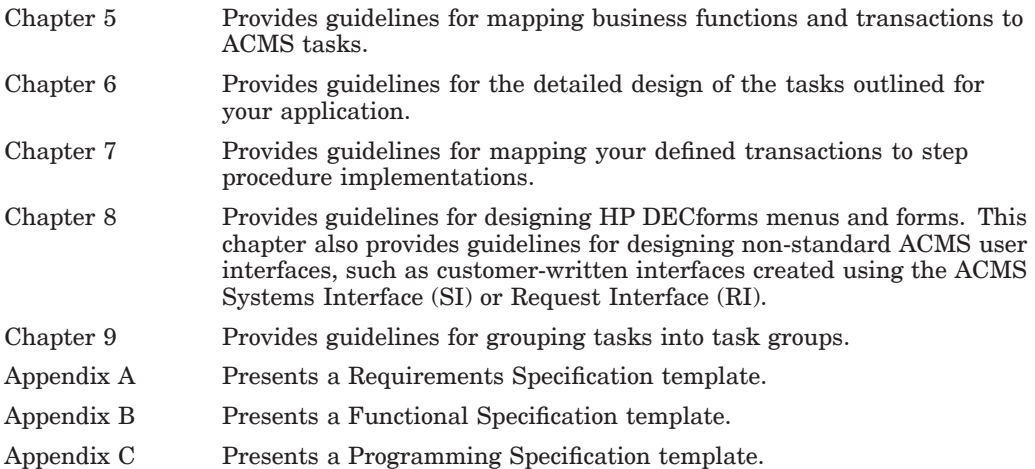

### **ACMS Help**

ACMS and its components provide extensive online help.

• DCL level help

Enter HELP ACMS at the DCL prompt for complete help about the ACMS command and qualifiers, and for other elements of ACMS for which independent help systems do not exist. DCL level help also provides brief help messages for elements of ACMS that contain independent help systems (such as the ACMS utilities) and for related products used by ACMS (such as DECforms or Oracle CDD/Repository).

• ACMS utilities help

Each of the following ACMS utilities has an online help system:

```
ACMS Debugger
ACMSGEN Utility
ACMS Queue Manager (ACMSQUEMGR)
Application Definition Utility (ADU)
Application Authorization Utility (AAU)
Device Definition Utility (DDU)
User Definition Utility (UDU)
Audit Trail Report Utility (ATR)
Software Event Log Utility Program (SWLUP)
```
The two ways to get utility-specific help are:

- Run the utility and type HELP at the utility prompt.
- Use the DCL HELP command. At the "Topic?" prompt, type @ followed by the name of the utility. Use the ACMS prefix, even if the utility does not have an ACMS prefix (except for SWLUP). For example:

Topic? @ACMSQUEMGR Topic? @ACMSADU

However, do not use the ACMS prefix with SWLUP:

Topic? @SWLUP

Note that if you run the ACMS Debugger Utility and then type HELP, you must specify a file. If you ask for help from the DCL level with @, you do not need to specify a file.

• ACMSPARAM.COM and ACMEXCPAR.COM help

Help for the command procedures that set parameters and quotas is a subset of the DCL level help. You have access to this help from the DCL prompt, or from within the command procedures.

• LSE help

ACMS provides ACMS-specific help within the LSE templates that assist in the creation of applications, tasks, task groups, and menus. The ACMSspecific LSE help is a subset of the ADU help system. Within the LSE templates, this help is context-sensitive. Type HELP/IND (PF1-PF2) at any placeholder for which you want help.

• Error help

ACMS and each of its utilities provide error message help. Use HELP ACMS ERRORS from the DCL prompt for ACMS error message help. Use HELP ERRORS from the individual utility prompts for error message help for that utility.

• Terminal user help

At each menu within an ACMS application, ACMS provides help about terminal user commands, special key mappings, and general information about menus and how to select tasks from menus.

• Forms help

For complete help for HP DECforms or HP TDMS, use the help systems for these products.

### **Related Documents**

The following table lists the books in the *HP ACMS for OpenVMS* documentation set.

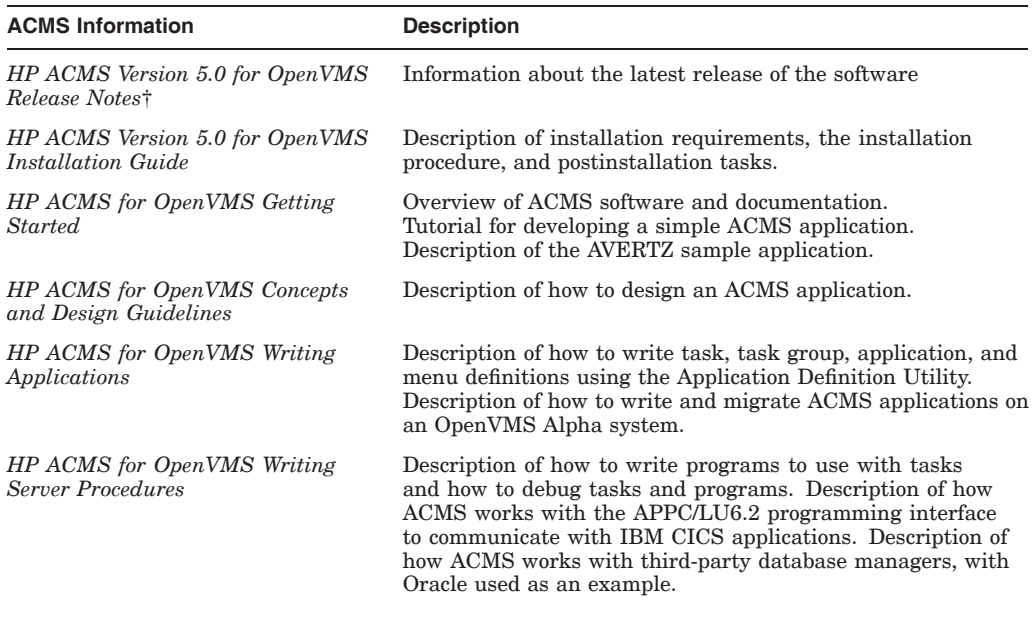

†Available on line only.

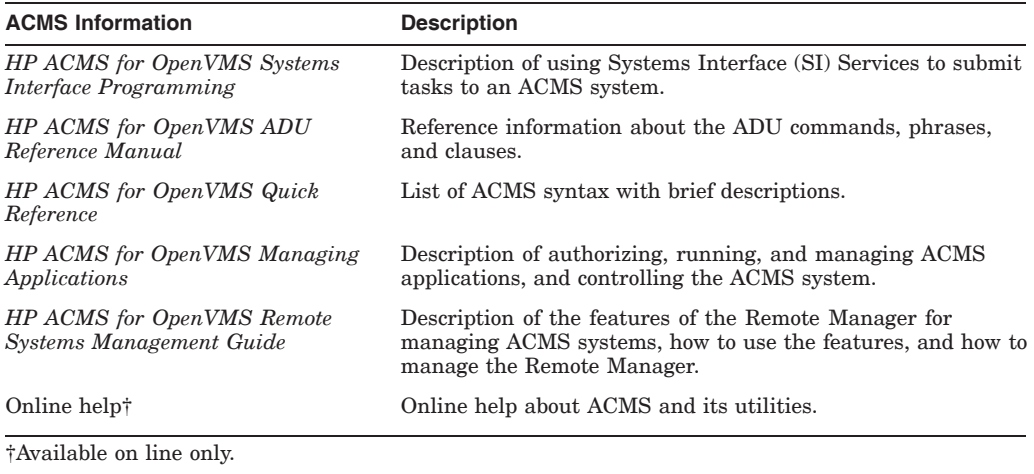

For additional information on the compatibility of other software products with this version of ACMS, refer to the *HP ACMS for OpenVMS Software Product Description* (SPD 25.50.xx).

For additional information about the Open Systems Software Group (OSSG) products and services, access the following OpenVMS World Wide Web address:

http://h71000.www7.hp.com/openvms

### **Reader's Comments**

HP welcomes your comments on this manual.

Print or edit the online form SYS\$HELP:OPENVMSDOC\_COMMENTS.TXT and send us your comments by:

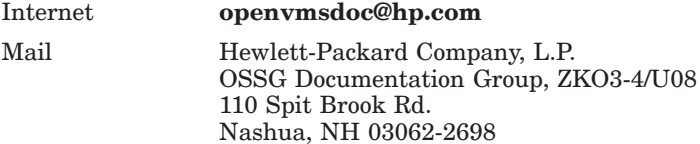

### **How To Order Additional Documentation**

Use the following World Wide Web address for information about how to order additional documentation:

http://www.hp.com/go/openvms/doc/

To reach the OpenVMS documentation website, click the Documentation link.

If you need help deciding which documentation best meets your needs, call 1–800–ATCOMPA.

### **Conventions**

The following conventions are used in this manual:

Ctrl/ $x$  A sequence such as Ctrl/ $x$  indicates that you must press and hold the key labeled Ctrl while you press another key or a pointing device button.

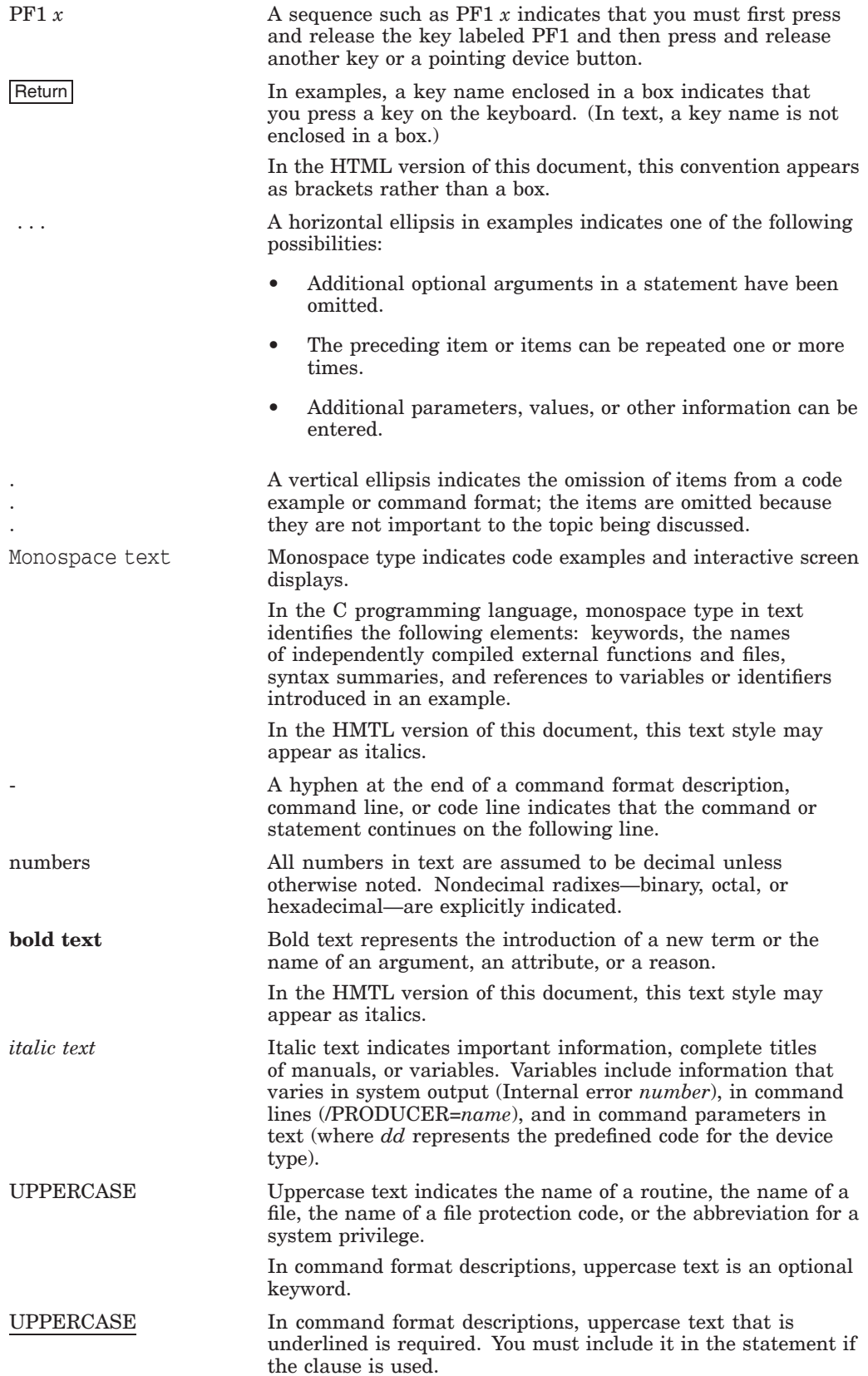

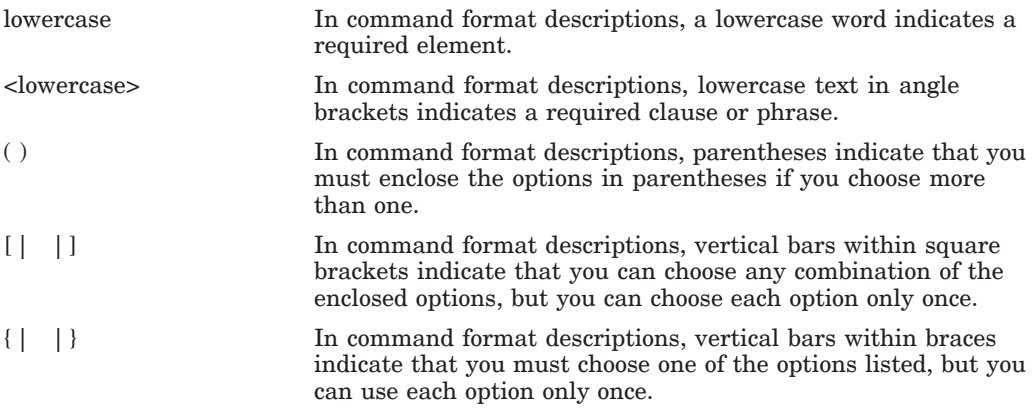

# **References to Products**

The ACMS documentation set often refers to products by abbreviated names. The following product abbreviations are used in this documentation set:

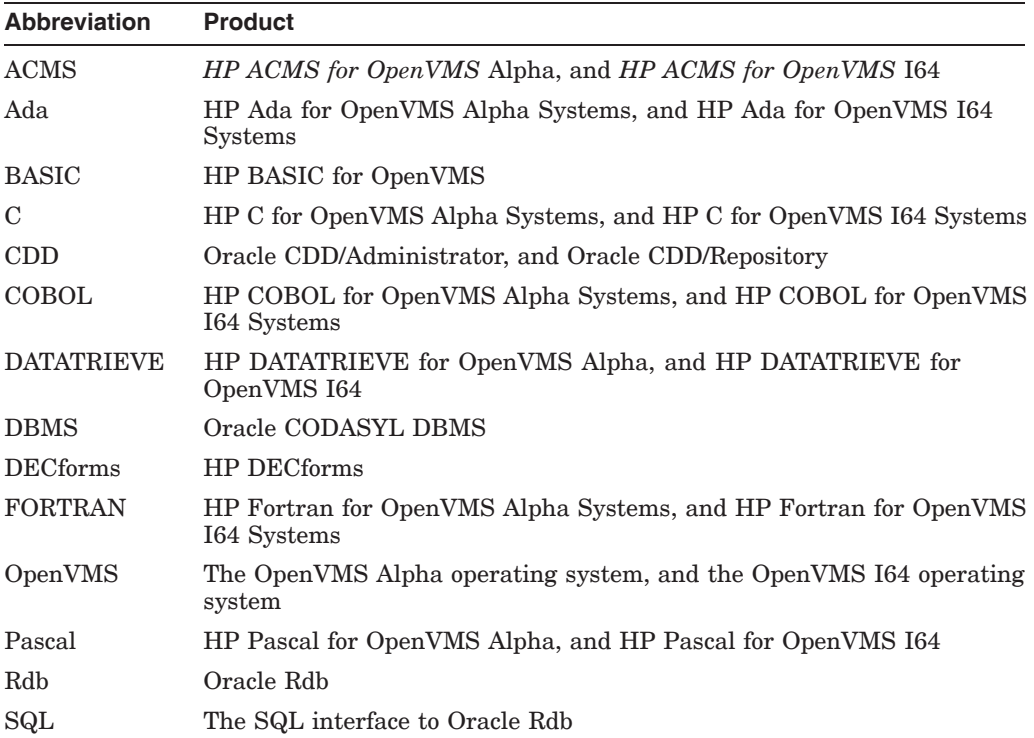

**1**

# **TP and ACMS Concepts**

This chapter provides an overview of transaction processing (TP) concepts, ACMS application development concepts, and the ACMS run-time system.

### **1.1 Transaction Processing Concepts**

A business function is the administrative function or business exchange that you want to occur. A business function clearly defines the business exchange in terms of a simple action. For example:

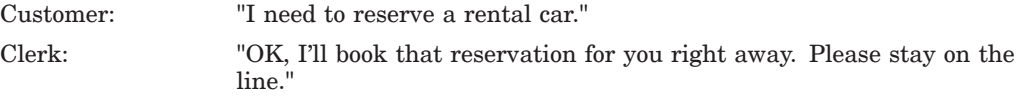

A computer transaction supplies the mechanism for accomplishing the business function. Often several computer transactions are required to implement a single business function. A computer transaction can be a single independent database transaction, or it can be a distributed transaction that spans multiple database transactions.

**Transaction processing** is the implementation of computer transactions. A large part of transaction processing is the application programs written to perform computer transactions. These application programs usually involve updating a database to reflect changes to data and notifying the user that the change has taken place as intended. Transaction processing applications are typically high-volume, online applications that share the following characteristics and design issues:

- A moderate to large number of users work on the same transaction processing system at the same time. This results in a heavy demand for system resources (CPU, memory, and I/O), increasing the need for solutions that share these resources effectively.
- The applications involve predefined, structured work, such as adding items to inventory, updating a reservation list, or displaying employee records. This characteristic has design implications with respect to dividing a business area such as reservation processing into discrete functions, and dividing those functions into the correct sequence of activities required to perform each function.
- All transactions in the application use the same set of databases or files. When multiple users (or devices) require access to the application simultaneously, design issues arise for controlling database access conflicts and contention (often referred to as **database concurrency** issues). The databases may be centralized or distributed.

### **TP and ACMS Concepts 1.1 Transaction Processing Concepts**

Each transaction in the application can consist of several steps or operations. If one step fails, the transaction fails to complete, and all the effects of the transaction are removed from the database or files. A primary design issue here is how to ensure the data integrity of the database as transactions execute.

The transaction processing application described in the examples of this manual is called the AVERTZ application. This TP application performs a car reservation function for its users.

### **1.1.1 ACID Transactions**

Transaction processing embodies the concept of a user-defined transaction that has a starting point and an endpoint. A transaction is both atomic and recoverable. A transaction is **atomic**, because either all of its operations take effect or none of them do. A transaction is **recoverable**, because, after a failure, the system either permanently commits or rolls back any outstanding transactions, leaving the database in a consistent state.

Figure 1–1 illustrates a money transfer transaction in which one account is to be debited while another is to be credited with the same amount. If a failure occurs after the start of the transaction (time t1) and before the end of the transaction (time t2), the system does not know whether debits equal credits at the time of failure. Therefore, the transaction processing system must abort the transaction and not update the database (either the debit or the credit). After the transaction aborts, you can resubmit the transaction for processing. In some cases, you can design the system to resubmit the transaction automatically.

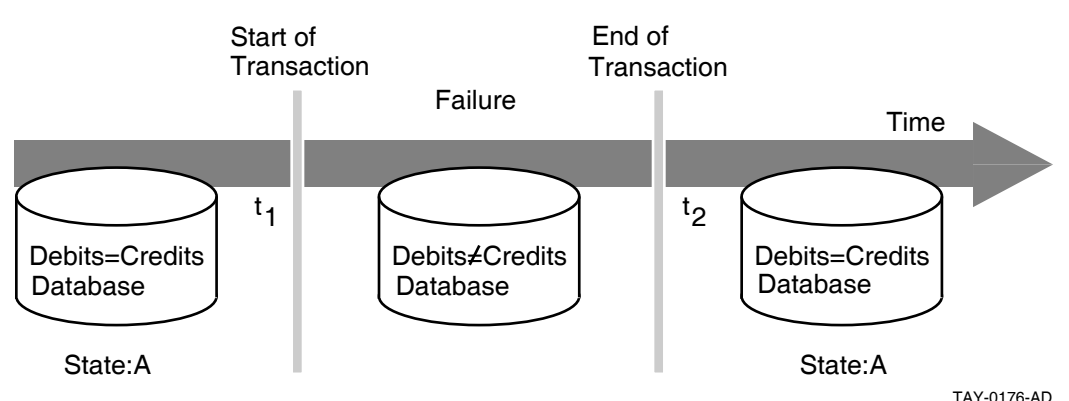

#### **Figure 1–1 Restoring a Database After a Failure**

For a computer transaction to ensure that data remains in a consistent and uncorrupted state when a database is updated, the transaction must pass the ACID (atomicity, consistency, isolation, and durability) test:

- **Atomicity** A transaction has atomicity, that is, the operations that make up the transaction either all execute to completion, or appear as if they never occurred. If some operations succeed and others fail, the data in the database will not be in a consistent state.
- **Consistency** A transaction has consistency, that is, it successfully transforms the system and the database from one valid state to another. Consistency in a transaction processing system stems mainly from correct application programming (for example, always debiting and crediting the same amount).
- **Isolation** A transaction has isolation, that is, it behaves the same whether run serially or concurrently. If a transaction is processed concurrently with other transactions, it behaves as if it were the only transaction executing in the system. Transactions must not interfere with each other's database updates.
- **Durability**  $A$  transaction has durability, that is, all the changes that it makes to the database become permanent when the transaction is committed.

The ACID properties and the ability to recover in the event of a failure are primary design considerations for any transaction processing system. HP's resource managers ensure transactions with ACID properties.

### **1.1.2 Logical View of a Transaction Processing System**

A transaction processing system comprises components that fit together to manage and control complex applications. Figure 1–2 shows a logical view of a TP system.

#### **Figure 1–2 Logical View of a TP System**

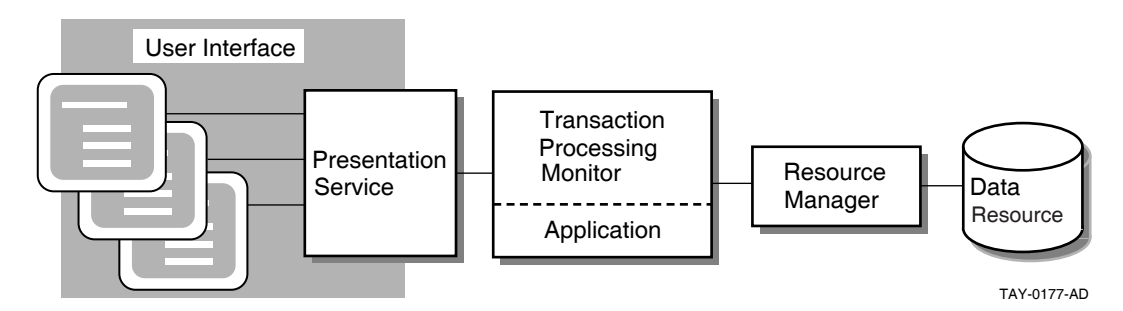

The **user interface** is the data input element in the TP system. The user interface usually includes a **presentation service** such as the DECforms forms management system. The AVERTZ sample application design, for example, incorporates DECforms, which integrates text and simple graphics into forms and menus that application programs use to collect and display information for the user. At run time, the form, the display device, and the application program send data to and receive data from one another.

A **transaction processing monitor** is a software product such as ACMS that provides an environment in which you develop and run transaction processing application programs. The TP monitor can include facilities for terminal and forms management, data management, network access, authorization and security, and restart/recovery.

The **application** consists of one or more pieces that receive the input data and initiate the required transaction. For the developer of application programs, the transaction processing environment usually provides:

- Presentation services to convert data from record formats as stored on the computer system to presentation formats that are easily dealt with by terminal users
- Database services that provide basic READ, WRITE, and UPDATE services, plus the coordination and resource scheduling that permits the application developer to access the system's database

### **TP and ACMS Concepts 1.1 Transaction Processing Concepts**

• Queuing services that permit an application designer to submit transactions for execution at a later time for processing by other applications

A **resource manager** controls shared access to a set of recoverable resources, such as a database. A resource manager may be a database management system, file management system, or queuing facility. The **data resource** is a collection of data items that represent business information. The resource manager provides for reading and writing of data to ensure permanent storage of transaction results. The AVERTZ application uses the Rdb database management system.

**Centralized transaction processing** refers to a TP system in which all of the components run on the same computer.

**Distributed transaction processing** refers to a TP system in which one or more of the components run on separate computers and communicate across a network. For example, you can distribute the user interface to a smaller frontend computer, such as a MicroVAX system, and use more powerful computers, such as a VAX 9000 system, for back-end data processing.

Another form of distributed TP involves distributing databases. In some TP design situations, it is desirable to locate multiple databases on different computers. It may also be necessary to coordinate a transaction that spans multiple databases located on different computers.

### **1.1.3 Application Development Life Cycle**

Several phases make up the life cycle of a TP application. For an overall perspective of application development, it is helpful to know where the design phase fits into this life cycle.

Figure 1–3 identifies the phases of the application development life cycle and illustrates the circular nature of a process that requires revisiting and refining an application several times during the course of developing a complex application.

The following actions constitute an application development life cycle:

- During the orientation and installation phase, you install the product and the supporting products and deliver training in the development of applications.
- During the planning and design phase, you perform requirements analysis, functional analysis, and prototyping for an application.
- During the development and testing phase, you write and test the code that implements the design of the application.
- During the implementation and management phase, you transfer an application from your development system to a production system and fulfill system management requirements for the application.

At the beginning of this book is a map of all the ACMS information that supports the application development life cycle. This map lists the complete ACMS documentation that covers each phase of the life cycle.

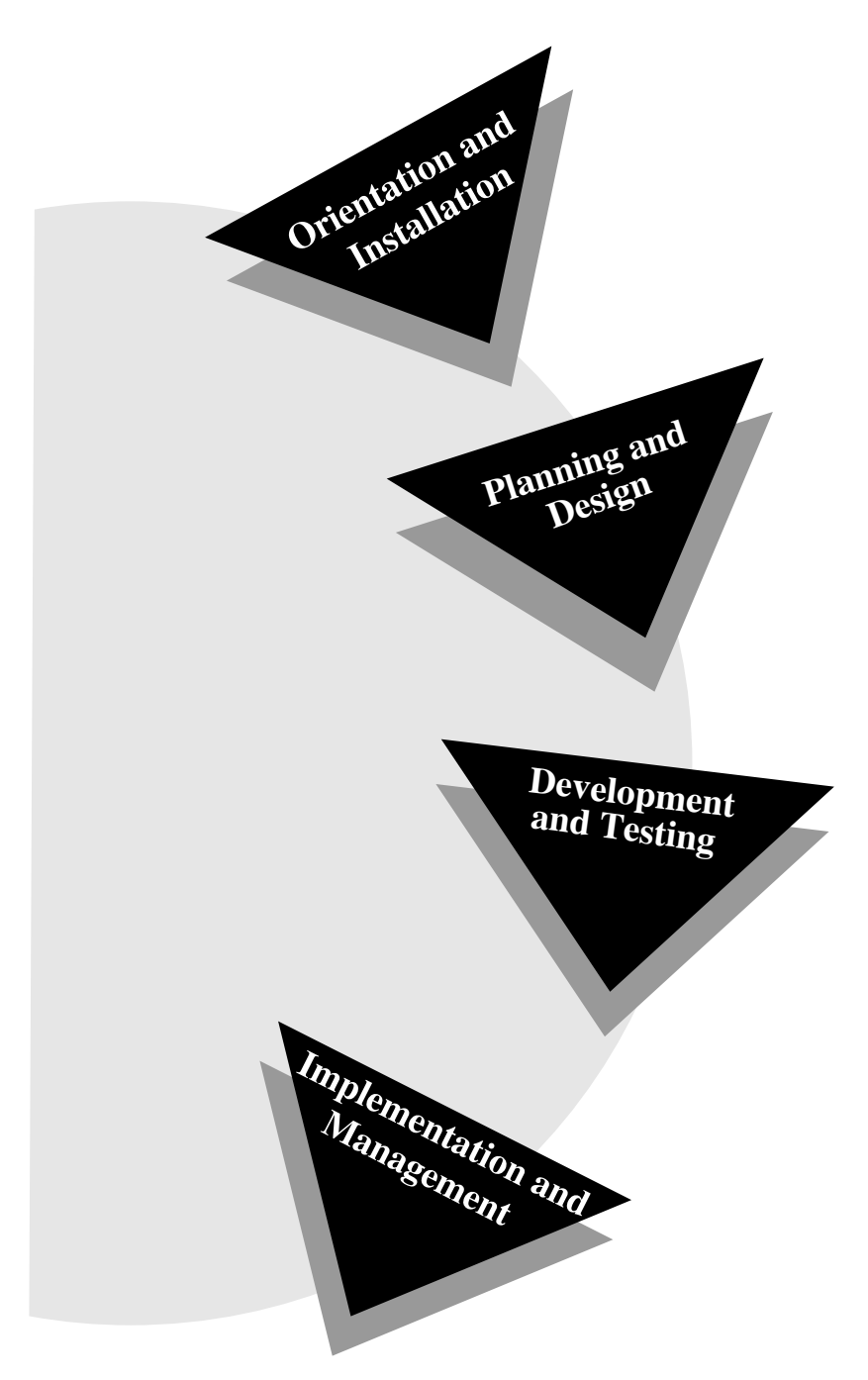

**Figure 1–3 Application Development Life Cycle**

TAY-0104-AD

# **1.2 ACMS Application Development Concepts**

An ACMS application consists of a set of tasks that relate to the functions of a business. A **task** is the unit of work that a user selects from an ACMS menu. Each task usually comprises a sequence of steps that perform this unit of work. You use the ACMS task definition language to define tasks.

Figure 1–4 illustrates the basic principles of the ACMS task definition language (TDL)used to write a task definition. The task definition specifies an interface to the presentation service (forms management system) for communication with a terminal or other device. The task definition also specifies an interface to a **procedure server** for executing procedures (user-written subroutines) that handle database I/O and computational work.

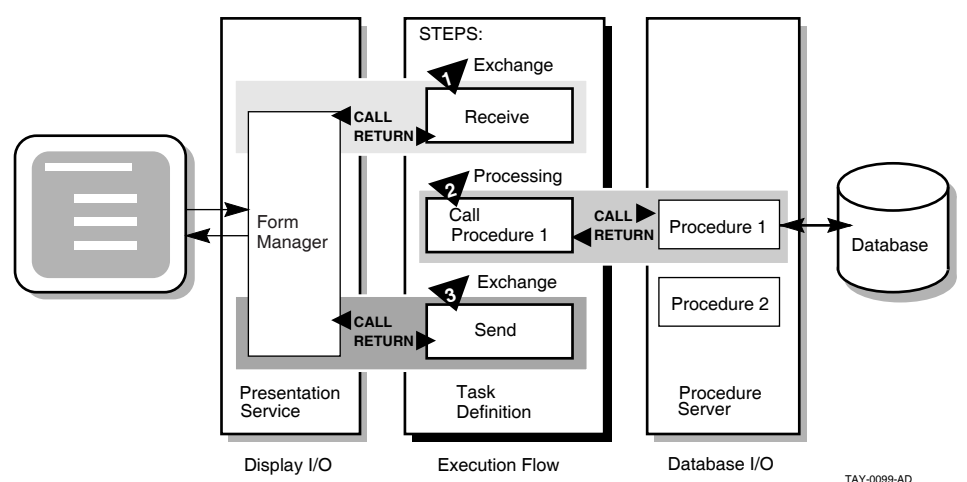

**Figure 1–4 Execution Flow of an ACMS Task Definition**

The semantics of the ACMS task definition language are based on a call and return model. The task definition performs calls to the presentation service in **exchange steps**, and to the procedure server in **processing steps**. The presentation service and procedure server perform a function and return control to the task definition. Upon return of control to the task definition, subsequent parts of a step can evaluate the results of the call and, if necessary, handle any error conditions.

In Figure 1–4, for example:

- 1. In the first exchange step, the task definition calls the presentation service to display a form on the terminal screen (for example, a form to add a new employee record to a database). When the terminal user finishes filling in the form, the user presses a specified key (or keys) that returns the input data to the task definition.
- 2. In the processing step, the task definition then calls Procedure 1 in the procedure server to write that input data to the database. Procedure 1 then returns its results (either success or failure). If Procedure 1 succeeds, the task ends with a success status. If Procedure 1 fails to write to the database, the task continues executing at step 3.
- 3. In the second exchange step, the task definition calls the presentation service to send an error message to the terminal screen (for example, that the employee number of the new record duplicates an existing employee number). The presentation service then returns control to step 3, which ends the task.

### **1.2.1 Writing ACMS Definitions**

The ACMS task definition language allows you to write an ACMS definition as a series of simple, English-like statements. The four types of ACMS definitions are:

- A **task definition** describes, in steps, the work to be accomplished in the task. For example, a task can collect information from a user and call a procedure to store the information in a file or database.
- A **task group definition** specifies similar tasks for control purposes and defines resources common to all tasks in the group.
- An **application definition** describes the environment and control characteristics of tasks and task groups.
- A **menu definition** describes how users access tasks in one or more applications.

You build the task, task group, and application definitions into binary files that run as an application under the control of the ACMS run-time environment. You build a menu definition into a binary file that is not necessarily tied to a single application.

Figure 1–5 illustrates the ACMS development components for a simple ACMS application with two tasks (for example, one to add a new employee record to a database, and one to update an existing employee record).

#### **Figure 1–5 ACMS Application Components**

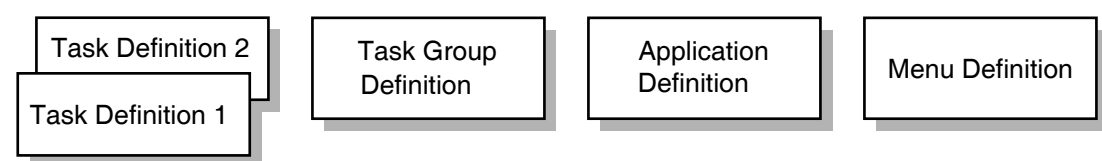

TAY-0217-AD

Figure 1–5 does not show that there can be more than one task group definition specified for a single application. Also, more than one menu definition can specify tasks that point to the same application. Conversely, a single menu definition can specify tasks in different applications.

Because ACMS applications are modular, you develop each part of an application independently. If you need to change a task definition later, the change does not necessarily affect the task group, application, or menu definitions. Many types of changes do not affect other modules.

### **1.2.2 Composition of ACMS Definitions**

A task definition controls the exchange of information with the user, and the processing of that information against the file or database. Each ACMS task definition is made up of one or more steps. ACMS breaks the work to be accomplished by a task into two types of steps:

• Exchange steps usually interact with the Form Manager to handle forms I/O (that is, the exchange of information between the task and the user). An exchange step can interact with HP DECforms or HP TDMS forms, or interface with other devices using the ACMS Request Interface or the ACMS Systems Interface for communicating with nonstandard devices. Figure 1–4 illustrates an execution flow with two exchange steps.

### **TP and ACMS Concepts 1.2 ACMS Application Development Concepts**

• Processing steps call step procedures (user-written subroutines) to handle computations and interactions with databases or files, typically using procedures written in a high-level programming language (any language adhering to the OpenVMS Calling Standard). ACMS uses two types of servers: procedure servers for executing a procedure, and DCL servers for invoking images or DCL commands. Figure 1–4 illustrates an execution flow with one processing step.

A server process may perform an initialization routine of common work when the server is started, rather than each time a task is selected. ACMS manages pools of servers to save on process creation and image activation.

Servers are single-threaded and serially reusable (that is, while attached to a task, a server process is not available to other tasks until released by the task). A single server process can be called by many different ACMS tasks in a serial fashion. Once a call is complete, the server is then available to be called by another ACMS task.

When ACMS starts a processing step, it allocates a **procedure server process** to a task to execute the procedure in that step. This singlethreaded process remains allocated to the task for the duration of one or more processing steps.

In ACMS, a **workspace** is a buffer used to pass data between the task and processing steps, and between the task and exchange steps.

Task group definitions combine similar tasks of an application that need to share common resources such as workspaces, HP DECforms forms, and procedure servers.

The application definition describes:

- Task groups that belong to an application
- Characteristics that control the tasks, such as security restrictions on which users can select a particular task
- Servers, such as the number of server processes that can be active at the same time
- Application characteristics, such as whether application activity is recorded in the audit trail log

Menu definitions list both tasks and additional menus that a user can select from a menu. For example, the tasks on a menu can include adding new employee records, displaying employee information, and entering labor data.

When you write definitions for ACMS tasks, ACMS automatically stores the definitions in a CDD dictionary. At run time, the definitions are represented in binary form in databases defined by ACMS. For example, a task group definition is represented by a task group database that contains a binary representation of the task group definition.

#### **1.2.3 ACMS Workspaces**

ACMS tasks can use three types of workspaces: task, group, and user. **Task workspaces** commonly pass information between processing steps and exchange steps. They can be used only by a single task, but may be passed as parameters to other called tasks. Task workspaces exist only for the duration of the task. A **system workspace** is a special task workspace that ACMS provides that contains information about the state of the task and about the task submitter.

You can use group and user workspaces to share information among several tasks in a task group. They are available to all the tasks in a task group. A **group workspace** is allocated when the first task needs it and remains available for the life of the application.

A **user workspace**is allocated to a terminal user the first time the user selects a task in the task group, and remains available until the user logs out or the application stops. User workspaces store information that pertains to an individual user.

# **1.3 ACMS Integration with HP DECforms**

Although ACMS supports several presentation services, ACMS supports HP DECforms as its primary presentation service. HP DECforms provides such features as FIMS compliance, device-class independence, storage of form context between exchanges, input verification (values, ranges, and types), and escape routines.

### **1.3.1 HP DECforms Concepts**

The HP DECforms architecture provides a full separation of form from function. This separation allows you to write an application program (the function) without being concerned with the intricacies of the user interface (the form) for that program.

Normally, the term *form* means a document with blanks for the insertion of information. In HP DECforms, however, the **form** is a specification that may govern the complete user interface to an application program. The form specification completely describes all terminal screen interactions, the data that is transferred to and from the screen, and any display processing that takes place.

A **panel** consists of the information and images that are physically displayed on the user's terminal screen. A panel is composed of such items as fixed background information (literals), fields (blanks for insertion of information), attributes, function key control, and customized help messages.

You can partition the display into rectangular areas called **viewports** by specifying viewport declarations within the form definition. You can adjust the viewport to any size and locate it anywhere on the display (such that viewports overlap one another). For a panel to be visible, it must be associated with a viewport.

Figure 1–6 illustrates the concept of specifying panel declarations and viewport declarations within the HP DECforms form definition. You specify a viewport name within each panel declaration. By doing this, you map each panel to a specific viewport. At run time, each panel appears on the terminal screen within its viewport.

### **TP and ACMS Concepts 1.3 ACMS Integration with HP DECforms**

### **Figure 1–6 Panels and Viewports**

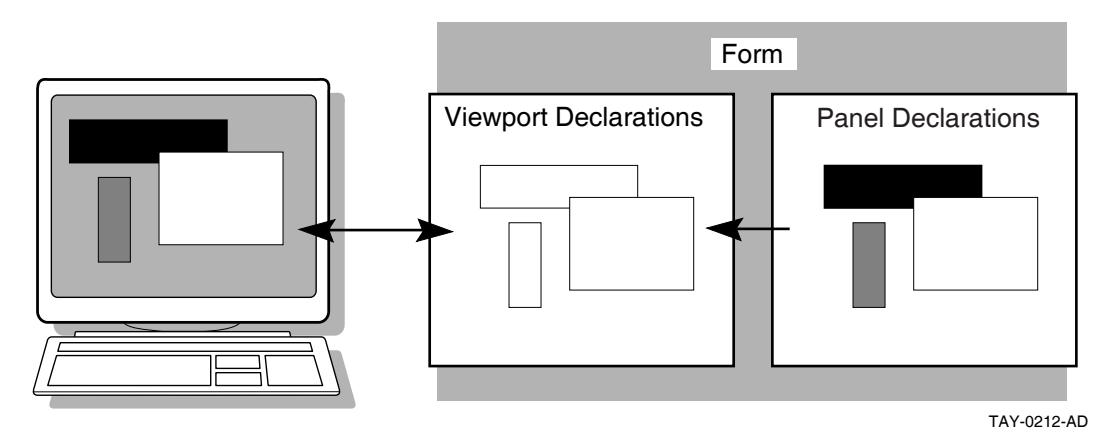

The HP DECforms **Form Manager** is the run-time component that provides the interface between the terminal display and an ACMS application. The Form Manager controls panel display, user input, and data transfer between the form and ACMS. A HP DECforms form is loaded by the Form Manager at execution time under the direction of an ACMS task.

ACMS begins a session with HP DECforms when an ACMS task first references the form. The syntax that references the form is contained in the ACMS task definition.

### **1.3.2 ACMS Interaction with HP DECforms**

In HP DECforms, the **form record** is a structure that controls data transfer between ACMS and the form. The form record identifies which **form data items** (variables associated with the form) are to be returned to ACMS.

Figure 1–7 shows the interaction between HP DECforms and ACMS when ACMS requests information from HP DECforms.

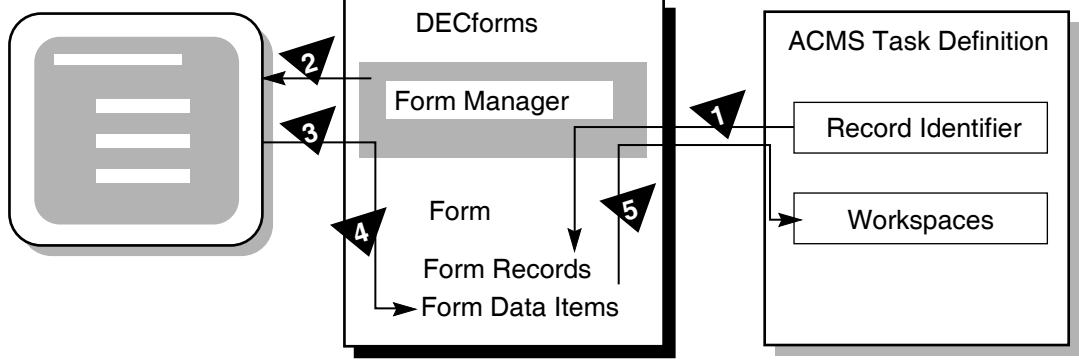

**Figure 1–7 HP DECforms Interaction with ACMS**

TAY-0101-AD

The following steps are the sequence of events that occur when ACMS requests information from HP DECforms:

- 1. To request information, ACMS calls the Form Manager with a RECEIVE or TRANSCEIVE call. In that call, ACMS performs the following operations:
	- a. Tells the Form Manager the name of the form needed to collect data.
- b. Tells the Form Manager the record identifier being received.
- c. Gives the Form Manager the ACMS workspaces used to transfer data.
- 2. The Form Manager displays a panel on the user's terminal screen. The displayed panel is specified in the form that ACMS names in its RECEIVE or TRANSCEIVE call to HP DECforms.
- 3. The Form Manager accepts input from the user's terminal.
- 4. The Form Manager uses the form record to store the user's input data in the appropriate form data items.
- 5. The Form Manager completes the request by returning data to the ACMS workspaces.

### **1.3.3 Distributed Forms Processing**

To distribute forms processing, you can off-load a presentation service such as DECforms onto a front-end system (or **submitter node**). From there, users select tasks that are submitted over the network to a back-end system (or **application node**). The back end contains the application and resource managers that perform the application execution and data processing, respectively. Figure 1–8 illustrates this configuration.

#### **Figure 1–8 Off-Loading Forms Processing to a Submitter Node**

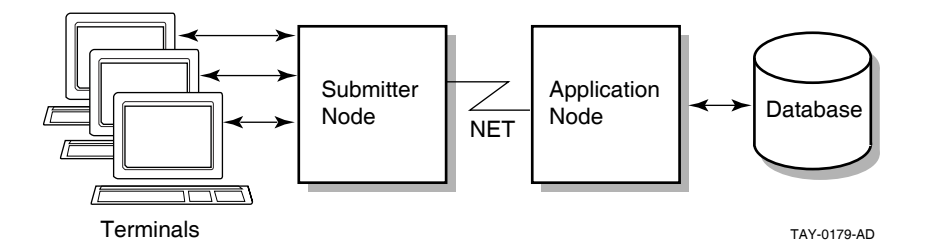

In a multithreaded system such as ACMS, a single process can manage more than one user or process at the same time. Consequently, a single process on the submitter node can display forms and menus for many users. A single process on the application node can handle flow control for many users at one time.

### **1.4 ACMS Integration with Resource Managers**

Resource managers (RMs) are the software products that store and manage the data accessed by ACMS applications. A resource manager controls shared access to a set of recoverable resources, such as a database.

All of the resource managers supported by the ACMS software provide access to recoverable data, because they support ACID transactions (that is, the transactions are atomic and fully recoverable). Step procedures can access the following resource managers either locally or remotely:

- Rdb database management system
- DBMS database management system
- RMS file management system
- ACMS queuing facility

The resource managers supported by the ACMS software are not part of the TP system, but are instead data management systems layered on the operating system (OS). This OS layering of resource managers permits database sharing among TP and non-TP applications, decision support systems, and remote nodes requesting data.

Because ACMS supports Rdb as its primary database management system, the following section discusses Rdb concepts. For additional Rdb conceptual information, refer to the Rdb documentation.

### **1.4.1 Rdb Database Management Concepts**

A database management system searches for data in a database by following a path. In some systems, the designer specifies detailed path information. In other systems, the software determines this information for itself. In all systems, designers can take steps (such as specifying advanced features) to improve the performance of the database application. Although there are three database types (hierarchical, network, and relational), this discussion covers only the relational database model.

A relational database such as Rdb represents data as a set of independent tables. A **table** (also called a relation) is a collection of rows (records) and columns (fields). At each row-column intersection, you can store a single data item (such as a customer's last name). Each table usually contains many individual data records (for example, one record for each customer).

In an Rdb database, relationships among data items are not physically stored. Instead, data is stored in the tables, and relationships between two or more records are established by matching the values of fields common to those tables (such as the CAR\_ID field in Figure 1–9). Because the CAR\_ID field is common to both records, it is easy to associate a particular car with information about who is renting it.

### **Figure 1–9 The Relational Database Model**

Table Definitions:

CARS:

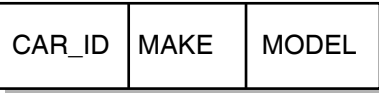

RESERVATIONS:

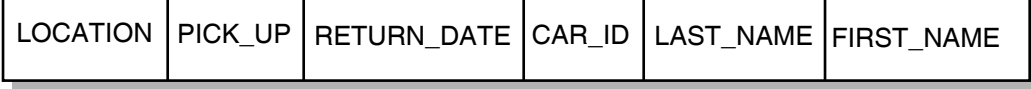

TAY-0213-AD

A relational database permits quick and easy maintenance of a database that changes frequently (for example, one that is affected by tax laws or government regulations). To increase the complexity of relationships that can be drawn among data in the database:

• Change existing row-column information — For example, you can add new columns to an existing row in the CARS table, with information about the car's features, such as engine size.

Add new tables with relationships to existing tables — For example, you can create a new table with columns about each location in the car rental firm, enter data records with information for all locations, and then use a common column (location code) to combine information about specific locations and the cars at those locations.

The major data manipulation language for a relational database is SQL. This language is an ANSI standard that allows different vendors' database management systems to use the same language.

### **1.4.2 ACMS Interaction with a Resource Manager**

To access a database, ACMS interacts with a procedure server process. The procedure server process, in turn, interacts with the resource manager of the database. As shown in Figure  $1-10$ , processing steps call step procedures (user-written subroutines) to handle interactions with the resource managers of databases or files.

ACMS uses a procedure server process for executing a procedure. When starting a processing step, ACMS allocates a procedure server process to the task to execute the procedure for that step. The procedure server process remains allocated to the task for the duration of one or more processing steps in the task.

In an update task, you need at least one exchange step to prompt the user for a key value, and another to display the requested record for modification. You need one processing step to retrieve the record from the database, and another to write the record back to the database with the user's changes. Figure 1–10 shows the interactions between ACMS and the procedure server process, and between the procedure server process and the resource manager, to execute a simple update task.

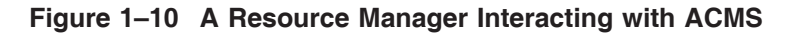

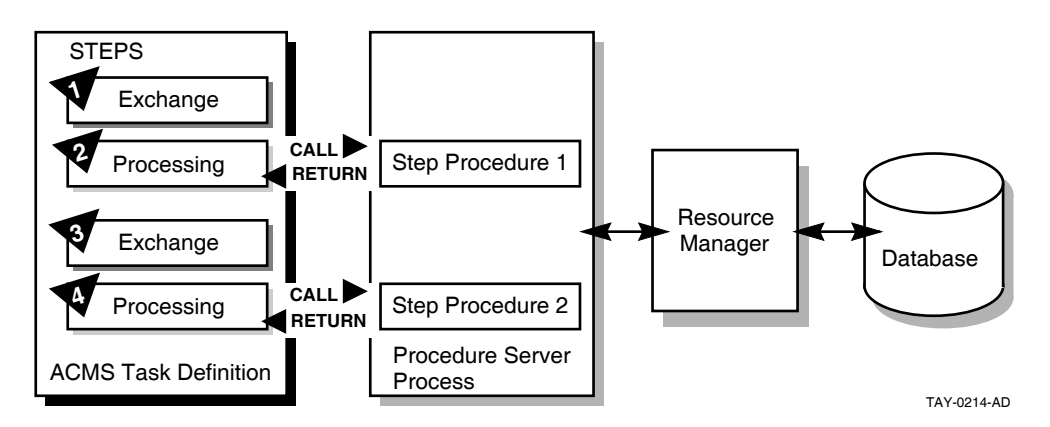

The update task executes the following series of steps:

- 1. An exchange step calls the Form Manager (not shown) to display a panel on which the user can supply a key value (for example, an employee number).
- 2. A processing step calls Procedure 1, which in turn retrieves the employee record from the database through its resource manager. The procedure uses the employee number as a key into the database.
- 3. An exchange step calls the Form Manager to display a panel with the information contained in the employee record. The user can modify this information (for example, change the employee's address).

4. A processing step calls Procedure 2, which in turn writes the modified employee record to the database.

For a full picture of the ACMS execution flow that includes the Form Manager's role in exchange steps, refer to Figure 1–4.

### **1.4.3 Distributed Resource Managers**

One form of distributed TP involves distributed databases. Because of size, manageability, or performance considerations, it is sometimes necessary to partition a single large file or database into a number of smaller ones. In some cases it is also desirable to situate separate databases on different nodes.

ACMS transactions can span multiple resource managers either locally or remotely. An ACMS application uses the DECdtm transaction-management services to guarantee atomic updates to two or more independent databases. Moreover, these databases can be of different types. For example, a distributed transaction can involve Rdb, DBMS, and RMS resource managers.

# **1.5 ACMS Distributed Transactions**

One part of ACMS application development is deciding whether ACMS transactions need to be distributed transactions (that is, multiple database transactions coordinated by the DECdtm services). The DECdtm services are part of OpenVMS and provide the transaction management system support for distributed transactions. These services support a **two-phase commit protocol** that guarantees atomicity of distributed transactions.

In its role as the transaction coordinator, a DECdtm **transaction manager** communicates with the resource managers and implements the two-phase commit protocol needed to ensure atomicity of distributed transactions. With this protocol, a transaction can be committed only when all the resource managers involved in the transaction have acknowledged that they are ready and able to commit the requested modifications to the databases.

ACMS makes use of DECdtm transactions to coordinate transactions that involve:

• Multiple resource managers

For example, it is possible to coordinate modifications to two Rdb databases located on the same or different nodes.

It is also possible to coordinate modifications to different databases, such as an Rdb database, a DBMS database, and an RMS file, located on different nodes or on the same node.

• ACMS task queues and resource managers

For example, ACMS can coordinate the insertion of queued task entries into an ACMS queue file (marked for RMS recovery-unit journaling) with changes made to an RMS file or a database such as Rdb or DBMS.

ACMS can also coordinate the removal of queued task elements from an ACMS queue file (marked for RMS recovery-unit journaling) with the changes made to a file or database.

An ACMS queue file is an RMS indexed file. To use recovery-unit journaling on an ACMS queue file, you must have installed the RMS Journaling layered product.

Any of the following components can start and end a distributed transaction: a task definition, the ACMS Queued Task Initiator (QTI), a user-written agent, or a step procedure.

### **1.5.1 Coordination of Multiple Resource Managers**

In a distributed network of TP systems, a DECdtm transaction manager on each node coordinates the actions of transaction participants, such as resource managers, on that node. The transaction manager on the node where the transaction was started is responsible for coordinating the two-phase commit protocol for the transaction.

In the execution of a transaction, participants can include:

- Multiple resource managers on a local node, spanning one or more processes
- Multiple transaction managers on other nodes in the network, and their associated resource managers

In Figure 1–11, the transaction manager on node 1 coordinates the transaction started by the application program on node 1 with the participating transaction manager on node 2. The transaction boundary of this single distributed transaction encompasses two resource managers: an Rdb resource manager on node 1, and a DBMS resource manager on node 2. Coordination by DECdtm ensures that either the update occurs to both databases or that the update does not occur at all.

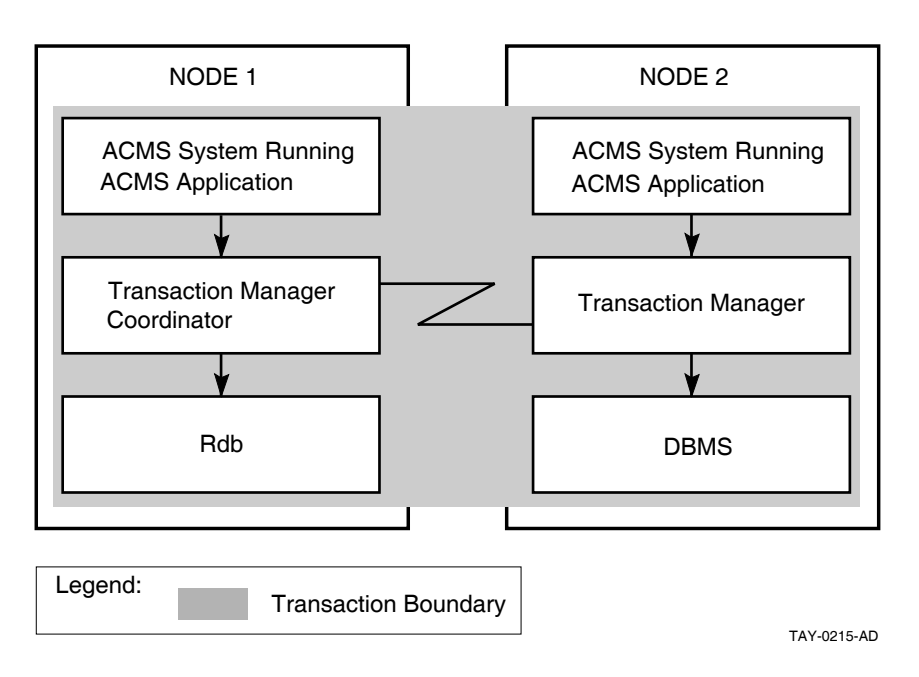

#### **Figure 1–11 Coordinating Multiple Resource Managers**

### **1.5.2 Coordination of ACMS Task Queues**

ACMS provides a queuing facility to capture and initiate tasks in an application. In nondistributed transactions, to guarantee "exactly once" semantics, you must use the unique queue-record identifiers generated by the ACMS queued task facility. (See *HP ACMS for OpenVMS Writing Applications*.) In distributed transactions, however, using the queue element identifiers is not necessary.

In a distributed transaction, DECdtm transaction managers coordinate transactions involving queuing and dequeuing activities, and related database updates. For DECdtm services to coordinate the removal of queued task entries from a queue file with the changes made to databases by those queued tasks, you must mark the queue file for RMS recovery-unit journaling using the SET FILE/RU\_JOURNAL command.

Figure 1–12 illustrates two distributed transactions:

• Transaction 1 with a queuing operation

The transaction manager on node 1 coordinates transaction 1 (started by the application program on node 1). Transaction 1 updates the local Rdb database and inserts a queued task element into an ACMS queue file (an RMS indexed file).

• Transaction 2 with a dequeuing operation

At some later time, the transaction manager on node 1 coordinates transaction 2 (started by the QTI of the ACMS system on node 1). Transaction 2 removes the queued task element from the ACMS queue file. Transaction 2 then invokes the task on node 2 that updates the Rdb database on node 2, all as a single transaction.

Before reading an entry from a queue file marked for recovery-unit journaling, the QTI starts a DECdtm transaction. After reading the record in the queue file, the QTI then starts the specified task.

If the task completes successfully, the QTI deletes the queued task record from the queue and ends the transaction. If the task fails, the QTI aborts the transaction, causing any database or file modifications made by the queued task to be undone.

The QTI starts another transaction to process a failed queued task record. Depending on the reason for the failure, the QTI either sets the queued task entry to a retry state, removes the queued task record from the queue file and moves it onto an error queue, or simply deletes the queued task record from the queued file. For more information about the QTI, refer to *HP ACMS for OpenVMS Writing Applications*.

#### **Figure 1–12 Coordinating Task Queues with Database Updates**

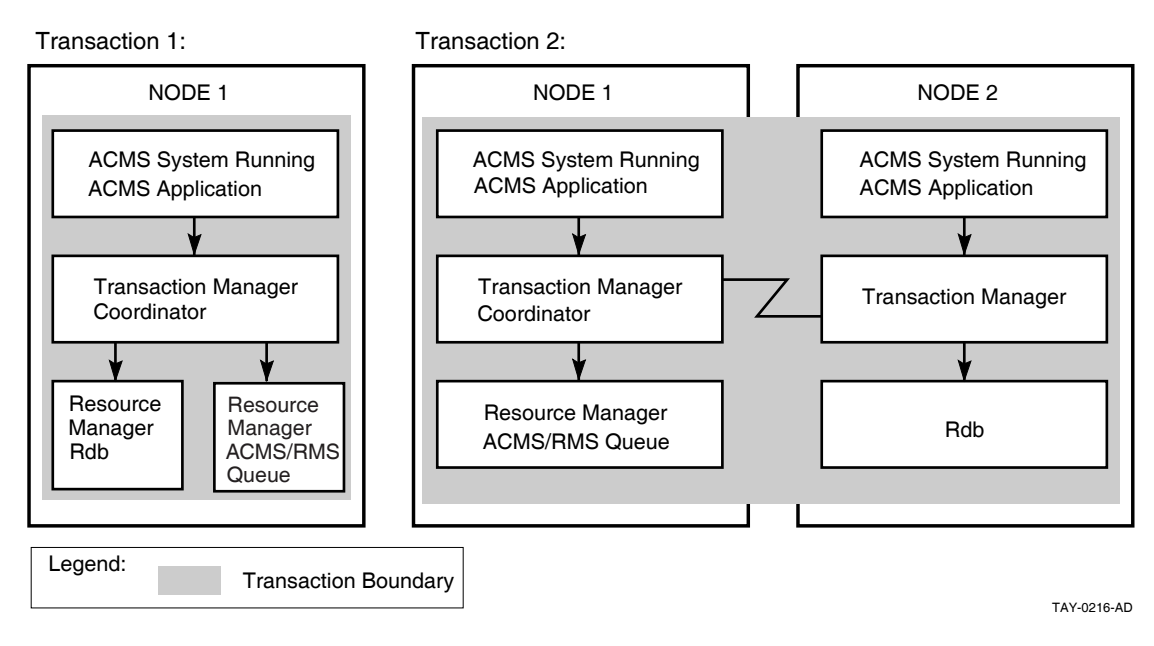

# **1.6 Interactive Transaction Handling**

An **interactive transaction** contains exchange steps within the bounds of the transaction.

Both the Rdb and DBMS database products support only a single active recovery unit in any one server process at a time. Therefore, once a server starts a database transaction, either as an independent transaction or as part of a distributed transaction, the server processes involved in the transaction must remain allocated to the task until the end of the transaction.

When a task retains context in a server during an exchange step, the server process remains idle during that time and cannot be allocated to another task. In order to avoid the following performance and database contention issues, tasks do not usually include exchange steps within the bounds of a database transaction or a distributed transaction:

Retaining context during an exchange step.

While a task is retaining context in a server during an exchange step, the server process cannot be allocated to another task. The result is that other task instances that are waiting to use the server may have to wait a long time before they can continue executing. If ACMS increases the number of server processes to resolve the delay, the degree of contention for resources in the database increases because additional processes are now competing for those resources.

• Locking resources in the database.

As a transaction executes, the resource managers acquire locks on resources in the database to maintain the consistency and integrity of the data there. Other server processes that need to access the same resources may have to wait a long time to acquire locks on those resources before they can continue executing.

In a task that contains processing steps that begin and end independent database transactions, the default is to release context in the server after each step, freeing the server process for use by another task instance. In a task that uses distributed transactions, you cannot release context in the servers participating in the transaction until the end of the transaction. However, at the end of the transaction, the task must release context in the server processes participating in the transaction.

Despite the performance issues, your application might need to make use of interactive transactions in certain situations, such as the need to lock a record while the user is updating its contents. If so, and you are using independent database transactions, you can retain context in a server at the end of a processing step and over a subsequent exchange step. If you are using distributed transactions, you can include an exchange step within the bounds of a distributed transaction.

## **1.7 Recovery**

ACMS uses the term **database transaction** to describe the part of a transaction that insures that database operations can be recovered. The term **recovery unit** has the same meaning for RMS files. The transaction does not permanently change a database or file until the successful completion of all operations in the database transaction or recovery unit, respectively. Then all changes are made at once.

In a nondistributed transaction, a procedure calls Rdb, DBMS, or RMS directly to both begin and end a database transaction or recovery unit.

In distributed transactions, however, DECdtm services control recovery for the transaction. The beginning and the end of the distributed transaction boundary are specified in the task definition.

ACMS provides an exception handling capability for the ACMS task definition language that a task can use to recover from transaction failures. This capability, called exception handling, identifies action statements to be executed as the result of an exception. The exception handler part of a step controls task execution following an exception in the work or action portion of the current step.

ACMS distributed transactions are subject to possible DECdtm failures such as resource manager process failure (either before the end-of-transaction or after it, when participants in the transaction are preparing to commit), coordinator node failure, or network failure. DECdtm services provide a planned recovery action for all such failures. The four rules that govern DECdtm recovery are as follows:

Before the end-of-transaction is issued:

1. If any failure occurs before the application initiates end-of-transaction, the transaction rolls back.

After the end-of-transaction is issued:

- 2. If any participant in the distributed transaction does not vote YES (that is, votes NO or aborts), the transaction rolls back.
- 3. Once a participant votes YES, it cannot complete the transaction independently; any prepared participant must await the coordinator's decision.
- 4. Once the coordinator logs the commit record, the transaction commits.

## **1.8 ACMS Run-Time System**

The ACMS run-time system has eight specialized processes, discussed in *HP ACMS for OpenVMS Getting Started*. Of these eight, however, three processes determine the performance, availability, reliability, and usability of the system:

- Command Process (CP)
- Application Execution Controller process (EXC)
- Procedure server process (SP)

The CP, EXC, and SP processes are also the processes that are most affected by design decisions. Application-specific definitions and programs run in these three processes.

Figure 1–13 provides an overview of these processes and their uses. The following sections discuss the three processes and the design issues related to each.

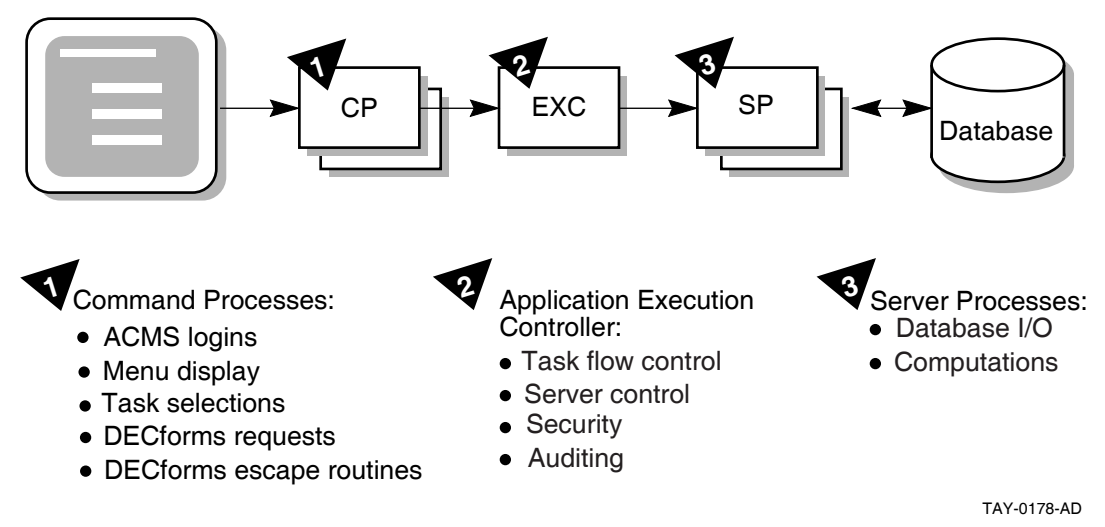

#### **Figure 1–13 Three Processes of the Run-Time System**

### **1.8.1 Command Process (CP)**

The Command Process handles the user interface for an ACMS application. Except for those applications that use a user-written or custom ACMS agent, or that use ACMS queuing, the Command Process is responsible for:

- Signing in the user to ACMS and, for controlled terminals, verifying that the user is an authorized OpenVMS user.
- Displaying menus, command prompts, and help text for users as they determine what tasks are available for them to select
- Handling the initiation of tasks once the user has selected a task, including both remote and local tasks
- Handling forms interaction during the execution of the task, including task-specific help as well as input and output dialog
- Handling a user's exit from the ACMS system

Understanding the behavior of the Command Process can help ensure that your user interface design takes advantage of ACMS to meet the design's primary goal. The goal of user interface design is to enable the user to work as effectively as possible: minimize learning time and maximize the work that the system does for the user.

The ACMS implementation of the Command Process might affect your design in two areas:

• Support of front-end distibution (off-loading forms processing).

In front-end distribution, the Command Process is responsible for initiating tasks on a remote application node. The presentation service in the Command Process then handles the packaging and unpackaging of data for exchange steps that is sent over the network to and from the remote node. In a distributed environment, workspace size is an important consideration because the workspace is passed across the network.

• Support for multiple Command Processes per system.

ACMS allows you to have multiple Command Processes active at one time on a given system, so that the resources allocated to the user interface activity can be tailored according to the number of users and the complexity of the work. ACMS allows you to define how many terminals are handled by each Command Process.

You can allocate the Command Processes statically at the time the ACMS system is started, or you can allow dynamic creation and deletion of Command Processes as the load varies. Each additional Command Process requires additional memory resources, and may affect CPU resources through paging if sufficient memory is not available.

### **1.8.2 Application Execution Controller (EXC)**

The Application Execution Controller handles flow control for the application. There is only one Application Execution Controller for each ACMS application, that is, for each run-time application database file. All tasks in the application are handled by the Application Execution Controller unique to that application. Therefore, processing design decisions can have a significant affect on the behavior of the Application Execution Controller.

The Application Execution Controller:

- Interprets the task definition, represented in binary form in the task group database file, to determine what calls to make to a presentation service for form display or to procedure servers for database activities
- Interprets the control statements in the task definition to make these decisions (if-then-else, while-do, and so forth)
- Allocates workspaces for task, group, and user workspaces, and manages these workspaces
- Handles the creation and deletion of server processes, to the extent that a given application uses dynamic rather than static allocation of servers

Understanding the implementation of the Application Execution Controller can help yo make decisions relevant to processing design.

### **1.8.3 Procedure Server Process (SP)**

The procedure server process handles computation and database activity for the application. One or more processes can represent each procedure server definition. You can statically or dynamically assign the number of physical processes corresponding to a server definition.

These processes contain customer-written code. Data design or processing design decisions that affect the implementation of this code have a dramatic affect on the application's performance. Therefore, understanding server implementation can help you make good data design and processing design decisions.

The procedure server process is a single-threaded process, allocated to one task for the duration of one or more processing steps. The length of time that the server is allocated to a task, therefore, has a direct effect on the number of server processes needed in the application. The procedure server process is the only ACMS process that interacts with data files or databases. The length of time that a server is allocated to a task, therefore, can also have a direct effect on the amount of data contention in the application.

Once released by a task, the procedure server process can be assigned for use by another task. Consequently, there is no guarantee that a task will return to the same procedure server process for subsequent processing steps. The application code cannot assume that the server procedure's context will be the same once the task releases the server and subsequently attaches to a server again.
# **ACMS Application Design**

This chapter explains how to design a transaction processing application using ACMS. It describes the role of the design process in the overall application development life cycle. The steps in the design process are mapped to the remaining chapters of this manual.

This chapter also describes the documents used to outline the design: the Requirements Specification, Functional Specification, and Programming Specification.

# **2.1 Understanding the ACMS Application Development Cycle**

As an ACMS application designer, you have been presented with the task of creating a TP application to automate a part of your business. This manual offers a design process that gathers and organizes the information needed to create an efficient and effective transaction processing application. The terminology of the design process outlined here is less important than information gathered through that process. Where the terminology is unfamiliar, or the steps seem out of sequence, consider in your own terms the need being addressed. The aim is to create an application design that accurately reflects the business need, and in which all the design implications have been acknowledged and addressed before the application is written.

A complete, logically coherent design for an ACMS application includes descriptions of the following components of the application:

- ACMS-specific parts of the application
- 3GL procedures
- User interfaces
- Database or databases

This manual provides you with design guidelines for ensuring that all components work together.

**Note**

Section 2.2 describes the relationship between application and database design. Although database design is outside of the scope of this manual, it is well-documented in data management product documentation, such as the Rdb documentation.

Section 1.1.3 describes the application development life cycle. Recall that the application development life cycle consists of:

- Orientation and installation of base products
- Planning and design

## **ACMS Application Design 2.1 Understanding the ACMS Application Development Cycle**

- Development and testing
- Implementation and management

This manual describes the planning and design phase of the application development life cycle. The following documents structure the planning and design phase:

• **Requirements Specification**

During requirements analysis you collect and analyze information about the business functions the application must perform. You define specific requirements that the application must meet for performing each business function. The Requirements Specification describes *why* an application is needed.

#### • **Functional Specification**

You carry out functional analysis to specify the TP technology the application will include to perform each business function. Determine atomic units of work —or transactions—within each business function. Determine the need for deferred processing, distributed forms processing, and data location. The Functional Specification describes *what* TP functionality is required.

#### • **Programming Specification**

You map business functions to ACMS tasks and define an ACMS implementation that provides the required functionality for the application. The Programming Specification describes *how* the functionality will be implemented.

The planning and design phase can also include an optional prototype effort to create simplified models of the application to test the design's structure. This manual does not address prototyping.

Application design is an iterative process. Each time you complete a step in the design process, you must validate that your design still meets your stated goals, which you define during requirements analysis. If not, you may have to modify either your design or your application requirements. Even though you typically cannot begin coding your application until your design is complete, keep in mind that the development process is not linear.

# **2.2 Relating Application Design and Database Design**

Application design and database design are separate but related work. Application design and database design may be done by the same person, or by different people. In either case, although both designs can begin simultaneously, at some point application design must await some of the results of database design.

The design of an ACMS application and its accompanying database begins with the same requirements, which are defined in the Requirements Specification. Therefore, both application and database design must meet the same set of requirements.

Following the requirements analysis phase, database design proceeds to a detailed data analysis to ensure that data descriptions are complete and accurate, and to determine if anticipated business changes warrant modifications to data descriptions. Then, normalization of the database follows. Normalization eliminates data redundancy from the proposed database model. Generally, application design cannot proceed until database normalization is complete.

However, you cannot assume that database design is complete when application design begins; only the preliminary phases of database design precede application design. Once both design processes begin, they are interdependent. To ensure that all the requirements of the application are accounted for, consider the needs of the application design and the database design separately. Then, after each step in the design process, compare the application and database design to ensure that they match.

# **2.3 Using Software in the Design of ACMS Applications**

ACMS design requires you to consider the following software components and products:

• Database software

ACMS applications are designed to work with Rdb, RMS, and DBMS software. Consult the appropriate database documentation for guidelines on database design and use.

• Processing software

You also need to understand the function of the OpenVMS operating system, and in particular DECdtm transaction services, which provide two-phase commit functionality. You also should be familiar with the CDD data dictionary, which stores ACMS data definitions, and the Oracle Trace facility, an optional layered product that logs ACMS performance events.

• User interface software

ACMS applications use HP DECforms software as their default forms management product. Optionally, you can use the TDMS forms product or the ACMS Systems Interface or Request Interface.

You also need to select a CASE environment:

- Investigate DECdesign for applicability
- Consider the use of the following Software Engineering Tools (DECset) during the implementation and maintenance of your application:
	- DEC/Code Management System (CMS)

CMS provides an efficient method for storing project files and tracking all changes to those files.

DEC/Test Manager (DTM)

DTM organizes software tests and automates the way you run tests and evaluate test results.

Language-Sensitive Editor (LSE)

LSE is a multilanguage programmable editor designed to help develop and maintain source code.

- DEC/Module Management System (MMS)

MMS automates and simplifies the building of software systems.

Performance and Coverage Analyzer (PCA)

PCA helps you analyze the run-time behavior of your application.

- Source Code Analyzer (SCA)

SCA is a multilanguage, multimodule, interactive cross-reference and static analysis tool. It can help you to understand the complexities of a large software project by allowing you to make inquiries about the symbols used in the project's code.

See *Using DECset for VMS Systems* for details about the DECset tools.

• Investigate the DECtp Implementation Toolkit

The DECtp Implementation Toolkit is a set of recommended methods and tools for defining and creating a consistent transaction processing environment. The toolkit provides methods for using the HP DECset tools in HP's transaction processing development environment.

## **2.4 Identifying the Steps in the ACMS Application Design Process**

Table 2–1 summarizes the steps involved in designing an ACMS application, the design document that relates to each step, and the chapters in this book that describe each step. Table 2–2 describes each design document.

|                | <b>Step Description</b>                                                                                                    | Design<br><b>Document</b>     | <b>Further Information</b> |
|----------------|----------------------------------------------------------------------------------------------------|-------------------------------|----------------------------|
| $\mathbf 1$    | Define or reaffirm business problem<br>that application will solve.                                                                                                    | Requirements<br>Specification | Chapter 3                  |
| $\overline{2}$ | Specify each business function that<br>the application will automate.<br>List distinct activities involved in<br>performing each business function.                                                                              | Requirements<br>Specification | Chapter 3                  |
| 3              | Determine requirements, in business<br>terms, for how each business function<br>should be performed.                                                                                                    | Requirements<br>Specification | Chapter 3                  |
| 4              | Determine data entities accessed by<br>each business function.                                                                                                    | Requirements<br>Specification | Chapter 3                  |
| 5              | Write Requirements Specification.                                                                                                    | Requirements<br>Specification | Appendix A                 |
| 6              | (Database designer performs initial)<br>database design)                                                                                                    |                               |                            |
| 7              | Determine one or more transactions<br>within each business function.<br>and determine functionality used<br>to implement those transactions,<br>including the use of deferred<br>processing and distributed forms<br>processing. | Functional<br>Specification   | Chapter 4                  |
| 8              | Write Functional Specification.                                                                                                    | Functional                    | Appendix B                 |
|                | Review Functional Specification with<br>users of the application and members<br>of design team. Refine requirements,<br>if necessary.                                                                                            | Specification                 |                            |
|                |                                                                                                    |                               | (continued on next page)   |

**Table 2–1 Steps for Designing an ACMS Application**

|    | <b>Step Description</b>                                         | <b>Design</b><br><b>Document</b> | <b>Further Information</b> |
|----|-----------------------------------------------------------------|----------------------------------|----------------------------|
| 9  | Map each business function to one or<br>more ACMS tasks.        | Programming<br>Specification     | Chapter 5                  |
| 10 | Design task definitions.                                        | Programming<br>Specification     | Chapter 6                  |
| 11 | Design code for step procedures.                                | Programming<br>Specification     | Chapter 7                  |
| 12 | Design user interface.                                          | Programming<br>Specification     | Chapter 8                  |
| 13 | Design overall application structure,<br>including task groups. | Programming<br>Specification     | Chapter 9                  |
| 14 | Write Programming Specification                                 | Programming<br>Specification     | Appendix C                 |

**Table 2–1 (Cont.) Steps for Designing an ACMS Application**

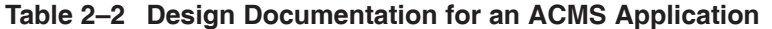

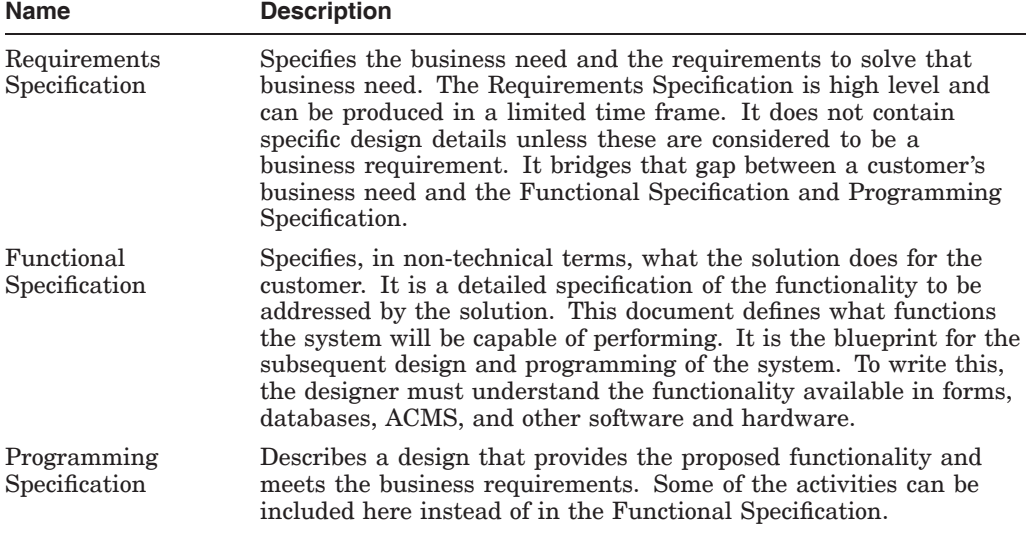

# **Creating a Requirements Specification**

This chapter offers guidelines for describing the business problem that your ACMS application is going to solve. It illustrates how to break the business problem into discrete segments of work. It also describes characteristics of these discrete segments that are important to consider when designing an efficient application. Use these guidelines to create a Requirements Specification in which you:

- State the business problem your ACMS application is going to solve.
- Describe high-level requirements for each business function such as information flow, frequency of the use of the function, availability, user access to data, and so forth.
- Supply to the database designer the details about the information used by each business function. This information is the basis for the initial database design, which must be completed before you can proceed to mapping business functions to transactions (described in Section 4.2).

## **3.1 Defining the Business Problem**

Before designing an application, you must analyze the business problem and produce a Requirements Specification that describes the business need addressed by the application. The goal of the Requirements Specification is to define, in terms of the business and at a high level of detail, what the application must accomplish.

For example, the work of the AVERTZ car rental company is to rent cars. For AVERTZ, the business problem is to create a TP system that allows car rental agents interactively to display, enter, and update data stored in a car rental database when serving customers. A description of the business problem includes not only a description of the need, but also the goals with related measurements.

The Requirements Specification also defines constraints on an application that are independent of the step-by-step analysis of the work being performed. Constraint information includes who will use the application, how frequently the users will access the application, and what users will be granted access to different parts of the application. It also includes data security requirements, minimum acceptable performance, and time and cost for delivery of the working application. Section 3.3 describes how to collect these additional requirements.

Appendix A contains a sample template for a Requirements Specification.

## **3.2 Analyzing the Work Requirements**

This manual analyzes the work done by AVERTZ employees by breaking down the work into the following hierarchy:

- Business areas—the major organizational areas of the company
- Business functions—types of work handled within the business area
- Business activities—discrete steps taken to complete the work within a business function

**Note** \_\_\_\_\_

You might describe your business in terms other than "business area", ''business function'', and ''business activities''. Whatever the name, the aim is to move from the general (business area) to the specific (business activities). For consistency, this book will use only those terms.

The following sections describe a requirements analysis based on the description of business areas, business functions, and business activities.

## **3.2.1 Business Areas**

Most businesses are divided into areas, departments, or functions. The requirements for a TP system are the sum total of the requirements for each business area. Each business area collects and maintains data on its own and shares some of this data with other areas of the business. Derive an application requirements list by studying current business practices and questioning department managers and prospective users of the system.

Most areas of the AVERTZ business support its primary business function, which is renting cars. Table 3–1 lists the AVERTZ business areas that support renting of cars.

| <b>Business Area</b>   |  |  |
|------------------------|--|--|
| Reservation processing |  |  |
| Site management        |  |  |
| Car information        |  |  |
| Customer accounts      |  |  |

**Table 3–1 Business Areas in AVERTZ**

Note that the AVERTZ sample application handles only the reservation processing business area of the AVERTZ company.

#### **3.2.2 Business Functions**

This section describes the business functions that comprise the reservation processing area of the AVERTZ business.

Car rental agents enter or modify reservations at the central office or at any AVERTZ site. This business function has the following responsibilities:

• Entering 3000 new car reservations daily. Initial reservation information consists of the pickup date, customer name, location, preferred car type, and rate. Half of the reservations are made over the phone and half are walk-in. The system has estimated load of 90,000 reservations at any given time, an average of one reservation per customer.

- Checking out an average of 2,500 cars per day, finding the reservation by the reservation identifier or the customer's name. The checkout data needs to record the date, car number, and mileage.An average of 500 reservations a day are canceled.
- Checking in an average of 2,500 cars per day, finding the reservation by the reservation identifier or the customer's name. When the car is checked in, the rental charge is calculated, based on the car type (compact, intermediate, full size), the rental location, the length of the rental, and discount (if any). Finally, a bill is processed (payment can be made in cash or through a credit card), and the car is returned to the system at the current site.

#### **3.2.3 Analyzing Business Activities**

Each business function consists of a set of business activities. These activities are the logical transactions that the application system must perform and that the database must support. To determine database and application requirements, first develop a description of each discrete business function. Then list activities that users perform to carry out each business function.

Table 3–2 lists the business areas for the AVERTZ company, and business functions for each of those areas. Table 3–3 lists the business functions in the reservation processing area of AVERTZ's business and lists the business activities required to perform each function.

| <b>Business Areas</b>  | <b>Business Functions Within Areas</b> |  |
|------------------------|----------------------------------------|--|
| Reservation processing | Reserve a car                          |  |
|                        | Check out a car                        |  |
|                        | Check in a car                         |  |
| Site management        | Add new sites                          |  |
|                        | List site directory                    |  |
|                        | Create car/site report                 |  |
| Car information        | Add new car information                |  |
|                        | Create car history report              |  |
| Customer accounts      | Create customer report                 |  |

**Table 3–2 Business Areas and Business Functions in AVERTZ**

## **Creating a Requirements Specification 3.2 Analyzing the Work Requirements**

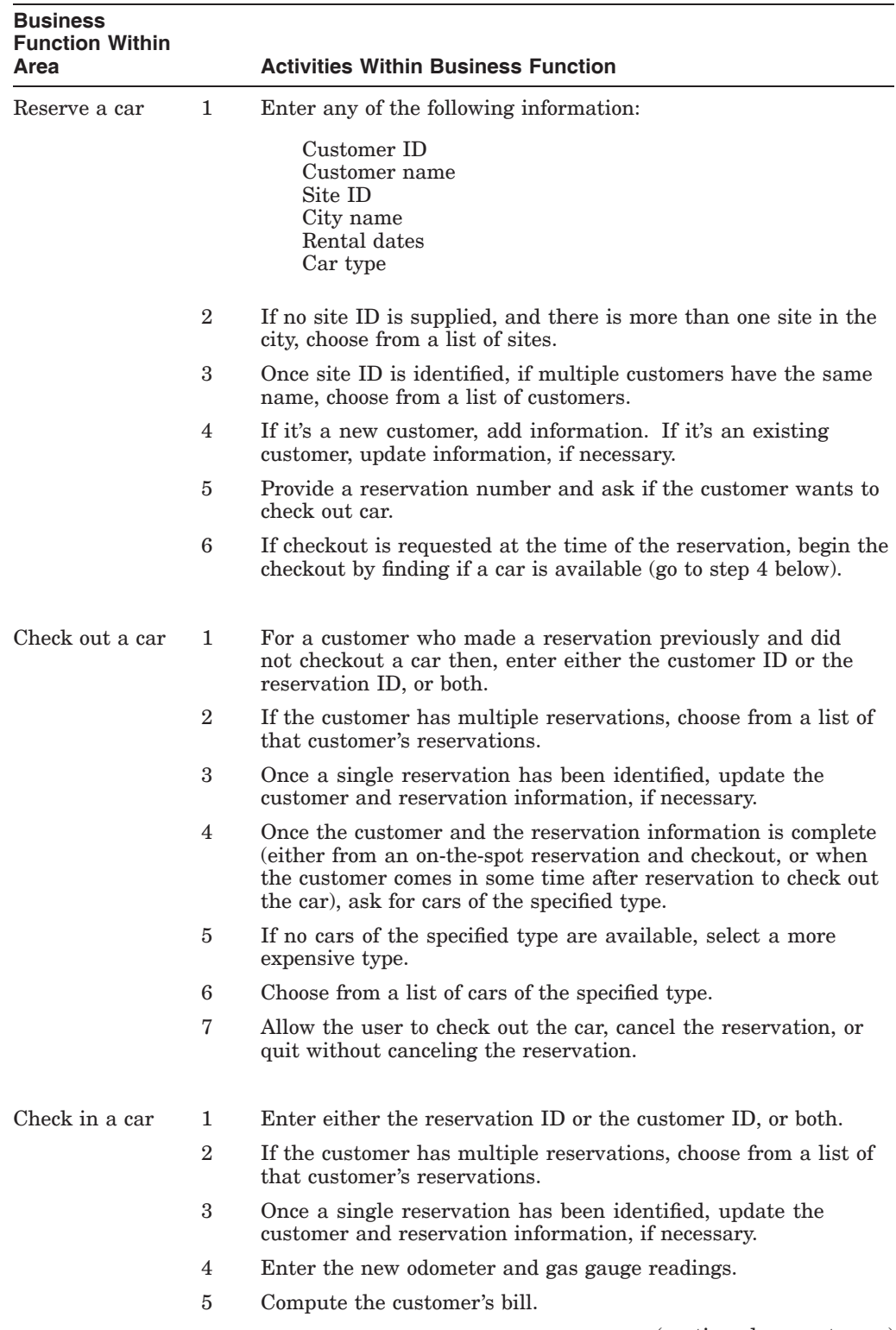

#### **Table 3–3 Business Functions and Activities in AVERTZ Reservation Processing Area**

(continued on next page)

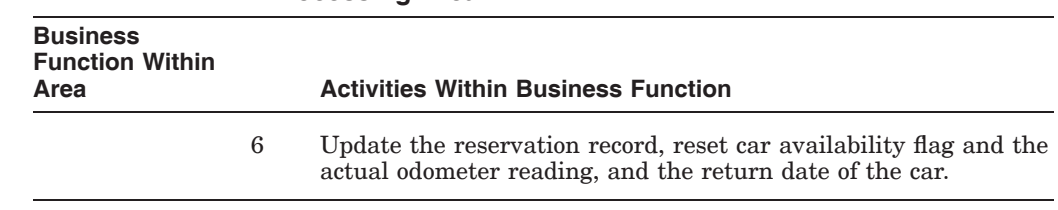

#### **Table 3–3 (Cont.) Business Functions and Activities in AVERTZ Reservation Processing Area**

# **3.3 Defining Additional Requirements for Business Functions**

After you have identified each business function that your application performs, define additional requirements that affect the:

- Run-time environment of the application
- Implementation of the application

#### **3.3.1 Defining Run-Time Requirements**

You described the business functions in terms of the business activities required to carry them out. Business functions are also affected by additional requirements. Identify and include in your Requirements Specification the following:

• Information flow

Describe the information exchanged during the execution of each business function, where it originates, and where it terminates.

• Number of people

Determine how many people perform each function.

• Frequency

Determine how frequently each function is performed and when the most people perform the function concurrently.

• Execution time

Determine the maximum time you are prepared to allow for execution of each function.

• Availability

AVERTZ processes 3000 reservations each day, and checks out 2500 cars each day. The reservation, checkout, and checkin functions must each take no longer than one minute.

Specify when the database must be available for the user to do the work and when the user can continue working even if the database is unavailable.

AVERTZ rental agents always require access to the databases to reserve a car, to check out a car, or to check in a car.

• Processing immediacy

Specify whether or not the work performed by the business function must be processed immediately when a user executes the function. (Immediate processing requires the user to wait for the application processing to complete before continuing the work.) Otherwise, you can defer the processing work of the application so the user can immediately resume work after executing a business function.

Although AVERTZ rental agents need processing immediacy for reserving a car or checking a car out, they can defer the checkin of a car. At checkin, the information gathered is for billing purposes and for car inventory purposes. Therefore, the AVERTZ application supplies deferred processing of car checkins in the form of a queued task. This is also useful if the customer does not want to wait for the checkin process to be handled online.

• Flexibility

Consider the costs of maintaining and changing the application. Specify any future considerations, particularly growth considerations, that may have implications for how the business function is implemented. Take into account the most aggressive long-range business plans for your company.

• Security

Determine and specify which user will be able to execute which business functions. Describe auditing requirements.

• Usability

Consider how the business function is performed and by what type of users (or devices) and based on that information, determine the most likely user interface for the application.

The AVERTZ sample application handles car rentals. The users are car rental agents. They need several simple forms to enter a relatively limited number of data items.

## **3.3.2 Defining Implementation Requirements**

A Requirements Specification takes into account factors that affect the implementation of the application:

- Delegating responsibilities and setting a timetable
- Describing environmental constraints
- Setting up a quality control system

## **3.4 Analyzing Data Entities**

After you analyze each business function and identify additional requirements for each business function, you can identify the following information for database design:

• **Entity** or entities each business function uses in meeting its responsibilities

An entity is an object about which you need to maintain data. Examples of entities for a car rental system are the car, the reservation, and the customer.

• **Attributes** of the entities

An attribute is an item of data about an entity, describing or characterizing that entity. Examples of attributes for a car entity are the license plate number, the manufacturer name, and the year of manufacture.

• **Relationships** among the entities

A relationship is a connection between entities. For example, each customer can have many reservations, while each reservation is associated with only one customer. Therefore, the relationship between customers and reservations is one-to-many (1–M). Though one-to-many relationships are

#### **Creating a Requirements Specification 3.4 Analyzing Data Entities**

the most common, one-to-one  $(1-1)$  and many-to-many  $(M-M)$  relationships between entities are also possible.

Entities, attributes, and relationships are established through the database design, based on the Requirements Specification. However, good application design depends upon an understanding of the entities, attributes, and relationships to create proper access to the data.

# **3.5 Completing the Requirements Analysis**

The result of your requirements analysis is a Requirements Specification for use in both the database design and the application design. Appendix A contains a sample template for a Requirements Specification.

Once the requirements analysis is complete and the initial database design exists, the application design moves to the functional analysis described in Chapter 4.

**4**

# **Creating a Functional Specification**

This chapter provides guidelines for determining the transaction processing functionality needed to meet the business requirements detailed in your Requirements Specification. It illustrates how to determine one or more transactions, or atomic units of work, within each business function. It also illustrates how to decide if your application should use distributed forms processing. (An application with distributed forms processing is sometimes referred to as a distributed application.) Use these guidelines to create a Functional Specification in which you:

- Define recoverable units of database work within your application so that if the application fails between steps, the application can recover and the data in the database maintains its integrity.
- Plan the distribution of the forms, application, and databases within the context of your business requirements to best make use of TP functionality.

Appendix B contains a Functional Specification template.

## **4.1 Identifying TP Functionality**

Chapter 3 described how to define the business functions and the business activities comprising those functions, resulting in a Requirements Specification. The process of defining these business functions and activities is essentially linear: for example, describing a series of steps the user takes to carry out the processing of a reservation.

The next step is to relate the business functions to TP functionality in a Functional Specification by identifying one or more transactions within each business function. The focus of this step is modular or matrix-oriented, rather than linear: for example, several business functions may require the same transaction in the course of carrying out the work. Or, a single business function may require repeated use of a single transaction.

Database design is an integral part of this iterative design process. The database design analysis of transactions depends on the application design of transactions. And conversely, the application design of data access depends upon the transaction analysis carried out in database design. This section describes the process of transaction analysis from the point of view of application design.

## **4.2 Mapping Business Functions to Transactions**

As you identify the transactions that relate ACMS tasks to databases, you must differentiate between two types of transactions:

• Database transaction

A database transaction is a set of updates to recoverable resources within a single file or database.

• Distributed transaction

A distributed transaction is the grouping of multiple database transactions into a single recoverable unit or logical database transaction.

Database transactions and distributed transactions are both atomic units of work, and must succeed or fail as a whole. They may appear to the user as identical operations, but they require very different design and implementation strategies.

For example, suppose that you and a friend use branches of the same bank in different cities. Your friend writes you a check that you deposit in your branch. If the bank uses one central database for all accounts, your account is credited and your friend's account is debited in a single database transaction. If, however, each branch maintains a separate database for local accounts, a distributed transaction credits your account using one database transaction and debits your friend's account using another database transaction. In both scenarios, the credit and debit constitute an atomic unit of work—a single transaction from the point of view of ACMS.

This manual uses the term transaction to cover both database and distributed transactions, unless the distinction is necessary for the description of a particular design issue.

## **4.2.1 Determining the Need for Distributed or Nondistributed Transactions**

When you describe the organization of your business and the flow of information for each business function, you provide the basis for determining whether you need:

- A single resource manager—for example, for one or more Rdb databases on a single node
- Multiple resource managers—for example, for Rdb databases on separate nodes, or an Rdb database and an RMS file on the same or separate nodes

You determine the number and type of resource managers and their expected interaction from the information supplied about the business functions in the Requirements Specification. With that information, you can design the needed transactions.

At this point, the initial database design should have been completed. You now know whether the information accessed by each business function is stored in one or multiple databases or files. As you map the flow of data for each business function from submitter to resource manager, you determine when to use distributed and nondistributed transactions.

Integral to this process is the determination of whether or not you need distributed transactions. Generally, nondistributed transactions are preferable because distributed transactions are more difficult to design and to control, and because they use more resources. However, in some cases distributed transactions are unavoidable. In other cases, they have advantages which outweigh a similar nondistributed transaction.

The following figures illustrate a range of business organizations, from single-site, single-database businesses to multiple-site, multiple-database organizations. The implications of each type of organization are outlined, particularly from the point of view of distributed and nondistributed transactions.

Figure 4–1 illustrates a single-site business with a single database.

**Figure 4–1 A Single-Site Business with a Single Database**

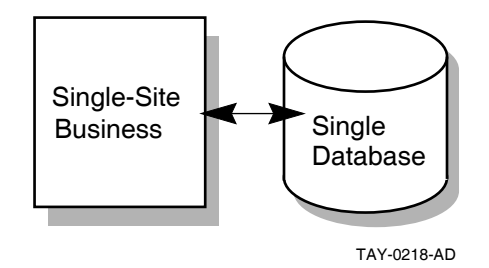

This business probably does not use distributed transactions. For example, a retail shop with a single database for inventory uses nondistributed transactions. However, the existence of a single database does not preclude the possibility of a distributed transaction. For example, the use of a queued task with access to a single database requires that the transaction be distributed.

Figure 4–2 illustrates a single-site business with multiple databases.

#### **Figure 4–2 A Single-Site Business with Multiple Databases**

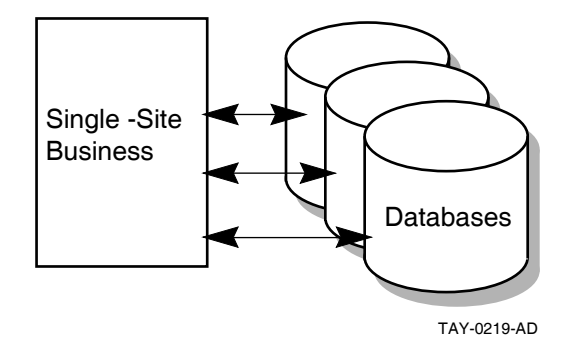

A single factory, for example, uses a vertically partitioned database for functional partitioning of the data: parts, customers, and employees. This business may or may not require distributed transactions. Most update transactions probably affect only a single database. However, if some update transactions involve more than one database, those transactions are distributed transactions.

Figure 4–3 shows a business with multiple sites and multiple databases.

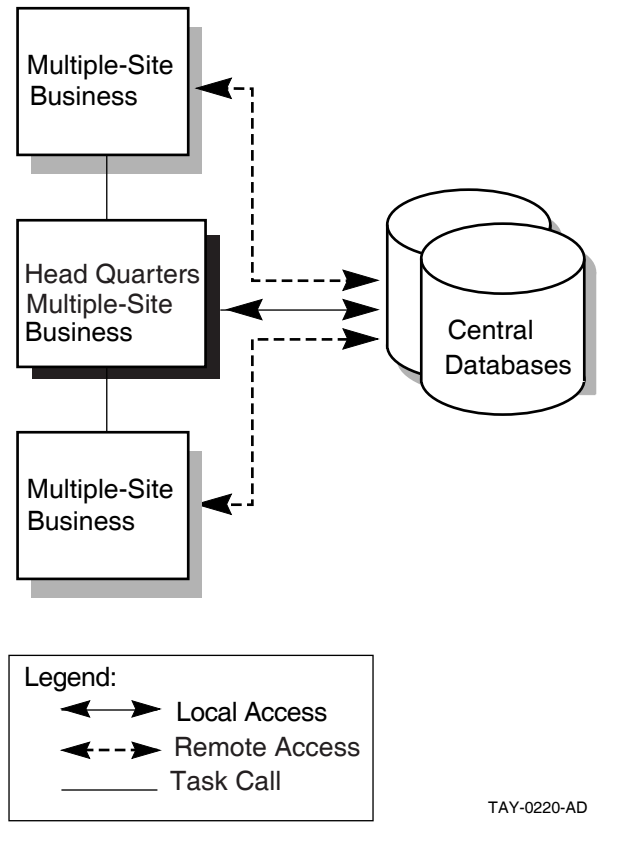

#### **Figure 4–3 A Multiple-Site Business with Multiple Central Databases**

In this example, the databases are centrally located. Branch sites can access databases in two ways:

• Directly, through remote access to the databases

The central office uses the databases locally; the branch offices use remote database access.

• Indirectly, by task calling

Applications at branch sites contain tasks that use procedure servers to call tasks in an application at headquarters. The central office has local access to the database.

Your TP system can include elements both of remote access and of task calling to the central application.

The AVERTZ company uses this model. Section 6.6.2 describes design issues for remote data access.

A similar business organization can use distributed forms processing for an entirely different TP system. Distributed forms processing places front-end forms at the car rental sites and back-end processing at the central databases. Branch sites do not have applications that communicate by direct remote access to databases or by indirect access through task calling to a central application. (See Section 4.3 for guidelines on distributed forms processing.)

## **Creating a Functional Specification 4.2 Mapping Business Functions to Transactions**

A configuration with central databases is easier to maintain and control than one with local databases, but if the central system fails, no application work can be done. However, you can maintain high availability with a VMScluster at the central site. Allow for higher application availability by creating a configuration in which if one central system fails, you can failover to an alternate system.

Note that a similar configuration might include a single central database, rather than multiple databases. While multiple databases indicate the likelihood of the need for distributed transactions, keep in mind that a single database can require distributed transactions if task queuing is used.

Figure 4–4 describes a system with multiple databases at multiple sites.

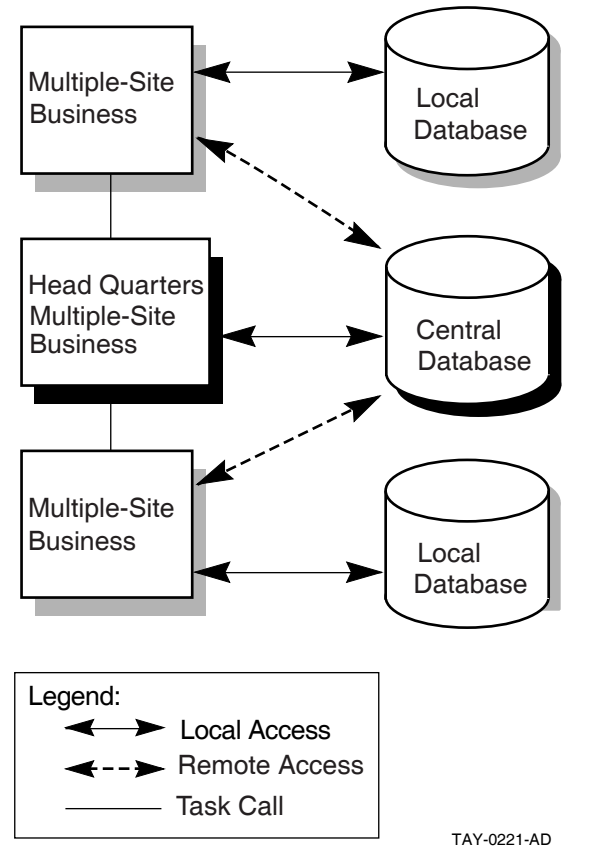

**Figure 4–4 A Multiple-Site Business with Multiple-Site Databases**

This model contains the same elements as the multiple-site, central databases model, but adds local databases at branch sites. An example is a bank that maintains local databases for the accounts of regular branch patrons, but also maintains one or more central databases.

Such a system improves performance and allows local application availability to continue if the link goes down, but is more difficult to manage and control than a system with a database or databases in a central location. This configuration is likely to have a relatively high need for distributed transactions. This configuration might also make extensive use of distributed transactions for

## **Creating a Functional Specification 4.2 Mapping Business Functions to Transactions**

initiating queued tasks, particularly for ensuring the integrity of distributed transactions if links fail.

These examples do not exhaust the possible combinations of business sites and resource managers. To design the most successful application, take into account the organization of your business and the type and configuration of your resource managers. Consider not only the current organization, but also likely growth scenarios. You can then maximize your design to take best advantage of that configuration.

The AVERTZ reservation processing application that is referred to in this manual stores all of its information in two Rdb databases. The reservation processing information originates at the users' terminals and terminates in a single database, the VEHICLE\_RENTALS database. However, a second database, VEHICLE\_HISTORY, stores information for auditing purposes. At several places in the reservation, check out, and check in of a car, the following operations must be performed on the two databases:

- Auditing information is gathered from the terminal and the main database.
- Information is added simultaneously to the main database and to the auditing database.

Using a distributed transaction to update these two databases ensures that if the first database transaction succeeds and the second database transaction fails, the first is rolled back.

In such a scenario, the use of multiple databases mandates a distributed transaction. Figure 4–5 depicts the data flow for this distributed transaction.

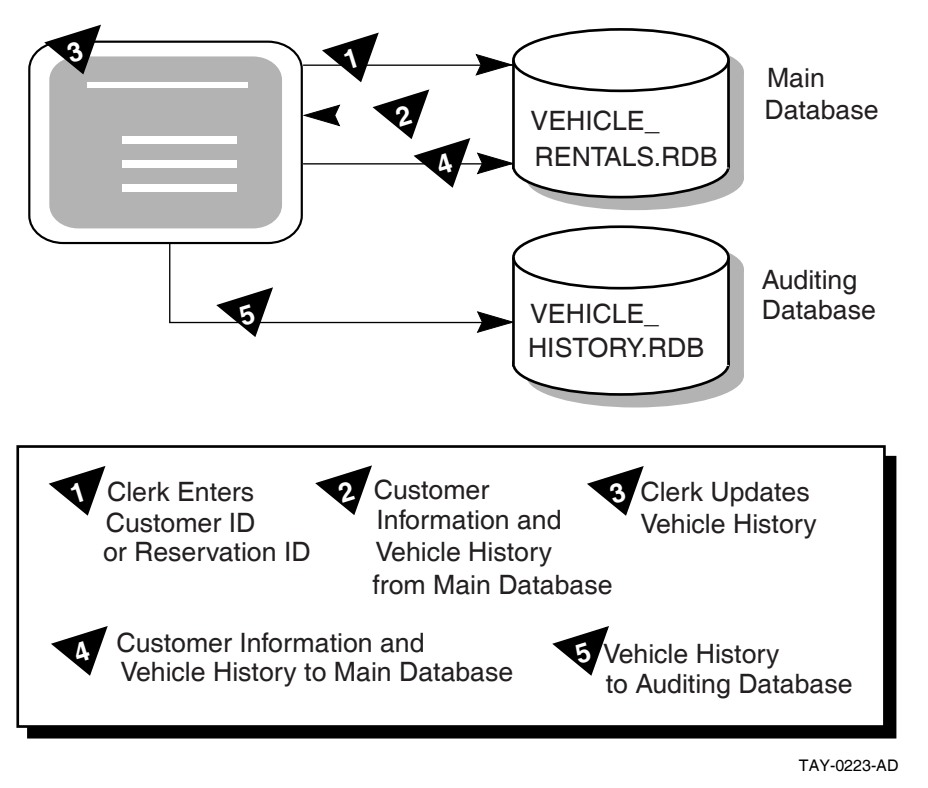

**Figure 4–5 Determining Data Flow for Business Functions**

## **4.2.2 Determining the Processing Immediacy for Each Business Function**

You may identify transactions that do not need to be processed immediately, or that are better left for later processing. In this case, even if your application requires only a single database you may need to design one or more distributed transactions. You do this by designating a distributed transaction that includes both the database and the task queue as resource managers (if you need to coordinate the enqueue or the dequeue of the queued task with modifications to the database).

Queuing allows your application to:

• Defer processing work and allow users to immediately continue working after selecting a task

## **Creating a Functional Specification 4.2 Mapping Business Functions to Transactions**

- Keep applications available to users when the back-end, processing node is unreachable
- Provide automatic retry of queued tasks that have failed

When DECdtm is used, the ACMS QTI ensures that queued tasks are processed only once (without any programmer intervention, which was required in versions of ACMS lower than Version 4.0 to achieve this effect).

**Note** \_

See Chapter 6 for details about designing distributed transactions that include queuing.

Chapter 6 also describes the use of queuing for distributed forms processing in applications which use a front-end node for data entry and then queue tasks for processing by a back-end node. When both nodes are available, the back-end node processes queued tasks at regular intervals. If the back-end node goes down, the front-end node continues to queue tasks, providing users with uninterrupted access to the application for entering data on the front-end node. The tasks remain queued until the back-end node becomes available for processing.

Using the DECdtm transaction services and an ACMS queue file marked for recovery unit journaling, ACMS guarantees that changes made to a database by a queued task are committed only once.

#### **4.2.3 Defining Transactions to Avoid Lock Contention**

In TP systems, locking is a necessary control technique for regulating concurrent access to shared data in a database. Because multiple users concurrently access a shared database in a TP system, locking issues are of great importance when designing TP applications. The goal is to design the smallest possible transactions—the smallest atomic units of work—to allow quick release of servers and maximum access to records.

You must often segment a business function into multiple transactions to minimize lock contention. While User A updates Record A, the record is locked. User B must wait for User A's transaction to finish before updating Record A.

Figure 4–6 illustrates locking from the point of view of two users needing access to the same record in a database.

#### **Figure 4–6 Record Locking**

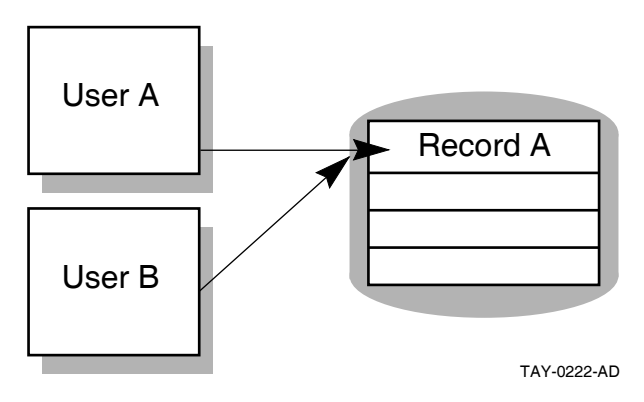

ACMS allows you to retain context if you need to retain record locks between processing steps. Because both Rdb and DBMS support only a single active recovery unit in any one server process at a time, server context is always retained within the bounds of a distributed transaction. Server context includes:

- Record locks
- File pointers or currency indicators
- Other process characteristics

Retaining server context can adversely affect performance both by withdrawing the server from use by other task steps, and by handling a transaction that holds locks on databases across steps, thereby blocking other users from the records that are locked.

## **4.2.4 Identifying Transactions Within Each Business Function**

Keeping in mind the issues of lock contention and of distributed and nondistributed transactions, this section offers guidelines for identifying the transactions related to each business function.

Consider the following in deciding when to have a specific operation or set of operations execute within the bounds of a transaction:

• Specify transactions when operations change data in a file or database.

Locking a record ensures that no one can change the record while you are updating it. Otherwise, users trying to get access to the same records must wait for transactions to complete before they can do their work. Record locking is automatic when you use Rdb. Lock only the records that are changing.

• Do not include exchange steps within the bounds of a transaction.

Lock duration affects performance. If you design a transaction to include exchange steps, you maintain the record lock throughout the time it takes the terminal user to respond. This can greatly increase transaction time over the time necessary for execution of data manipulation statements alone.

• Avoid unnecessary read operations within the bounds of a transaction.

Operations that only read data from the database and display it to the user do not require record locks. A lock held across a read operation in a transaction is not likely to be as costly as one held across an exchange step, but still has some cost. For example, a transaction consisting of a database update

followed by a read, followed by another update locks all the records. If the read is lengthy, lock contention can become serious.

• Make transaction units as short as possible.

Because resource managers do not release record locks until the transaction is committed or rolled back, keeping transaction units short reduces database contention and ensures better application performance.

## **4.2.5 Identifying Transactions in the AVERTZ Application**

Table 3–3 listed business functions and the specific business activities within each business function of the AVERTZ Company's reservation processing. This section identifies the transaction processing transactions associated with each AVERTZ business function. (Chapter 5 describes the parallel process of identifying the ACMS tasks associated with each AVERTZ reservation processing business function.) Table 4–1 lists the business functions and their related transactions. Note that a transaction may be used in one or more business functions.

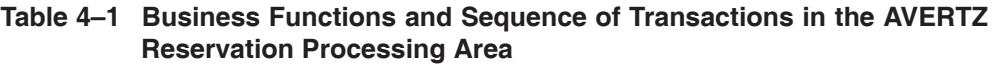

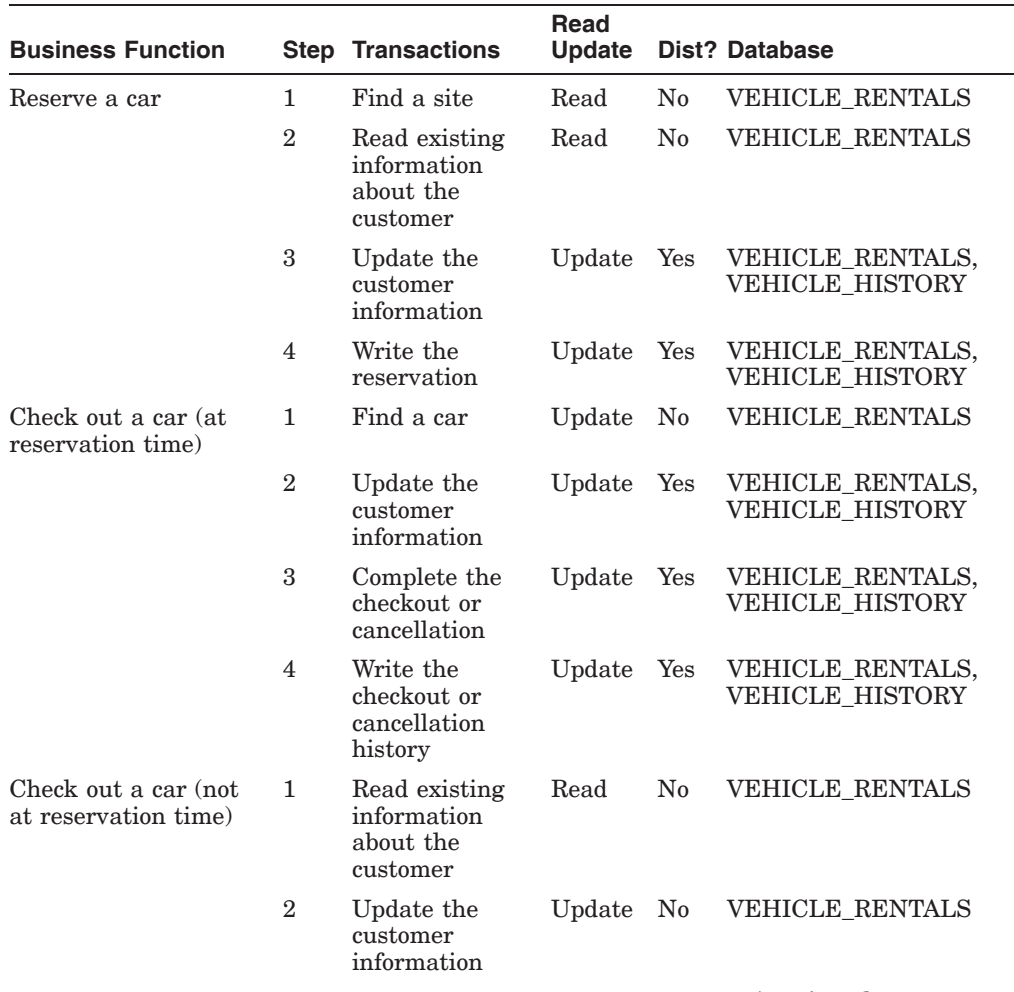

(continued on next page)

## **Creating a Functional Specification 4.2 Mapping Business Functions to Transactions**

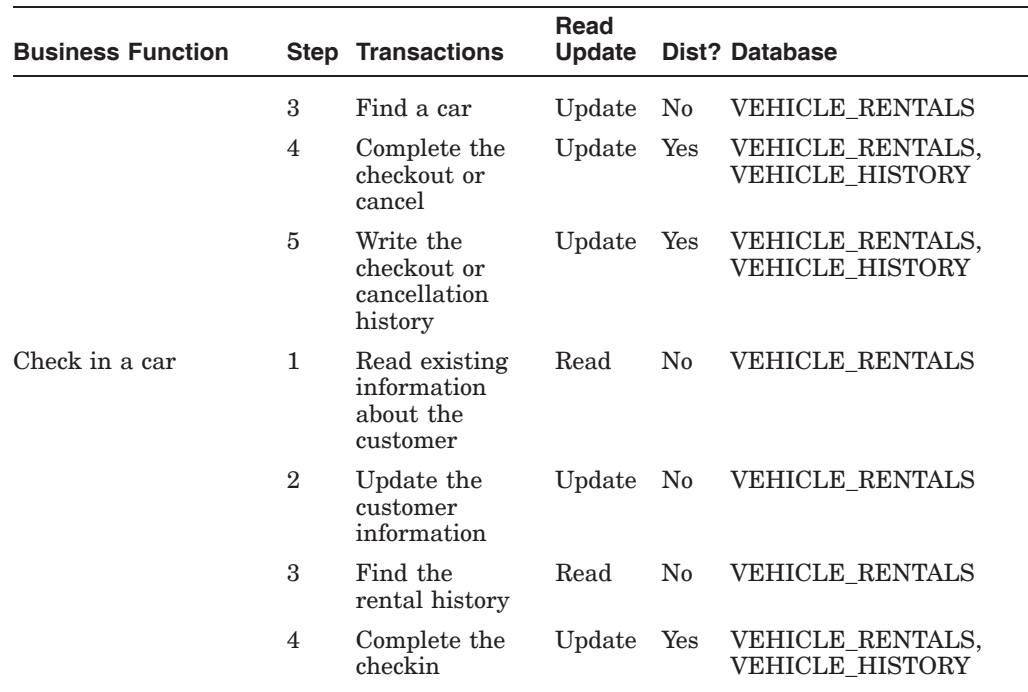

#### **Table 4–1 (Cont.) Business Functions and Sequence of Transactions in the AVERTZ Reservation Processing Area**

Table 4–2 shows how discrete transactions occur in more than one business function, thereby, encouraging modularity.

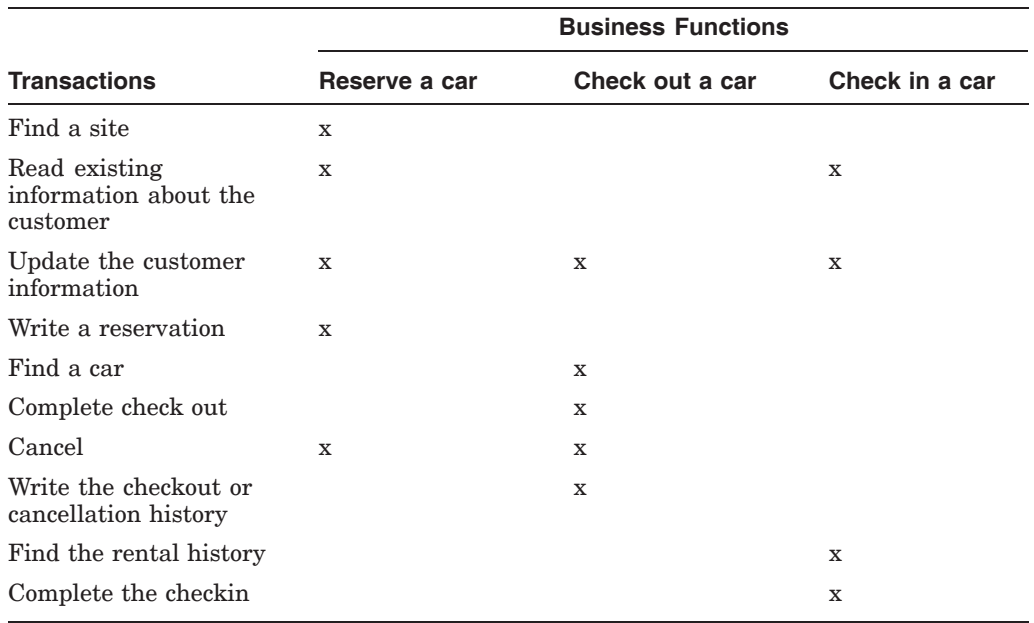

#### **Table 4–2 Business Functions and their Shared Transactions in AVERTZ Reservation Processing Area**

# **4.3 Using Distributed Forms Processing**

An ACMS application usually consists of forms processing and database processing. In an ACMS application without distributed forms processing, all ACMS components are on a single node, and the databases are usually on the same node as the ACMS system.

In a typical application with distributed forms processing, one or more nodes, called the back-end or application nodes, handle the database processing and computation. The front-end or submitter node or nodes handle the forms processing. Distributing the forms work of an ACMS application across nodes has specific advantages:

• Improved performance

In a distributed system the more powerful machines can be dedicated to database processing while smaller machines handle the forms processing. For example, local offices can have access to a central application and database without overburdening the central node with terminal processing. Tasks that do terminal I/O in processing steps cannot be separated into front-end and back-end processing and therefore cannot be part of a distributed-forms application. To distribute the forms part of an application, you control terminal I/O through exchange steps.

- Flexibility of system configurations
- Wider availability

More applications are available to the users, because they can have access to applications on nodes other than their own with better performance and a more convenient interface than by using the SET HOST command.

• Better reliability

With a distributed system, you can install applications on more than one node of a system. If a node fails, ACMS can process a search list so that users are automatically switched to an alternate node where the same application is running.

However, with distributed forms processing, consider the issue of increased DECnet overhead that results from passing workspaces during task processing. Keep workspaces to an acceptable size and do not pass them unnecessarily.

**5**

# **Mapping Business Functions and Transactions to ACMS Tasks**

This chapter provides guidelines for mapping business functions and transactions to ACMS tasks.

This information serves as the framework of a Programming Specification by identifying the forms, ACMS tasks, task groups, server procedures, menus and applications used by each business function. Tasks (and steps within tasks), procedures, and forms can be used and reused in a variety of combinations and in differing orders to carry out most efficiently the work outlined in the Requirements Specification, using the transactions described in the Functional Specification.

See Chapter 6, Chapter 7, and Chapter 8 for specific design guidelines about tasks, server procedures and user interfaces. Chapter 9 offers design guidelines for task groups and applications. Appendix C contains a Programming Specification template.

## **5.1 Deciding on the Relationship Between Business Functions and Tasks**

There are several approaches to mapping business functions to ACMS tasks:

• Create one task for each business function.

A single task for each business function allows for clear mapping between the business function and the ACMS implementation. However, this design does not efficiently reuse sections of the task definition. Figure 5–1 illustrates this model.

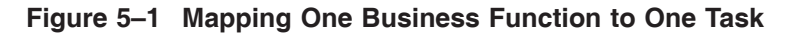

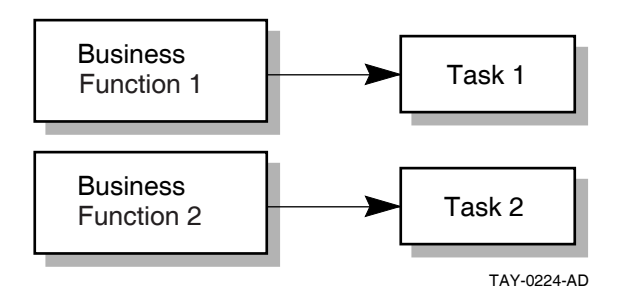

• Combine several logically associated business functions into a single task.

This solution adds user-friendliness by minimizing the need for the user to return to the menu. By combining similar tasks, you can avoid coding similar task work multiple times. This solution allows for a clear structure because of close correspondence between the menu and the task. However, the task

becomes more complicated. Also, security issues arise because all users use the same task; multiple tasks allow for different ACLs depending on security requirements. Figure 5–2 illustrates this model.

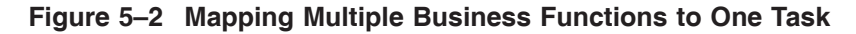

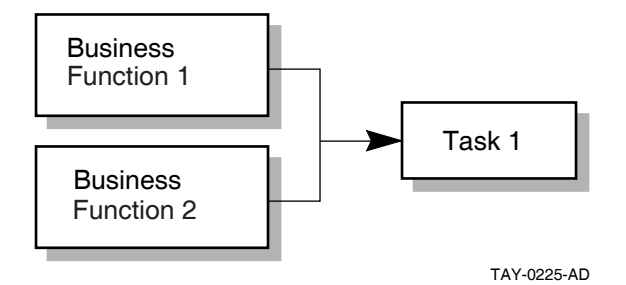

• Create tasks consisting of unique components which multiple business functions can use.

If similar work must be performed in more than one business function, create tasks that isolate that work. Then use task calling to combine these finer-grained tasks as needed for each business function. The AVERTZ task design follows this model. Figure 5–3 illustrates this model.

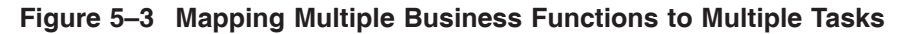

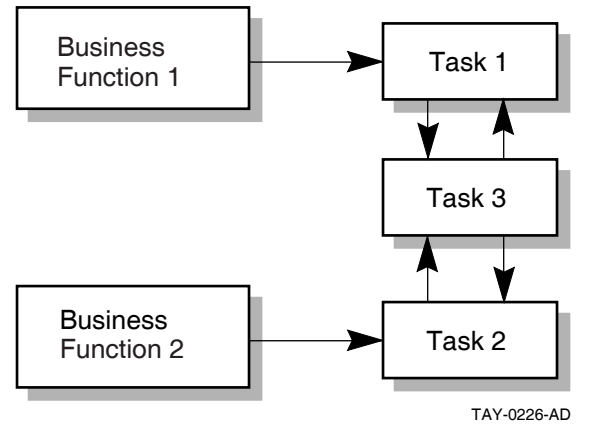

The mapping of business functions to ACMS functionality highlights the modular design of ACMS. A business function often consists of more than one task, because the operations necessary for that business function often are necessary for another business function as well. Therefore, two or more business functions can share one or more tasks that contain the needed functionality. Likewise, server procedures called from within tasks are often shared.

## **5.2 Planning Tasks for an Application**

Tasks are the main building blocks of an ACMS application. Task design must take into account the following:

- Sequence in which users supply information
- Characteristics of transactions
- Need for flow control

#### **Mapping Business Functions and Transactions to ACMS Tasks 5.2 Planning Tasks for an Application**

• Distinction between work at the task level and at the step procedure level

The following sections offer high-level guidelines for these task design issues.

#### **5.2.1 Considering User-Supplied Information When Designing Tasks**

Information supplied to the application is a key factor in task design. Users often supply the initial information. Or, initial information comes from a combination of users and databases.

When you design a task, consider the sequence in which information is gathered. For example, when a customer checks in a car, the AVERTZ clerk must associate that customer to a car, and to information about that car that is stored in a database. The clerk must collect this information before calculating the bill.

So, an ACMS task often starts with an exchange step that asks the user for information—either new information, or a key field for access to information previously stored in a database. For example, all three of the AVERTZ business functions represented on the main menu (RESERVE, CHECKOUT, and CHECKIN) begin by invoking the single DECforms form to gather basic customer information. (See Section 5.3 for an outline of all components in the AVERTZ application).

Moreover, key identifying information is often required in several locations in an application. Modular design allows you to isolate a common sequence of operations into a task that can be called as needed by other tasks. In the AVERTZ application the CHECKOUT and CHECKIN menu choices invoke the Checkout and Checkin tasks, respectively. Both choices invoke the form to gather identical information (customer name or reservation ID). Therefore, both the Checkout and Checkin tasks immediately call the get reservation task to identify the customer's reservation. Once the reservation has been identified, control returns to the Checkout or Checkin task to handle the operations specific to checking out or checking in a car.

Similarly, you can use your business functions to identify other exchange steps and order them sequentially within the outline of a task. If you plan to create called tasks for repeated sequences of operations, you can begin planning the exchange steps to be isolated in the called tasks.

#### **5.2.2 Considering Transactions When Designing Tasks**

Just as the order of the business activities described in Chapter 3 affects the sequence of exchange steps in the task, the nature and order of the transactions described in Chapter 4 affects the processing steps.

Transactions result, directly or indirectly, from information gathered in exchange steps. When you order your transactions to reflect the business activities which they carry out, take into account the characteristics of transactions. For example, do not include an exchange step within a distributed transaction. Even if your analysis indicates that an exchange step fits logically within the transaction, the cost of maintaining locks in the database s while awaiting a user response is likely to be prohibitive.

## **5.2.3 Considering Flow Control When Designing Tasks**

You often need the information derived from an exchange or processing step to decide the next operation. This often entails the use of REPEAT STEP, GOTO, GOTO STEP <step-label> syntax, nested blocks, or conditional logic. As you outline your tasks, consider the information flow.

Note where work flow leads to an exchange or processing step that can cause ambiguity for the user. For example, in the AVERTZ reservation task the user can specify the exact rental site by entering the site ID. A user who does not know the site ID can alternately enter a city name. If there is more than one rental site in the city, a list appears with all the site IDs for that city. The user can then choose a site. The reservation tasks handles this anticipated problem with conditional logic and GOTO PREVIOUS EXCHANGE syntax. If the user knows the site ID, the task flows directly to displaying customer information. If not, the task gets the possible site IDs and loops back.

## **5.2.4 Considering Task-Level Work and Procedure-Level Work When Designing Tasks**

You sometimes have the choice of placing the work of the application at the task level or at the step-procedure level. For example, you can use task syntax or procedure code to handle conditional logic. Conditional logic is best placed in the task definition, if the resolution of the conditional logic avoids calling a step procedure. More complex conditional logic related, for example, to the results of computations, is better placed in procedures.

# **5.3 ACMS Tasks for the AVERTZ Application**

The AVERTZ application consists of the five tasks listed in Table 5–1.

| <b>Task Definition Name</b> |
|-----------------------------|
| VR RESERVE TASK             |
| VR CHECKOUT TASK            |
| VR COMPLETE CHECKOUT TASK   |
| VR CHECKIN TASK             |
| VR GETRESV TASK             |
|                             |

**Table 5–1 The Five Tasks of the AVERTZ Application**

**Note**

The ACMS documentation includes other tasks and server procedures that use the AVERTZ example. However, these additional tasks and procedures are provided as illustrations of specific ACMS features, and are not an integral part of the working sample application.

The Reservation, Checkout, and Checkin tasks are selected by ACMS menu choices that correspond to these tasks. The Get Reservation and Complete Checkout tasks are called by one or more of the tasks that are menu selections. The following sections outline the work of the five tasks with respect to the business functions identified in the Requirements Specification. Succeeding chapters detail elements of the ACMS functionality used to carry out the work of the application.

## **5.3.1 The Reservation Task**

The Reservation task in the AVERTZ application is named VR\_RESERVE\_ TASK. The Reservation task is not synonymous with the "reservation processing" business area nor even with the "reserve a car" business function within that business area. (See Table 3–3.) VR\_RESERVE\_TASK prepares the reservation by:

- Gathering all the customer information necessary to make a reservation
- Identifying the site at which the customer wishes to check out a car
- Identifying available cars and allowing the user to choose one

To make the reservation, VR\_RESERVE\_TASK uses the HP DECforms form named VR\_FORM, as well as the step procedures listed in Table 5–2.

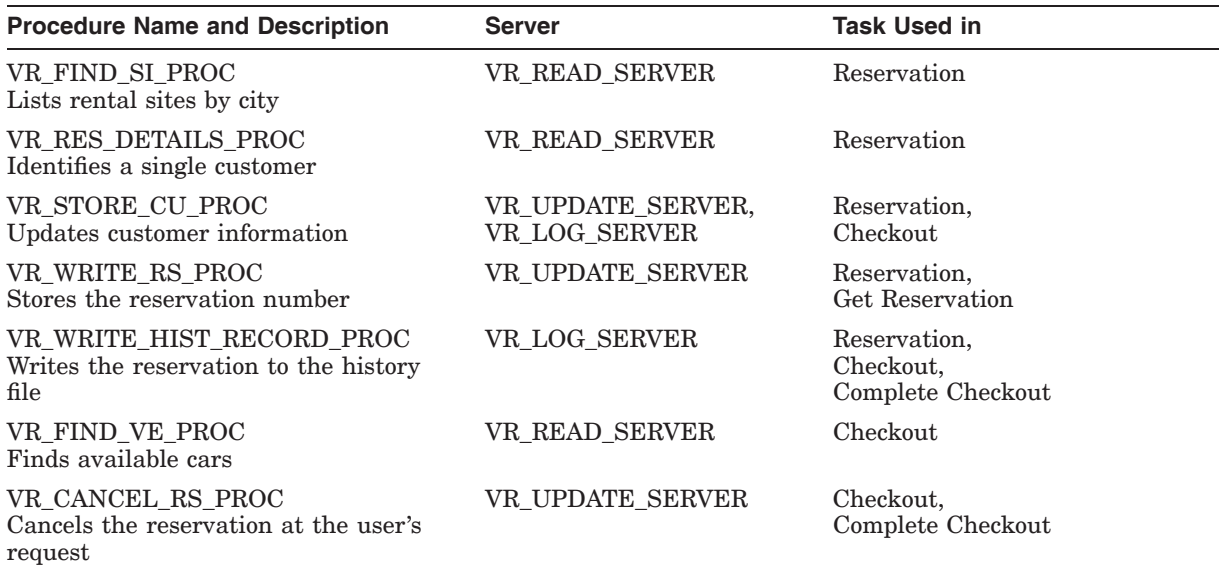

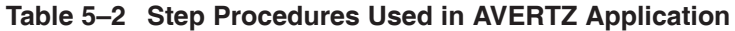

(continued on next page)

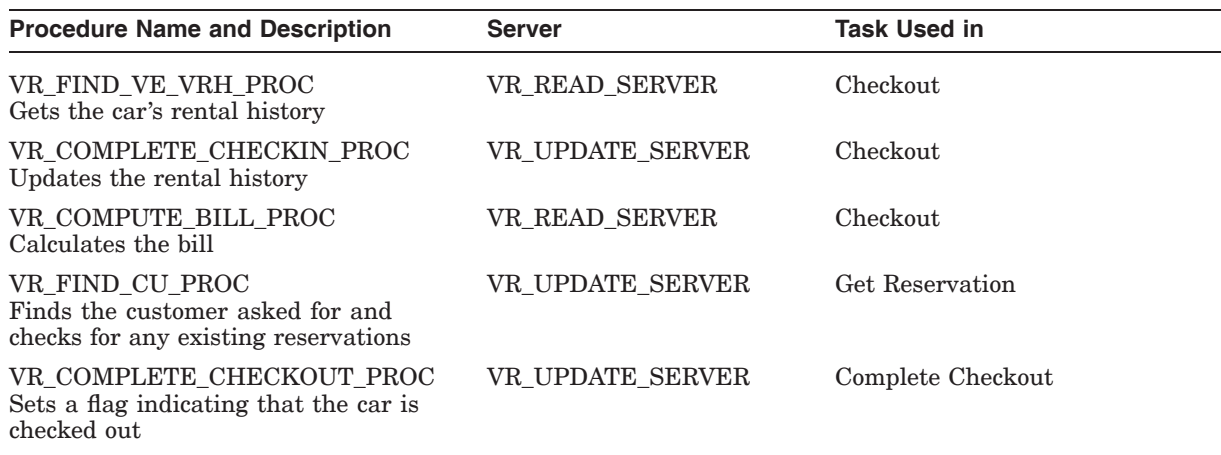

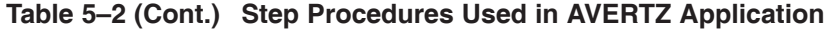

A customer can make a reservation in advance, or can take a car immediately upon reserving it. The process of checking out a car is common to either of these situations. Therefore both the Reservation task and the Checkout task call a common task, the Complete Checkout task. (See Section 5.3.5.) Figure 5–4 shows the flow of the VR\_RESERVE\_TASK.

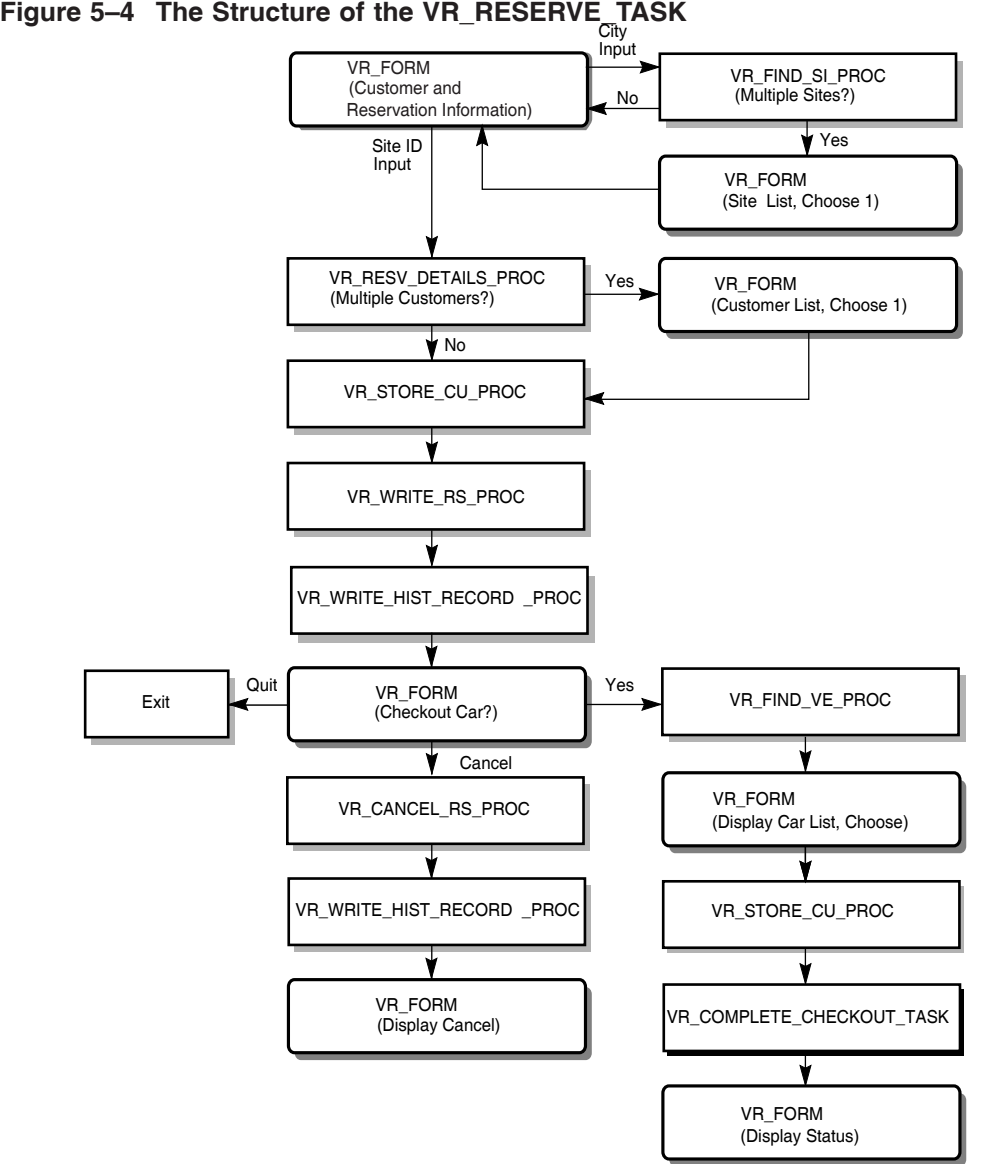

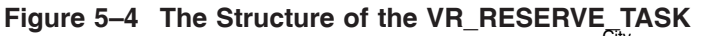

## **5.3.2 The Checkout Task**

The Checkout task in the AVERTZ application, named VR\_CHECKOUT\_TASK, is used when a customer who has previously made a reservation arrives to take a car. Recall that the customer can also check out a car immediately upon making a reservation. Checking out a car at reservation time does not use VR\_CHECKOUT\_TASK. So, the checkout business function is initiated either by the VR\_RESERVE\_TASK or the VR\_CHECKOUT\_TASK. In either case, it is completed by the VR\_COMPLETE\_CHECKOUT\_TASK. (See Section 5.3.5.)

VR\_CHECKOUT\_TASK is a simple task that, in fact, does not directly check out a car. This task uses the VR\_FORM and does the following:

- Calls VR\_GETRESV\_TASK to check the reservation and customer information. The Checkin task also uses VR\_GETRESV\_TASK. (See Section 5.3.4.)
- Identifies available cars and allows the user to choose one.

TAY-0227-AD

- Updates the customer information.
- Calls VR\_COMPLETE\_CHECKOUT\_TASK to complete the checkout of the car.

Figure 5–5 shows the flow of the VR\_CHECKOUT\_TASK.

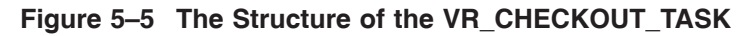

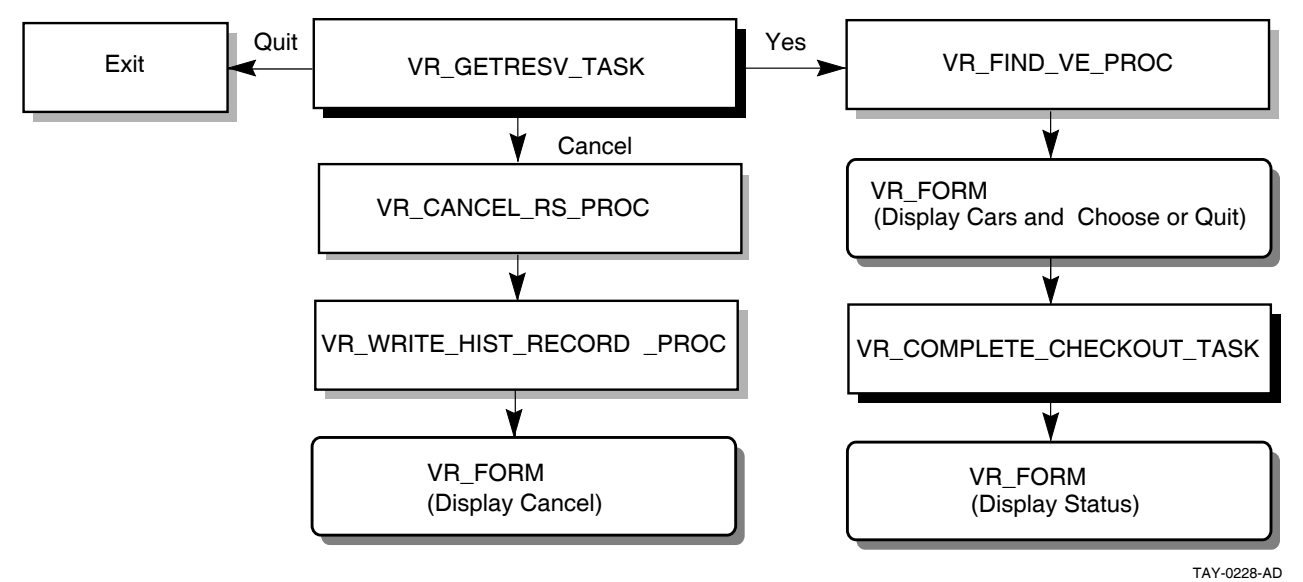

## **5.3.3 The Checkin Task**

The Checkin task in the AVERTZ application, named VR\_CHECKIN\_TASK, handles the checkin business function. VR\_CHECKIN\_TASK does the following:

• Calls VR\_GETRESV\_TASK to identify the unique reservation and to modify any customer information, if necessary

VR GETRESV TASK is a separate called task, because the Checkout task requires the identical work performed.

• Uses the procedures listed in Table 5–2 to get information needed to check in the car.

Figure 5–6 shows the flow of the VR\_CHECKIN\_TASK.

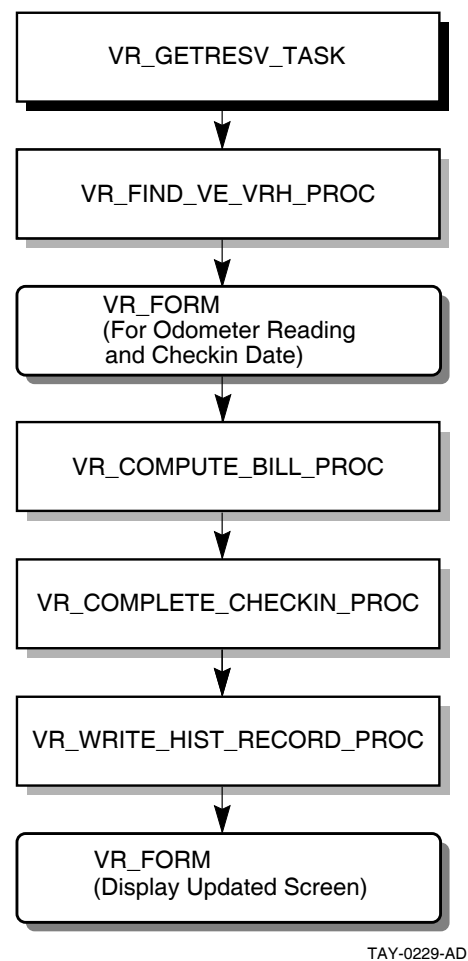

**Figure 5–6 The Structure of the VR\_CHECKIN\_TASK**

## **5.3.4 Get Reservation Task**

The Get Reservation task in the AVERTZ application, named VR\_GETRESV\_ TASK, is used both in the checkout and checkin business functions. VR\_ GETRESV\_TASK consists of the following:

- VR\_FORM—asks for reservation ID and customer ID, displays multiple reservations for the customer, if necessary, to identify a single one, and displays customer and reservation information that can be modified if necessary.
- The procedures for finding and updating customer information, as listed in Table 5–2.

VR\_GETRESV\_TASK operates only in the context of the Checkout or Checkin tasks. Once its work is completed, control returns to whichever of those tasks called it.

Figure 5–7 shows the flow of the VR GETRESV TASK.

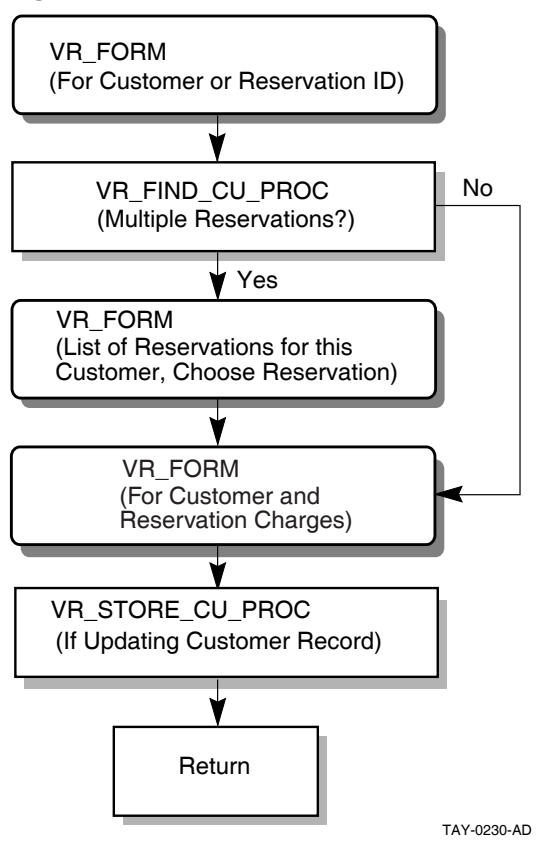

**Figure 5–7 The Structure of the VR\_GETRESEV\_TASK**

## **5.3.5 The Complete Checkout Task**

The Complete Checkout task in the AVERTZ application is named VR\_ COMPLETE\_CHECKOUT\_TASK. This task is used both in the reserve car and checkout business functions. VR\_COMPLETE\_CHECKOUT\_TASK completes or cancels the reservation, based on the choice made by the user after choosing a car (either in the reservation task or the Checkout task).

To do this, the task the procedures listed in Table 5–2 to complete the checkout of the car.

VR\_COMPLETE\_CHECKOUT\_TASK operates only in the context of the Checkout or Reservation tasks. Once its work is completed, control returns to whichever of those tasks called it.

Figure 5–8 shows the flow of the VR COMPLETE CHECKOUT TASK.
### **Mapping Business Functions and Transactions to ACMS Tasks 5.3 ACMS Tasks for the AVERTZ Application**

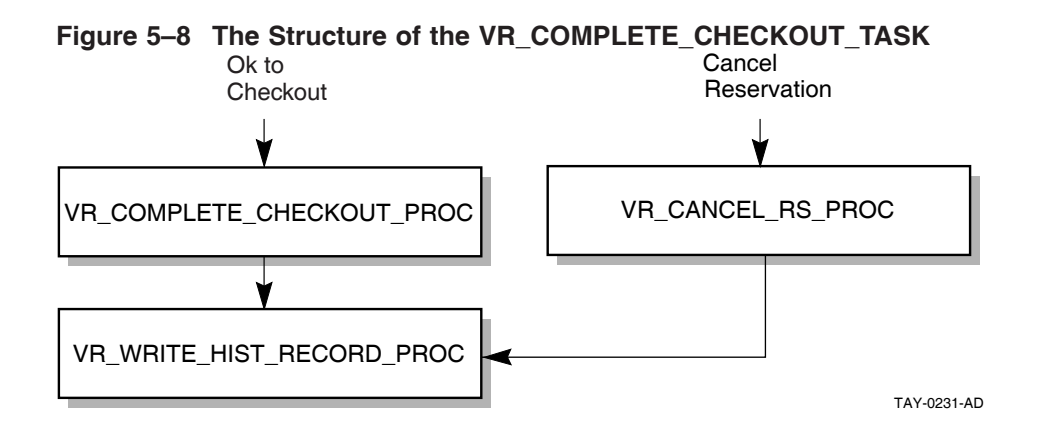

# **Designing ACMS Tasks**

Chapter 5 described the high-level design of tasks. This chapter provides guidelines for the detailed design of the tasks outlined for your application. Details of task design are part of the Programming Specification and include:

- Defining processing steps that do similar work in one step. See Section 6.2.1.
- Controlling task flow through step sequencing, conditional processing, and task calling. See Section 6.2.
- Using a reusable procedure server for step procedures, and releasing server context. See Section 6.3.
- Defining and using workspaces. See Section 6.4.
- Processing with task queuing. See Section 6.5.
- Using distributed transactions within an application. See Section 6.6 and Chapter 4.
- Using ACMS exception handling. ACMS lets you handle and recover from errors that interrupt the execution of a task. See Section 6.7.

# **6.1 Choosing Single-Step or Multiple-Step Tasks**

A task that runs a single image, command, or procedure (such as running the OpenVMS Mail Utility) is a special type of task called a single-step task. A task that consists of both exchange and processing steps, or multiple processing steps, is called a multiple-step task.

A single-step task usually consists of a single OpenVMS image running in a single processing step. The task uses one server process—similar to an OpenVMS interactive process—from start to finish, with all the attendant overhead. A multiple-step task uses specialized processes that allow multiple users to share a single process. The processing of a multiple-step task involves moving from one ACMS process to another. For example, control moves from the Application Execution Controller (EXC) process that directs the flow of a task into the Command Process (CP) or server process in which an exchange step or processing step runs.

When ACMS runs a multiple-step task, only the processing steps of that task require the use of a server process. Exchange steps are handled by another ACMS process capable of handling input/output for a number of users simultaneously. A server process does not need to remain allocated to a task during an exchange step. Other tasks can use the server process during an exchange step.

Design your application to minimize the processes required by ACMS. Specialize the work that a server process does. Arrange for quick processing of the work so that the server is released for use by other users. This can decrease the resources required for the application, especially for complex applications.

Multiple-step tasks usually offer the optimal use of the full range of ACMS functions and the best performance. However, single-step tasks running images or DCL commands can take advantage of some ACMS features, notably menu access and control of the application. Also, although you will usually want to use multiple-step tasks, single-step tasks have certain advantages:

• Some activities, such as extensive data analysis, are better implemented as batch command procedures than as interactive multiple-step tasks. The procedure can be submitted to the batch queue from a single-step task running in a DCL server from the menu.

Similarly, you can write a single-step task that is invoked as a queued task.

- An existing application written in a high-level programming language can be used with ACMS. Include the existing application in a single-step task by using either:
	- The IMAGE IS clause, either in a processing step of a task definition or as a processing subclause in the task group definition. The existing application requires no modification.
	- The CALL clause, either in the processing step of the task definition or as a processing subclause in the task group definition. Use of this clause requires some modification to the existing application code.

However, if terminal I/O is performed by the image, you cannot invoke the task remotely.

You may want to consider converting such a single-step task to multiple steps. If the existing image is well structured, with terminal I/O and processing in modular paragraphs, the cost of conversion to a multiple-step task running in reusable procedure servers is repaid by the savings in resources.

The rest of this chapter describes design issues which, while not all confined to multiple-step tasks, are more likely to arise with multiple-step tasks.

# **6.2 Controlling Task Flow**

You control flow in and among tasks through:

- Step sequencing
- Nested blocks and conditional processing
- Task-call-task facility

### **6.2.1 Step Sequencing**

Within a multiple-step task, step sequencing is important for dividing the task into exchange and processing steps. Multiple-step tasks also allow you to use conditional statements to write structured, modular task definitions. You can create a complex task by using many exchange and processing steps. Or, create a series of less complex tasks and use the task-call-task feature to connect the tasks. Task calling improves clarity and maintainability, and provides for sharing of called tasks as subroutines.

Typically, a task definition consists of an alternating flow of exchange and processing steps, matching the business functions being handled by the task. This sequence is likely to take best advantage of the ACMS run-time system: exchange steps handle terminal I/O, while processing steps handle computation and database I/O.

However, there is some overhead associated with going into either an exchange step or a processing step. The number of step invocations at run time affects your run-time performance. Therefore, minimize the number of steps, to the extent that you do not compromise maintainability or server process performance. If your task has consecutive steps of the same type, consider combining them into a single step.

You also control step sequencing with syntax that redirects the task flow from the literal order of steps within the task definition: for example, REPEAT STEP, GOTO, or GOTO STEP <step-label>. Redirection of task flow often results from conditional action (described in Section 6.2.2).

For example, the AVERTZ reservation task contains an initial exchange step that allows the user to choose a rental site by entering a site ID or a city. If the user enters a city and the city contains more than one site, the user can choose from a list of sites for that city. Once the user identifies a single site by any of these three means, the user enters customer and reservation information. All this activity takes place in a single exchange step rather than in a series of exchange steps. Conditional logic handles the identification of a single site, and the REPEAT STEP clause takes the user back to the point at which customer and reservation information is gathered if a single site was not immediately identified.

### **6.2.2 Conditional Processing**

Both the work part and the action part of a processing or exchange step can be conditional. Conditional task definitions allow you to:

- Test values of workspace fields to control task flow from block steps, processing steps, or exchange steps
- Test status values returned from procedures to control task flow
- Test values input by terminal users to control task flow
- Use nested blocks to modularize tasks, performing the work in the nested block only if a condition is met

Do conditional logic in the task definition rather than in the step procedure if this avoids the need to invoke a processing step. By moving conditional and flow control logic out of the server procedure and into the task definition, you reduce the amount of time the task needs to go to the procedure server, freeing the server for other tasks to use. For example, if a customer has not updated any customer information, have the task skip over the processing step which performs a database update.

However, a procedure handles complex low-level business logic more efficiently than the task syntax does. See Section 6.3.2.

Nested blocks enhance the modularity of task definitions. By using a nested block step, you can group processing and exchange steps into a block which is used only under particular conditions. ACMS processes the block only if a certain condition is met.

See *HP ACMS for OpenVMS Writing Applications* for a description of a nested block.

### **6.2.3 Task-Call-Task Feature**

In processing steps, you can call another task in the same task group, instead of calling a procedure in a procedure server. This is the task-call-task feature. A called task is similar to a subroutine in a 3GL program, based on the call and return model. Execution of the calling task continues when the called task completes. With task-call-task, control passes to the task you call (along with whatever workspaces you name as parameters), and then returns to the place from which you made the call.

Calling from one task to another is useful for applications that need to implement sophisticated task-to-task flow control mechanisms.

Task-call-task is particularly useful for providing modular code. The called tasks in the AVERTZ application illustrate this use of task-call-task. The Reservation task and the Checkout task both call the Complete Checkout task to handle identical processing related to checking out a car or canceling the reservation. Similarly, the Checkout task and Checkin task both call the Get Reservation task to gather information on the customer that is needed either at checkout or checkin of a car.

Task calling extends the capabilities of an ACMS task definition. Special uses of the task-call-task feature include:

- Allowing the user to call a task
- Customizing menus
- Enhancing security checking
- Creating a library of common tasks

The following sections explain the use of task calling for these purposes.

#### **6.2.3.1 Allowing the User to Call a Task**

Some applications require that a user interrupt current work, perform some other related task, and then return to the original task. For example, the user doing an update task to change the database may need to run an inquiry task to check on the current status of the data.

Task-call-task provides an easy method for the application developer to implement this functionality. Create DECforms .IFDL code that returns literal text to an exchange step when the user presses a function key. The exchange step tests for the presence of the text string. If the text string is returned, the exchange step goes to a processing step that calls another task.

Exercise this option with care, however. To ensure that no information from the exchange step is lost, you must retain that information in a workspace, or ensure that the form data is not changed by the called task.

#### **6.2.3.2 Customizing Menus**

The menu interface supplied with ACMS uses DECforms. You may prefer to customize the ACMS menu by editing the DECforms .IFDL file, or to use another menu interface, such as TDMS. The appendixes in *HP ACMS for OpenVMS Writing Applications* describe customizing the display characteristics of ACMS menus.

However, if you want to pass data between a menu and a task, you must write your own menu. You can use a selection string to pass information from an ACMS menu to a task, but this method has limited functions: values are not returned from the task, and only text is passed.

Instead, you can use task calling for greater functionality from a menu. Create a menu entry that selects a task and use task-call-task in the menu task to select tasks in the rest of the application. The limitation of this method is that the menu task and all called tasks must be in the same task group.

To avoid the task-call-task limitation of a menu task, write an agent program. An agent program allows you to select a task in any ACMS application on any node, as you can with the ACMS-supplied menu. You can also use the same forms capability and the same ACMS processing capabilities. The agent can be single-threaded or multithreaded. However, a single-threaded agent requires one agent process for each user process.

#### **6.2.3.3 Enhancing Security Checking**

ACMS task security is based on task Access Control Lists. You can use task calling to enhance that feature, or use an entirely different task security mechanism.

For example, you can prevent nonprivileged users from seeing tasks they are not authorized to select. To do this, write a menu task that determines the user's rights list information and then displays only the names of those tasks that the user is allowed to select.

Or, you can implement an application-specific security mechanism. Write a menu task that prompts for a user name and password, validates these in an application-specific authorization file, and displays only those tasks that are authorized for that user. The task should be local, so that only a menu task can call it.

#### **6.2.3.4 Creating Common Library Tasks**

Some applications require similar processing to be performed at multiple points within a task group. Or, applications may require many tasks within a task group to perform the same set of processing or exchange steps. The task-call-task feature allows you to build up a ''library'' of common functions implemented as tasks. These common tasks can be called from multiple points within a task or from different tasks within a task group. *HP ACMS for OpenVMS Writing Applications* describes task syntax for the task-call-task feature.

# **6.3 Designing Procedure Servers for Step Procedures**

A procedure server is a collection of step procedures which are called by processing steps. Each procedure server consists of one or more server processes, each executing the same server image. The ACMS application definition and task group definition define the procedure server. Server processes are the instances of each procedure server.

Figure 6–1 illustrates the structure of a procedure server.

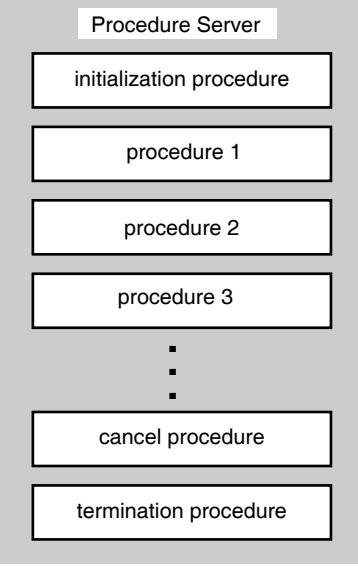

**Figure 6–1 Structure of a Procedure Server**

TAY-0232-AD

In addition to differing in the number of steps they contain, tasks differ in the processing they require and, therefore, in the kinds of server processes they use. ACMS uses DCL servers to handle the work for images, DCL commands or procedures, and DATATRIEVE commands or procedures. Procedure servers handle the work of calls to subroutines in processing steps.

Both procedure servers and DCL servers can be reusable. A reusable DCL server can run many OpenVMS images, DCL commands or procedures, or DATATRIEVE commands or procedures without starting and stopping the process for each one. However, the,image is always activated at the start of the step and run down at the end of the step. Although both DCL and procedure servers are reusable, procedure servers have several advantages. Procedure servers:

- Handle, at the starting and stopping of the server process, overhead work such as opening and closing files in initialization, termination, and cancel procedures for all the step procedures running in the procedure server.
- Use workspaces that pass information between steps, requests, procedures, and task instances. The only data available to a DCL server is the contents of the ACMS\$SELECTION\_STRING system workspace, formatted into parameter symbols P1 to P8.
- Allow for distributed forms processing if terminal I/O is handled by exchange steps.
- Can balance processing throughout multiple procedure servers to allow a more granular level of process tuning.

Table 6–1 distinguishes between the uses of server types.

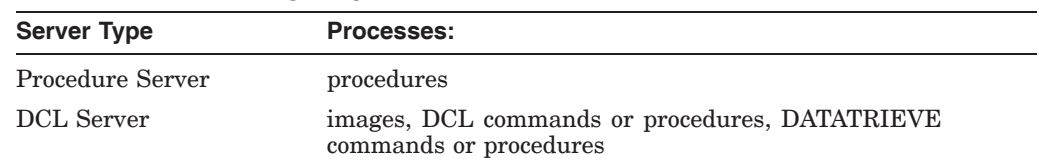

#### **Table 6–1 Processing Requirements and Servers**

### **6.3.1 Designing Procedure Servers**

When you design procedure servers, consider the following:

- Design of the step procedures controlled by each procedure server
- Grouping of step procedures into procedure servers
- Number of server processes allowed for each procedure server (specified in the application definition)

### **6.3.1.1 Designing Step Procedures**

When you design step procedures, consider:

- Minimizing the time within the code
- Trapping all recoverable error conditions and return known values to the task
- Making effective use of initialization, cancel, and termination procedures
- Using event or error logging

See Chapter 7 and *HP ACMS for OpenVMS Writing Server Procedures* for detailed design guides for writing step procedures.

### **6.3.1.2 Grouping Step Procedures in a Procedure Server**

Group step procedures into procedure servers based on:

• Database transaction type

Separate read-only and read-write transactions into different procedures servers. When you commit a read-write transaction, Rdb prestarts a new read-write transaction, even if the read-write transactions only read the database.

• Database resources

If you link all the procedures that use a particular resource into the same procedure server, you have better control over database contention. Each procedure server must maintain information about each resource to which it has access.

• Transaction length

Do not force short transactions to wait for long transactions. One solution is to keep short transactions in one procedure server so that they can complete quickly. However, if a short transaction must wait for a long transaction to finish, you will have less lock contention if they both execute serially in the same procedure server.

• Processing and security requirements

Different step procedures can have vastly different requirements for memory and other system resources. If necessary, consider creating procedure servers based on the characteristics assigned to the server user name: the privileges, quotas, and resources required by the step procedures using that server.

• Operation type

For update transactions, mix insert, modify, and delete transactions in the same procedure server. If you isolate delete transactions in their own servers, you cannot reuse space freed by the deleted records.

• OpenVMS accounting requirements

You may need to track OpenVMS accounting statistics for work done in various procedure servers.

#### **6.3.1.3 Setting the Number of Server Processes for a Procedure Server**

The number of server processes to allow for a procedure server depends on the frequency of calls to the procedure server and the average length of time a procedure server is allocated to a task. When you design server procedures, you must balance these goals:

- Keep the number of server processes to a minimum. Use reusable server processes, and as few as possible to accomplish your application's work. Database contention may result as the number of server processes with access to the database increases.
- Make available enough server processes so that tasks do not have to wait an unreasonable length of time for a procedure server.

### **6.3.2 Retaining and Releasing Server Context**

Much of the benefit of ACMS multiple-step tasks comes from releasing the server process when a processing step has completed. If a user is filling in information on a form or reading information from a form, the task does not need a server process. A multiple-step task needs a server process only at the time of computation or interaction with files or databases.

In rare cases, you may still choose to retain the server process across an exchange step. Keeping this process allocated for more than one step saves the context associated with the server process. Retaining server context allows for the retention of:

- Record locks
- File pointers or currency indicators
- Other process characteristics

While releasing server context complicates the design of tasks, retaining server context tends to degrade overall performance, in some cases severely. Figure 6–2 shows the difference between retaining and releasing server context when a task includes more than one processing step or repeats the same processing step.

### **Figure 6–2 Effects of Retaining and Releasing Server Context**

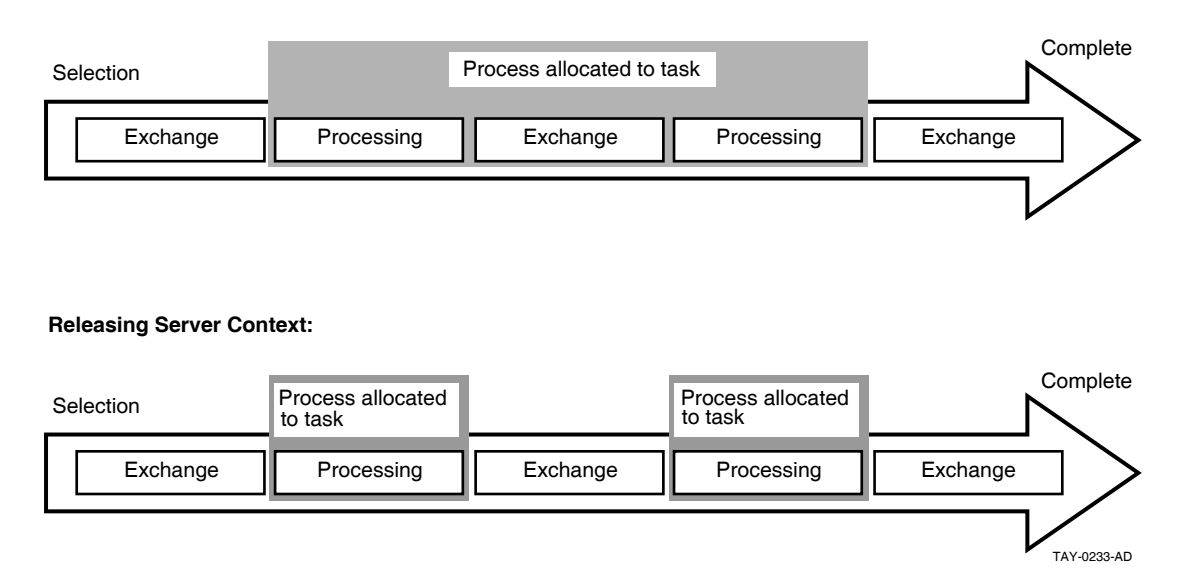

**Retaining Server Context:**

In a multiple-step task, a server process is allocated when the first processing step begins. If the task releases context, the server process is released when the task completes the processing step.

Releasing server context between processing steps means that a server process otherwise tied to the task is released to handle other tasks. Because processing time is typically much shorter than the time required for terminal I/O, a server process can handle many processing steps during the time required for a single exchange step. Releasing server context allows the application to require fewer server processes. Fewer processes accessing the data minimizes data contention.

The first processing step of an update task could lock the records used by the task, so that one user cannot make changes to the records while another is trying to make changes. However, locks held by the step procedure in a processing step are part of the context associated with the server handling the work in that step. Therefore, designing your task to lock records between processing steps requires retaining server context.

Avoid retaining server context as much as possible, because of the negative effects on application performance. However, retaining server context is a useful way to design update tasks when the records in the database are *not* updated frequently. Also, requirements for server context are different in distributed transactions. (See Section 6.6.)

If the application does update the records frequently (such as in a car rental application or in a parts inventory), design the update task to read a record in the first processing step, then reread for update in the second step, checking for changes.

### **Designing ACMS Tasks 6.3 Designing Procedure Servers for Step Procedures**

### **6.3.3 Working in a Task or a Step Procedure**

This section offers guidelines about choosing where to do work that could be initiated either from a task or a step procedure. (See Chapter 7 and *HP ACMS for OpenVMS Writing Server Procedures* for more information about step procedures.)

Use step procedures for:

• Database I/0

Make database transactions as short as possible and include only the work appropriate to the procedure server. For example, if the procedure is in a server used for updates, do only database I/O required for updates. Move all other I/O to another procedure server, such as one used for reads.

• Calculations

Be careful not to do intensive calculations in a procedure server that has limited server processes that also have I/O procedures. You do not want tasks waiting to do updates while another task does calculations.

• File opens or database binds

By moving this work to a server initialization procedure, you can save the time that it takes to do this work when a task first calls a step procedure.

Use tasks for:

• Flow control

It is usually preferable to have conditional logic in the task definition rather than in the procedure. (See Section 6.2.2.) However, sometimes conditional logic belongs in the procedure:

- Complex business logic usually belongs in the procedure, not the task.
- Conditional logic requiring array addressing belongs in the procedure, because the task does not allow for array addressing.
- If logic internal to a procedure can preclude the need to return to the task definition, avoid the resulting reinvocation of the procedure by keeping the logic in the procedure.
- Terminal I/O

When a step procedure does terminal I/O, the task ties up the procedure for the lengthiest part of the task's work. Also, the task cannot be distributed. The only reason to do terminal I/O in a procedure is if you must have access to some capability outside ACMS that requires terminal I/O.

Some types of work can be done either in the step procedure or the task depending on circumstances:

• Data moves

Handle most data moves in the step procedure. However, do not have a task call a step procedure just to do a simple data move. Instead, use th MOVE statement in the task definition. However, a step procedure must handle array element manipulation.

• Data validation

You can put data validation in either the form or the step procedure. The method you use can affect the performance and maintainability of the application.

# **6.4 Designing and Using Workspaces**

A workspace is a buffer used to pass data between the form and the task, and between the task and the processing steps. A workspace can also hold application parameters and status information. Workspaces are passed to step procedures and tasks as parameters. You must define the workspace structure and store in CDO or DMU format.

### **6.4.1 Workspace Size**

In the execution of an application, workspaces pass from the Command Process for exchange steps to the server process for processing steps, and back throughout the execution of a task. Information for use by these processes is stored within workspaces.

Part of the cost of communication across the network lies in the size of these workspaces. Consider this network cost when you design workspaces. Workspaces have to be stored in global sections or made up into packets to be passed over the network in a distributed transaction. Consider the total size of all the workspaces you are passing to the form or processing step.

Note that passing one workspace of 500 bytes is less expensive than passing 5 workspaces of 100 bytes each, providing all 500 bytes are required. Avoid passing unnecessary data, however large or small the workspace you use. Passing a 2250-byte workspace that requires three network packets is not unduly costly, if you intend to use most or all of the data in the workspace. Passing 250 bytes that require one network packet is wasteful, if you do not need the data.

### **6.4.2 Workspace Structure**

You can design your workspaces:

• To match exactly your database or file record descriptions

A workspace containing exactly the same fields as a relation in an Rdb database is easy to maintain. However, it may use more memory than necessary and may pass more data then necessary.

• To contain only the data necessary to do the work at hand

Such a workspace minimizes the use of memory and passes only the data needed. It may be more difficult to maintain.

Note that no single workspace can be larger than 65,536 bytes. The total size of all workspaces (including system workspaces) cannot exceed 65,536 bytes for a task instance. This effectively limits the size of a single workspace to 65,536 bytes, minus the size of all ACMS system workspaces, because all system workspaces are always present (for example, the system workspace size is 519 bytes in ACMS Version 4.2).

### **6.4.3 Using Task, Group, or User Workspaces**

There are three types of workspaces:

• Task workspace

A task workspace stores database records and control information required by the task. ACMS system workspaces are a special type of task workspace, defined by ACMS.

• Group workspace

Group workspaces store relatively static application-wide information (such as the interest rate for a financial application).

• User workspace

User workspaces store static user information (such as a user security profile) or information specific to the user that changes during the session (such as an accounting of the kind of work done by the user).

Use task workspaces whenever possible. Task workspaces have the lowest CPU and memory costs. If you need group and user workspaces, use them for relatively static information. Table 6–2 summarizes the features of each type of workspace.

| <b>Characteristic</b> | <b>Task</b>                                                                          | Group                                                                                                    | <b>User</b>                                                                                                    |
|-----------------------|--------------------------------------------------------------------------------------|----------------------------------------------------------------------------------------------------|----------------------------------------------------------------------------------------------------|
| Availability          | For the duration of the<br>task instance                                             | For as long as the<br>application is started<br>(active)                                                                                                    | For the user's ACMS session<br>within the application                                                                                                    |
| Purpose               | Passes information<br>between:                                                       | Stores relatively static<br>information required by<br>many tasks in a group                                                                                                    | Stores user-specific information                                                                                                    |
|                       | Steps in a task                                                                      |                                                                                                    |                                                                                                    |
|                       | Exchange steps and<br>forms                                                          |                                                                                                    |                                                                                                    |
|                       | Processing steps<br>and procedure<br>servers                                         |                                                                                                    |                                                                                                    |
|                       | Parent tasks and<br>٠<br>called tasks                                                |                                                                                                    |                                                                                                    |
| CPU cost              | Copied once from the<br>.TDB at task start,<br>not copied back at<br>taskcompletion. | Copied from the<br>permanent workspace<br>pool to the temporary<br>pool at task start.<br>Copied back to the<br>permanent workspace<br>pool only if accessed for<br>update by the task. | Copied from the permanent<br>workspace pool to the temporary<br>pool at task start. Copied back<br>to the permanent workspace pool<br>only if accessed for update by the<br>task. |
| Memory cost           | Exists only in the<br>temporary workspace<br>pool                                    | One copy in the<br>permanent pool and<br>one copy for each<br>task referring to the<br>workspace in the<br>temporary pool                                                               | One copy for each user in the<br>permanent workspace pool, one<br>copy for each task instance<br>referring to the workspace for each<br>user in the temporary workspace<br>pool   |

**Table 6–2 Workspace Types**

### **6.4.4 Declaring and Referring to Workspaces**

You can declare a workspace in the task definition using the WORKSPACE IS clause. Or you can declare the workspace in the task group definition with WORKSPACE IS and then refer to the workspace in the task definition with the USE WORKSPACE clause. It is usually more efficient to declare the workspaces in the task group definition rather than in the task definition. The difference s in these two approaches for each type of workspace are as follows:

• Task workspaces

If you declare a workspace in the task definition, at the task group build, ADU stores in the .TDB file one copy of the workspace each time it is declared in a task. When you declare a workspace in the task group definition and refer to it in the task definition, the task refers to a single definition of the workspace that exists in the .TDB file.

Therefore, declaring the workspace in the task group definition rather than the task definition decreases .TDB size (resulting in a decrease in the EXC and server process working set requirements) and improves run-time performance. For maintainability, define workspaces in the group and refer to them in the task definitions, even if the workspace is used in only one task.

• Group workspaces

If you declare a group workspace in the task definition, there is one copy of the workspace in the permanent workspace pool for each task. In effect, the workspace becomes task-specific rather than being shared by all tasks. However, all users running a specific task see the same copy.

If you declare a group workspace in the task group, each task uses a single copy of the workspace in the permanent workspace pool. As a result, all tasks referring to the workspace see the same copy.

Figure 6–3 and Figure 6–4 illustrate the differences between declaring and referring to group workspaces.

### **Figure 6–3 Declaring Group Workspaces in the Task Definition**

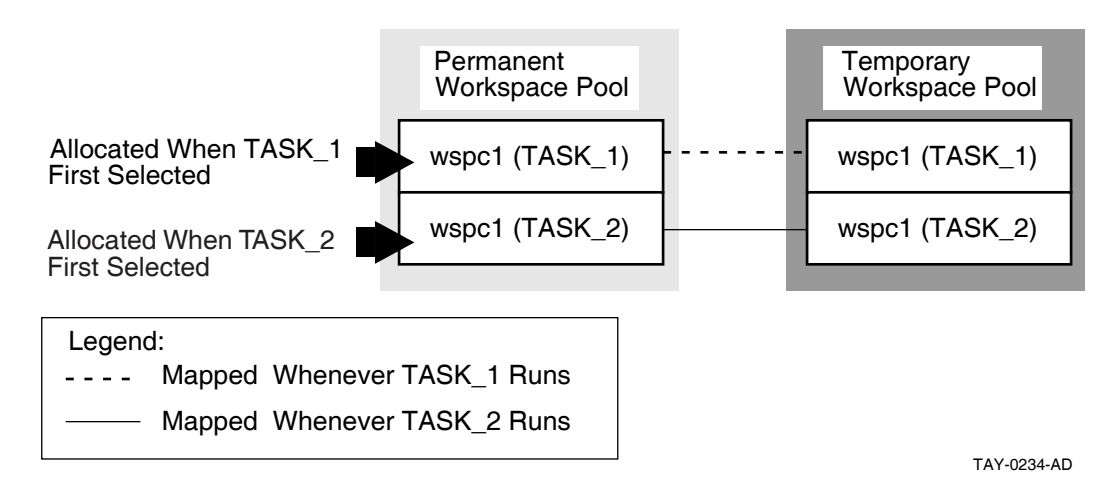

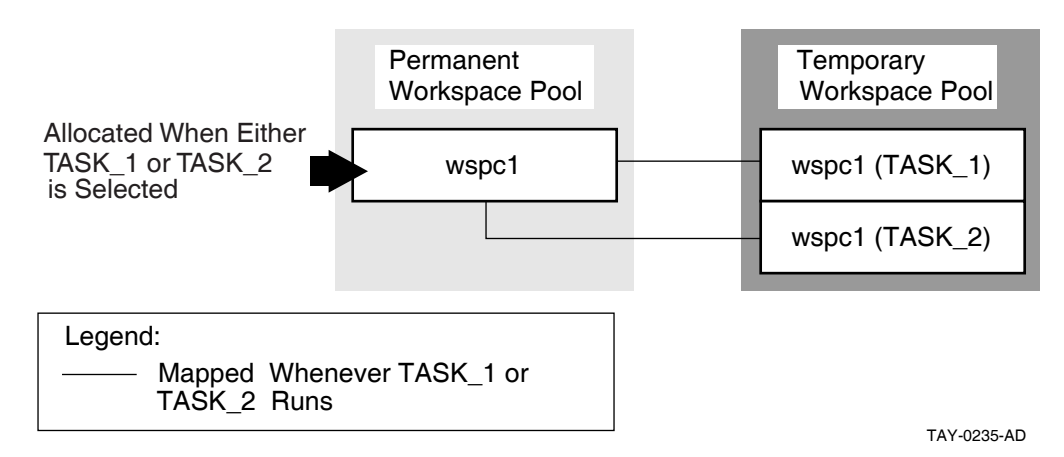

#### **Figure 6–4 Declaring Group Workspaces in the Task Group Definition**

• User workspaces

If you declare a user workspace in multiple task definitions, the same user will have multiple copies of the workspace in the permanent workspace pool. In effect, the workspace becomes both user-specific and task-specific rather than just user-specific.

If you declare a user workspace in the task group definition, each user has just one copy of that workspace in the permanent workspace pool. As a result, ACMS maintains a single copy of the workspace for each user. This copy is used by all tasks selected by a particular user. For example, use this method to store user profile information in a single workspace.

Figure 6–5 and Figure 6–6 illustrate the differences between declaring user workspaces in the task, or declaring them in the task group and referring to them in the task.

### **Figure 6–5 Declaring User Workspaces in the Task Definition**

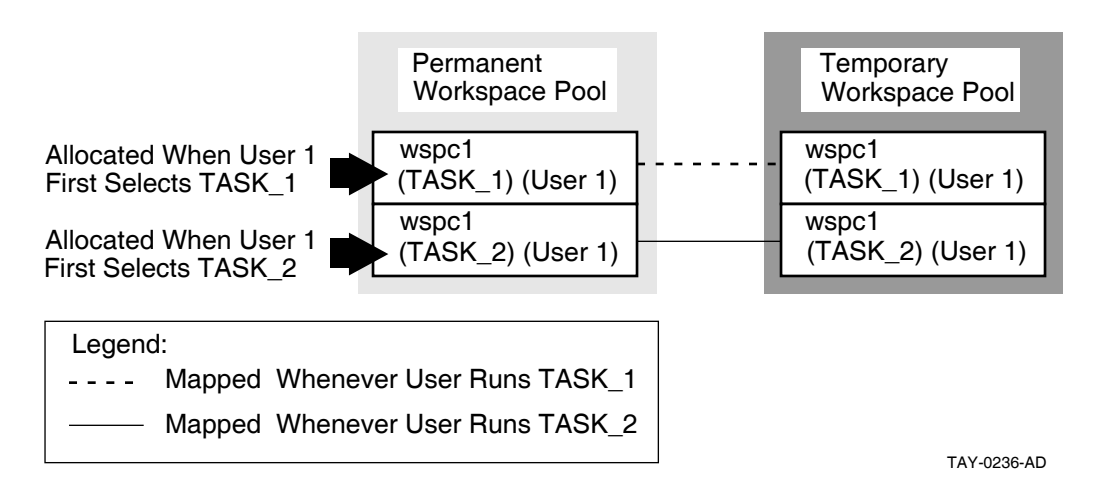

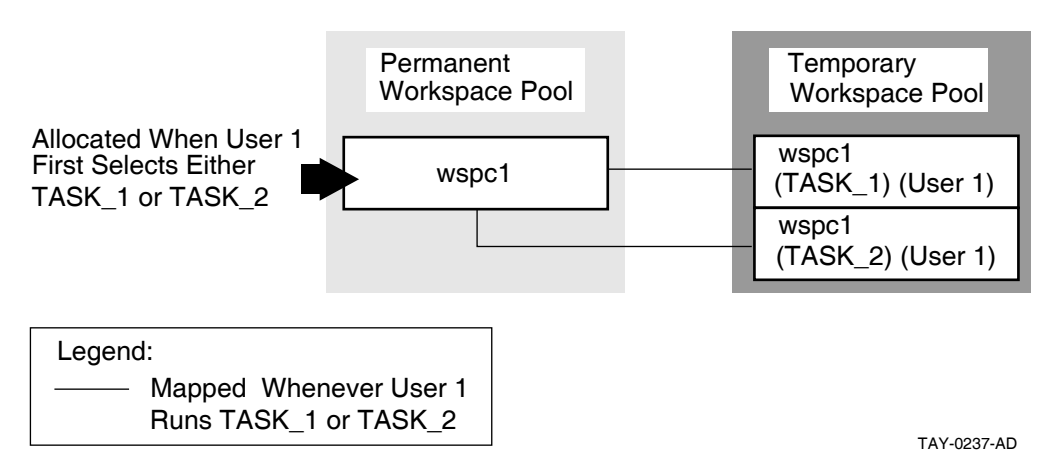

### **Figure 6–6 Declaring User Workspaces in the Task Group Definition**

The AVERTZ application declares all workspaces in the task group definition, and refers to them as needed in the task definition.

### **6.4.5 Specifying Access for Workspaces**

ACMS allows a called task to accept arguments in the form of task workspaces. User-written agents or tasks may pass workspaces to other tasks. You can specify READ, WRITE, or MODIFY access for each workspace you include in a TASK ARGUMENT clause. Use MODIFY for passing and returning data, READ for passing data, and WRITE for returning data.

Specifying READ access on task workspace arguments can provide performance benefits, since ACMS does not have to return the workspace to the parent task or agent when the called task completes.

In creating workspaces for task calls, bear in mind the trade-off between workspace size and the various access types. For large workspaces, it is more efficient to pass data using a READ workspace and return data using a WRITE workspace than it is to pass and return data in a single MODIFY workspace. Conversely, it is more efficient to pass a single MODIFY workspace containing a small amount of data than it is to pass several separate READ and WRITE workspaces. The default is MODIFY.

The called tasks in the AVERTZ application are the Get Reservation task and the Complete Checkout task. Both tasks receive data from a parent task in the VR\_SENDCTRL\_WKSP workspace. However, neither task needs to return any data to the parent task in this workspace. Therefore, the VR\_SENDCTRL\_WKSP workspace is defined in both tasks as a task argument workspace with READ access. Both tasks also receive data from a parent task in the VR\_CONTROL\_ WKSP workspace. Also, both tasks return information to the parent task in this workspace. Therefore, the VR\_CONTROL\_WKSP workspace is defined in both tasks as a task argument workspace with MODIFY access.

The Get Reservation task returns information to the parent task in the VR\_ RESERVATIONS\_WKSP workspace after reading reservation information from the database. The VR\_RESERVATIONS\_WKSP workspace is defined as a task argument workspace with WRITE access in the Get Reservation task, because the task does not receive any data from the parent task in this workspace. However, the Complete Checkout task also receives data from the parent task in the VR RESERVATIONS WKSP workspace, in addition to returning information to the parent task in this workspace. Therefore, the VR\_RESERVATIONS\_WKSP

workspace is defined as a task argument with MODIFY access in the Complete Checkout task.

See *HP ACMS for OpenVMS Writing Applications* for a complete description of workspaces.

# **6.5 Using Task Queuing**

ACMS typically does interactive processing of the tasks in your application, but you may find that certain tasks have requirements that you can meet through the use of task queues. These requirements include:

• Data capture and deferred processing of data

Queue the data with a task name in an ACMS task queue and process it at a later time when the demand for resources is less, if the application has the following requirements:

- Needs to collect a large amount of data in a short time
- Does not need to process the data immediately
- Needs to allow the users to continue without delay

For example, an application has hundreds of time cards that must be processed in a very short amount of time during a shift change. In this type of application, processing each data item immediately has adverse effects on the performance of the system, so it is useful to capture the data and store it for future processing. This type of processing is known as *desynchronized processing*, because the data capture and the data processing are not synchronized.

• High application availability

Queuing is an important feature in distributed environments that allow users to continue working even if an application is not available. For example, an application uses a front-end node for data entry and queues these tasks for processing by a back-end node. When both nodes are up, the back-end node processes the queued tasks at regular intervals. If the back-end node goes down, the front-end node continues to queue the tasks, thus providing uninterrupted access to the application for terminal users entering data on the front end. These tasks remain queued until the back-end node becomes available and the front-end node can submit them.

• Transaction persistence

If a system failure interrupts the processing of a queued task, the queuing facilities continue to dequeue and submit that task until the task succeeds. If the task fails for a different reason and cannot be resubmitted, ACMS writes the queue entry to an error queue, where it can be subsequently retrieved and processed by the application, based on the error status.

For these and other similar requirements, you can use the ACMS queuing facility to capture and initiate the tasks in your ACMS application.

Combine queuing with normal processing within a task when the data does not need to be synchronized. For example, in a task that ends with an update of multiple records, you can put the final processing step into a queued task; all the preceding steps can be interactive, even if they included write or modify operations. See the *HP ACMS for OpenVMS Writing Applications* for details about implementing a queued task, as well as a queued task example based on the AVERTZ application. The AVERTZ company offers a quick-checkin service for its customers. During peak periods, when many cars are being returned at the same time, customers can enter into the system their reservation information and the odometer reading from the car. The application stores the checkin information as a queued task that is processed at a later, less busy time. Section 6.6 describes the use of a queued task within a distributed transaction.

# **6.6 Designing Distributed Transactions**

A business function usually involves several database operations. By including a set of operations within the bounds of a transaction, you are instructing ACMS to ensure that all updates are performed as an atomic transaction. ACMS uses the DECdtm services to ensure the integrity of a distributed transaction. Chapter 4 describes how to identify transactions for your business functions, including distributed transactions. This section offers details about the design of distributed transactions.

### **6.6.1 Locating Transaction Control**

A distributed transaction must start and end in the same part of the application. You can start and stop a distributed transaction in a:

• Task

Declaring the distributed transaction in the task definition ensures full ACMS functionality. For example, you can use the Oracle Trace software to track the distributed transaction if the transaction starts on a block step or a processing step. Also, if you always declare the distributed transaction in the task definition, you maintain consistent task definitions. Declaring the distributed transaction in the task definition contributes to ease of maintenance, because control of the transaction remains with the task and is insulated from changes to the procedure code. Within the task definition, you declare the distributed transaction either at the:

- Block step

If the task has more than one processing step participating in the distributed transaction, the transaction must start on the block step.

Processing step

If only a single processing step participates in a distributed transaction, you can start the distributed transaction on the processing step. This method offers the advantage of allowing the use of one-phase commit if only a single local resource manager is being used. In such a case, two-phase commit is not required. For example, consider a banking transaction that consists of debiting of one account and crediting another. If the transaction involves the accounts of two patrons of the same branch (and the data is stored within the same resource manager), the local transaction requires only one-phase commit. If the transaction involves the accounts of patrons of different branches (and the data is in different resource managers), the two-phase commit functionality of a distributed transaction is required.

If you start the transaction at the block step, the transaction starts in a different process (the Application Execution Controller) than the one in which the resource manager is executing (the server process). Therefore, you assume the full overhead of two phase commit. If you start the transaction at the processing step in the task, the transaction starts in the server process. By using conditional logic in your step procedure, you can make use of one-phase commit where appropriate.

### **Designing ACMS Tasks 6.6 Designing Distributed Transactions**

Step procedure

Declaring the distributed transaction in a step procedure makes transaction retries easier to handle. However, the transaction is not under the control of ACMS. Therefore, you must code all the DECdtm service calls and assume responsibility for the integrity of the transaction. Also, you lose some ACMS functionality, such as the use of Oracle Trace.

• Agent

Using a distributed transaction started in an agent, you can coordinate the database modifications made by a task with modifications made to a local database or file by the agent. For example, the ACMS Queued Task Initiator (QTI) uses a distributed transaction to coordinate the removal of a queued task element from an ACMS task queue with the modifications made to a database by the queued task instance. You can also use distributed transactions started in an agent in the design of a highly-available system using a fault-tolerant machine as a front-end system. For example, an agent on a front-end system collects information that is processed in a database by a system on a back-end VMScluster. After collecting the appropriate information, the agent starts a distributed transaction and then calls a task on a back-end system as part of the distributed transaction. When the task completes, the agents ends the distributed transaction. If the transaction commits successfully, the agent can process the next task. If the transaction aborts, perhaps because the back-end system fails, then the agent can retry the operation by calling the same task on a different system in the back-end VMScluster. By calling the task in a distributed transaction, the agents knows with absolute certainty whether or not the database operations performed by the task on the back-end system were successful, or if they failed and need to be retried.

## **6.6.2 Choosing an Access Method to Remote Data**

You have access to remote data included in a distributed transaction by using:

• A task called from an agent in a server procedure

If you use the ACMS\$CALL or ACMS\$START\_CALL services in a step procedure called from a task, the procedure acts as an SI agent. As an agent, the procedure can call a task in another application, and has access to databases serving that task on the same or another node. Figure 6–7 shows pseudocode for the use of the ACMS\$CALL service to call a task from a procedure. The example is a debit/credit banking operation between accounts on remote branches of the same bank. Figure 6–8 illustrates the use of the ACMS\$CALL service to control processes and minimize network traffic.

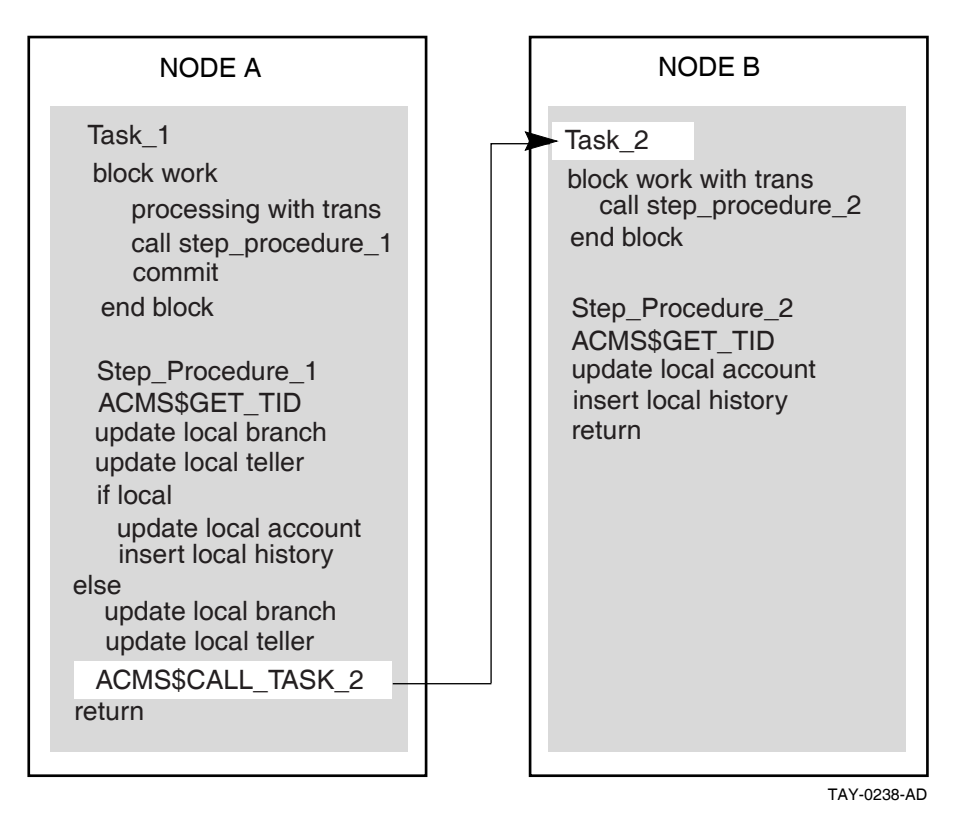

### **Figure 6–7 Including a Called Task Within a Procedure in a Distributed Transaction**

**Figure 6–8 Remote Update Using Called Task from Procedure**

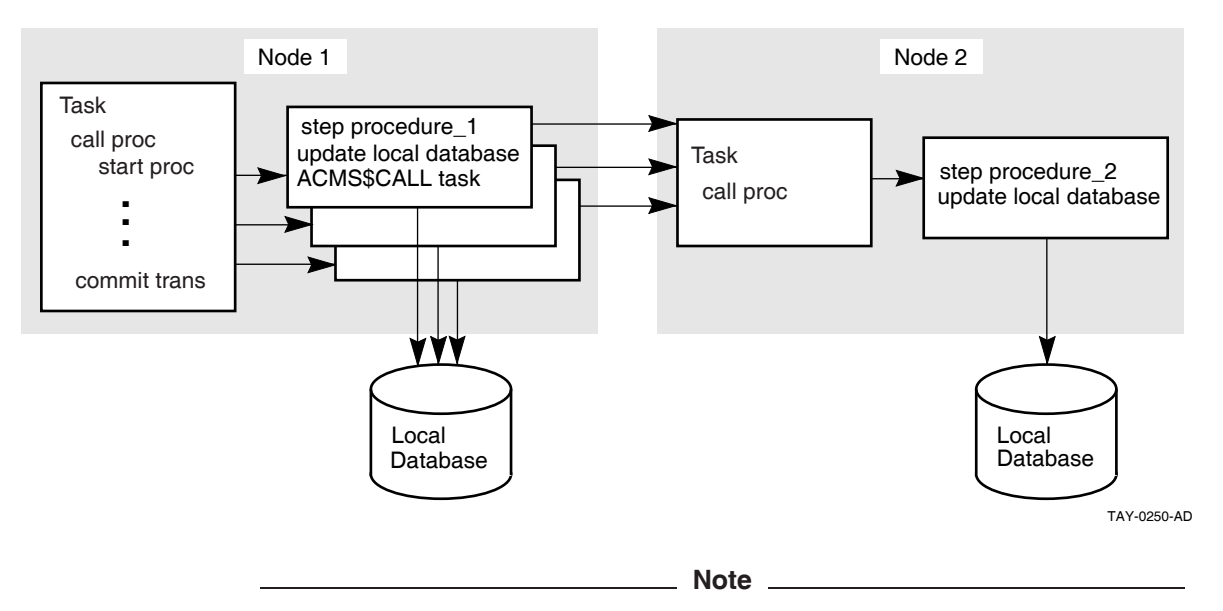

If you use task-call-task to call a task directly from another task, you do not have access to tasks in other task groups or applications. Both tasks must be in the same task group within the same application.

### **Designing ACMS Tasks 6.6 Designing Distributed Transactions**

#### • Queued task

A queued task can participate in a distributed transaction at enqueue or at dequeue. The distributed transaction encompasses the database transaction and the ensuing enqueue, or the dequeue and the ensuing database transaction:

- Enqueue

An application can store a queued task element in a task queue, including any data needed by the queued task.

Dequeue

The QTI starts a distributed transaction, dequeues the queued task element and initiates the queued task in the specified application. The database processed by the dequeued task element can be remote from the source of the data used by the queued task element. In fact, the two databases, the applications, and the task queue can all be on the same or different nodes.

If a queued task fails, the QTI places the failed queued task element on an error queue associated with the task queue so that remedial action can be taken. The QTI rolls back the transaction. If there is no error queue, the QTI removes the task from the queue, and commits the transaction.

• Remote Rdb, DBMS, or RMS

In this case, you do not use ACMS\$CALL from the step procedure for access to the called task. Instead, you use the remote access capabilities of the resource manager from within the local ACMS procedure.

When you use the remote access capability of Rdb, for example, the initialization procedure might attach to a local database and a remote database when the server process starts. To handle the access to the remote database, Rdb creates a process on the remote node. This method has disadvantages:

- Each local process accessing a remote database requires a process on the remote node.
- The additional processes accessing the database on the remote node result in increased contention for resources in the remote database.
- Each database access from the local node to the remote node requires a message exchange between the two nodes.
- Operators on the remote node have less control over the database, because it is being accessed by processes on other nodes.

In contrast, with ACMS\$CALL, you do not need a process on the remote machine for every server process on the local machine; the database-access tasks called by the local machine can use the same server processes as the tasks on the remote machine. This reduces the number of processes required by the remote machine, resulting in a decrease on database contention. For example, in Figure 6–8 the remote task on Node 2 can use the same server processes as the local tasks to access the database.

If you use the ACMS\$CALL service to perform distributed transactions, you issue only two messages for each task call, regardless of the number of database accesses being performed by the server for the remote task. One message invokes the task, and one signals the completion.

### **Designing ACMS Tasks 6.6 Designing Distributed Transactions**

**Note**

Additional messages are exchanged between the local and remote nodes as part of the two-phase commit protocol at the end of the transaction.

Figure 6–9 shows pseudocode for a distributed transaction with Rdb remote access. Figure 6–10 illustrates the processes created and network traffic generated with the remote access method.

#### **Figure 6–9 Using Rdb Remote Access for a Distributed Transaction**

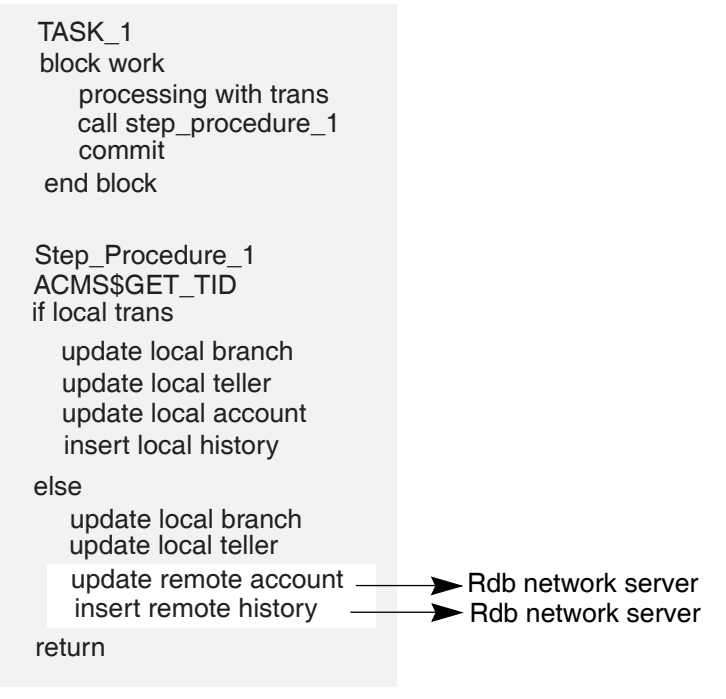

TAY-0239-AD

Figure 6–8 and Figure 6–10 illustrate the advantages of using the step procedure as an agent. In the example illustrated by Figure 6–8, using the ACMS SI:

• Minimizes server processes and lock contention on the remote node

In Figure 6–8, the ACMS\$CALL in the step procedure on Node 1 calls the task on Node 2. The remote task on Node 2 uses the same server process to access the database as the local tasks on Node 2. In Figure 6–10, each server process on Node 1 requires an Rdb server process on Node 2, in addition to the ACMS procedure server processes (not shown). These additional processes lead to increased contention in the database.

• Minimizes network traffic

ACMS\$CALL results in a single network transmission in each direction. Remote updates require network transmissions for each database verb. The result can be multiple network transmissions for each update.

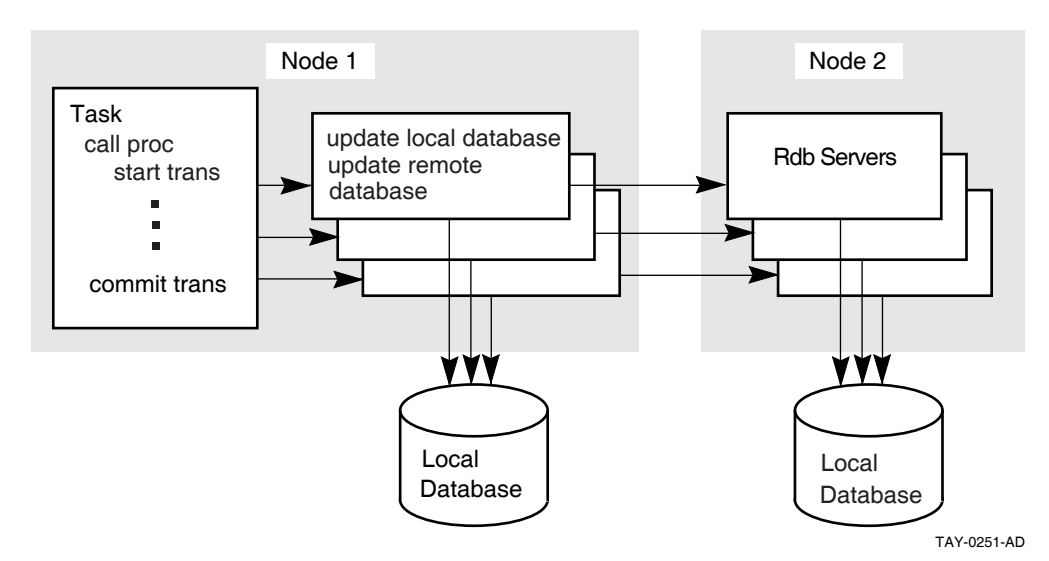

#### **Figure 6–10 Remote Update Using Rdb Remote Server**

### **6.6.3 Distributed Transactions in the AVERTZ Application**

The AVERTZ sample application maintains a history log database, in addition to the main database. Any customer or reservation information written to the main database must be written to the history log database as well, for auditing purposes. The AVERTZ application uses distributed transactions to ensure that both databases commit the same information.

*HP ACMS for OpenVMS Writing Applications* details the writing of distributed transactions in an ACMS task.

# **6.7 Handling Exceptions**

ACMS raises an exception if it detects an error condition while a task is executing. You can use the exception handler component of the task definition language to control task execution after an exception is raised in a task. Use of exception handlers in tasks is optional. If you do not specify an action to take when an exception is raised, ACMS cancels the task. You use exception handler action clauses to direct the flow of the task after an exception is raised. For example, you can use an exception handler to retry a distributed transaction that times out.

The three types of exceptions are:

Step exception

You can handle a **step exception** in the:

- $\equiv$ Exception handler part of the step on which the exception occurs
- Exception handler on an outer block step
- Transaction exception

A **transaction exception** is an error that causes a distributed transaction to fail.

You can handle a transaction exception in:

- Exception handler part of the step that starts the transaction
- Exception handler on an outer block step

• Nonrecoverable exception

A **nonrecoverable exception** is an error from which the task cannot recover. When a nonrecoverable exception is raised, ACMS cancels the task.

See *HP ACMS for OpenVMS Writing Applications* for details about implementing exception handling.

**7**

# **Designing Server Procedures**

This chapter provides guidelines for mapping your defined transactions to step procedure implementations. It helps you decide when and where a step procedure performs the desired operations, such as database recovery and validation.

## **7.1 Writing Server Procedures**

Procedures for ACMS tasks that use RMS files, Rdb, and DBMS databases are similar in the following ways:

• Structuring the procedure as a subprogram or function

The programming language used must be able to receive parameters and return status to a calling program. Structure your procedure as an externally callable subroutine.

• Assigning a unique name to each procedure in a server

This name is an entry point into the procedure and must correspond to the procedure name defined in the task group and referred to in the task definitions.

• Opening files and binding databases in initialization procedures rather than in the step procedures

An initialization procedure performs work specific to a server process.

- Using workspaces to pass information between the task definition and the procedure.
- Using CDD for record definitions and for workspace record definitions (for languages supporting CDD)

*HP ACMS for OpenVMS Writing Server Procedures* describes these programming considerations in detail.

## **7.2 Returning Status to the Task Definition**

In most situations, a task needs to know whether or not the work done in a processing step is successful so that it can determine what to do next. The step procedure must pass a value back to the task. The value can be tested in the task, and the task can take an action based on the result of the test. A procedure returns a value to a task definition in one of the following ways:

- Using the return status facility provided for subprograms or functions in the language used
- Putting status information directly into a user-defined workspace that has been passed as a parameter to the procedure

User-defined workspaces are more flexible than the return status facility, but require additional memory. The return status facility uses the predefined ACMS\$PROCESSING\_STATUS workspace, but offers a limited set of values to pass.

The chapter on writing step procedures in *HP ACMS for OpenVMS Writing Server Procedures* describes ACMS\$PROCESSING\_STATUS in detail. ACMS\$PROCESSING\_STATUS is also used to return messages based on the result of a returned status.( See Section 7.3.)

# **7.3 Returning Messages to Users**

You can return messages in several ways:

Task retrieves the error message text from the message file

Use the GET MESSAGE task syntax to translate a success or failure status from the procedure for a specific message in a message file. ACMS stores the return status in the ACMS\$PROCESSING\_STATUS workspace. Based on the return status, the task retrieves error message text from the message file, and places the message text in the message portion of the ACMS\$PROCESSING\_ STATUS workspace.

The task syntax minimizes coding needed for access to the messages. Also, by using message files you can change the message text without affecting the task definition or the step procedure code.

However, you cannot use FAO arguments with this method. FAO arguments allow for arguments to messages. For example, with an FAO argument, the user receives a message saying "Order 2387 not found", rather than simply ''Order not found''. Process the message in the step procedure to use FAO arguments.

• Step procedure retrieves the message text from the message file

Use OpenVMS system services or run-time library (RTL) routines to retrieve and process the error message text in the step procedure.

Use this method if you want FAO arguments for your messages. You must use a user-defined workspace to pass the message, so you must do more coding than if you use GET MESSAGE to process the message in the task.

• Form receives a status indicator to be processed by the form in a user-defined workspace

You can hard code messages in the HP DECforms form, and display the message based on an error indicator returned to the form. Use this method if you want to use the HP DECforms capability for user-specific language. However, hard-coded messages make maintenance more difficult.

• Step procedure contains literal error message

You construct the complete error message using literal message text stored in the step procedure, formatting variable error messages if necessary. The advantage to this method is that you do not need to use message files or OpenVMS system services, or RTL routines to return error messages to users. The disadvantage is that you must always modify and recompile the step procedure and relink the procedure server image if you need to change the format of an error message.

*HP ACMS for OpenVMS Writing Server Procedures* describes the details of step procedure coding used to process messages by any of these methods. *HP ACMS for OpenVMS Writing Applications* describes the task syntax needed for processing messages.

# **7.4 Handling Errors**

You typically write an error handler to process errors returned by a resource manager, such as Rdb, DBMS, or RMS, when starting and ending a database transaction or recovery unit, and when accessing data in a database or a file.

Some errors are expected, and are handled by resuming normal program execution. For example, a resource manager might return an error if a record does not exist in a file or a database. In this case, the procedure can return an error status to the task. In the action part of the processing step, the task retrieves the error message text associated with the error status and then transfers control to an exchange step to display the error message for the user. Alternatively, if the error condition is handled by an exception handler on the processing step or on an outer block step, the procedure can raise a step exception by calling the ACMS\$RAISE\_STEP\_EXCEPTION service. The action clauses in the exception handler can then process the exception condition and resume execution elsewhere in the task.

Resource managers can also return a number of recoverable errors that a procedure should check for and handle. For example, resource managers return deadlock errors if the OpenVMS lock manager detects a deadlock condition between two or more processes. If the database transaction or recovery unit is participating in a distributed transaction, the procedure can raise a transaction exception by calling the ACMS\$RAISE\_TRANS\_EXCEPTION service. After ACMS aborts the distributed transaction, an exception handler in the the task can automatically retry the transaction. Alternatively, if the database transaction or recovery unit is not participating in a distributed transaction, the error handler can roll back and retry the database transaction or recovery unit within the procedure.

Finally, resource managers can return a number of nonrecoverable errors. For example, suppose the failure of a disk on which a file or database storage area resides. The procedure server cannot continue until resolution of the problem. If a non-recoverable error is detected, a procedure can log the error in the ACMS audit log by signaling the error condition, and then cancel the task by raising a non-recoverable exception using the ACMS\$RAISE\_NONREC\_EXCEPTION service.

*HP ACMS for OpenVMS Writing Server Procedures* describes the details of handling errors and raising exceptions in step procedures.

## **7.4.1 Avoiding Cancel Procedures**

Avoid cancel procedures as much as possible. Traditionally, cancel procedures have been used to clean up procedure execution, to free nontransaction-based resources, and to rollback an active database transaction or recovery unit. Whenever possible, however, you should try to avoid designing and writing step procedures that require server cancel procedures to clean up server processes following an exception. Reasons for avoiding cancel procedures are:

• Adverse effect on application performance

By calling a cancel procedure following an exception, ACMS must make an additional call to each server process to execute the server cancel procedure. If a server process does not need to be run down following an exception, there is a delay in the allocation of the server process to another task instance. If the server process is run down as a result of the exception, then calling the cancel procedure increases the time required to shut down and restart the server process, and could be better handled by the use of a termination procedure.

• Difficulty of writing cancel procedures

Since an exception can be raised at any time while a task is executing, a server cancel procedure must be able to clean up a server process under all conditions. Writing a cancel procedure that performs all the necessary cleanup operations correctly is very difficult; it is easy to miss something that should be cleaned up. Besides, cancel procedures make your applications more complex and thus more difficult to maintain.

Use the following guidelines to design and write tasks and step procedures that avoid cancel procedures:

• Control recovery units with transaction steps in the task definition.

Resource managers automatically roll back active recovery units participating in a distributed transaction if that transaction aborts. Therefore, you do not need to write a cancel procedure to do rollback if all recovery units participate in distributed transactions controlled by the task definition.

Following an exception, ACMS will not run down a server process participating in a distributed transaction until the transaction has been rolled back. Therefore, a database recovery process will not be started if a server process is run down as the result of an exception being raised. See *HP ACMS for OpenVMS Writing Server Procedures* for details about situations in which cancel procedures are unavoidable.

• Allow server processes to run down following an exception.

In most cases, if an exception requires ACMS to interrupt a step procedure while it is executing, allowing the server process to run down as part of the exception handling sequence has the advantage that OpenVMS will automatically perform most, if not all, of the necessary cleanup operations. For example, when a process is run down, OpenVMS automatically closes any channels that are still open. Also, any locks currently owned by the process are freed.

If an exception requires the interruption of server process execution, avoid operations that require cleanup.

For example, if you use task workspaces to store data rather than allocate memory using LIB\$GET\_VM, then you do not need to use a cancel procedure to free memory allocated in this way.

However, some applications may require that a step procedure acquire a nondistributed-transaction-based resource. For example, a step procedure may need to acquire an OpenVMS lock using the \$ENQ service before performing a critical operation. Using the \$DEQ service, the step procedure releases the lock as soon as the operation has been completed.

When an exception is raised, ACMS immediately interrupts a server process. If the code is interrupted during the time that the server process has acquired the lock, the server may not have the opportunity to call the \$DEQ service. Since the server is using an OpenVMS lock mechanism, OpenVMS will automatically release the lock when the server process runs down. If the server is using an application-specific mechanism to maintain locks on resources, however, then running a server process down following an exception does not solve the problem; the resource will still be locked.

*HP ACMS for OpenVMS Writing Server Procedures*, describes how to prevent the interruption of a procedure server while it is executing, and the conditions under which a procedure is run down.

## **7.5 Performance Considerations**

Use precompiled data manipulation language or SQL module language in step procedures for database access, if the language you are using supports them.

Using the DBQ\$INTERPRET and RDB\$INTERPRET services is discouraged, because these services must interpret and compile the DML statements at run time. This can be costly in CPU usage and response time.

If you need to update a local database and a remote database in a distributed transaction, you can increase performance by using the ACMS SI services to call a task to update the remote database. Writing the step procedure using the following guidelines allows you to update both databases simultaneously:

- 1. Call the ACMS\$START CALL service to start the remote task.
- 2. Update the local database while the remote task is updating the remote database.
- 3. Call the ACMS\$WAIT\_FOR\_CALL\_END service to wait for the remote task to complete.

# **7.6 Performing Terminal I/O from a Procedure Server**

One of the major advantages of implementing an application with ACMS is that you can easily separate your terminal I/O from your database I/O. You do this by performing terminal I/O in exchange steps and database I/O in processing steps. This design offers better performance and the ability to distribute tasks over multiple nodes.

However, sometimes terminal I/O is unavoidable in a processing step—for example, if you are incorporating an existing program into an application. In such cases, it may be simpler to make the existing program a single-step task that does terminal I/O than to convert the program to a multiple-step task, which requires removing the terminal I/O from the program and placing it in exchange steps. *HP ACMS for OpenVMS Writing Server Procedures* gives details about how to handle terminal I/O from a processing step.

# **Designing User Interfaces**

This chapter provides guidelines for designing HP DECforms menus and forms. It also describes issues in the design of nonstandard ACMS user interfaces, such as customer-written interfaces created using the ACMS Systems Interface (SI) or Request Interface (RI).

# **8.1 Designing a User Interface**

A good user interface is one that is consistent and easy to use. When choosing and designing a user interface:

• Keep the user in mind

You must understand the users' vocabulary, what work they do, and how they do it. Talk with users, observe them, involve them in the design, and be a user yourself.

• Put the user in control

Provide flexibility by providing multiple ways of having access to an application's functions. Use progressive disclosure, so that necessary and common functions are presented first. More sophisticated and less frequently used functions should be hidden from view, but must be easily accessible.

• Provide direct manipulation

Make your application respond to input as rapidly as possible. Make the output of your application available as input.

• Keep your interface natural

Design so that work flows naturally. Give each screen object a distinct appearance, but maintain a graphically uniform interface. Provide an easy navigation mechanism.

### **Designing User Interfaces 8.1 Designing a User Interface**

• Provide consistency

When components work in a manner that is consistent with other components:

- Users are less afraid to try new functions.
- Similar components operate analogously and have similar uses.
- Same action always has the same result.
- Function and position of components does not change based on context.
- Keyboard functions are standard across functions and tasks.
- Communicate application actions to the user

Well designed forms let the users know what is happening:

- Give users feedback whenever they have initiated an action.
- Anticipate errors so that you can avoid them in your design, enable the support of recovery attempts, and provide appropriate help messages.
- Require that the user take explicit action before altering or deleting data.
- Avoid common user interface design pitfalls

The following guidelines can help you avoid common pitfalls:

- Pay attention to details. For example, consistent capitalization of menu items and dialog box labels reduces textual distraction for users.
- Allow for as much redesign as possible. The first design is not a solution but a fresh perspective from which to view interface design problems.
- Design interactively. The development cycle of implementation, feedback, evaluation, and change avoids costly errors by allowing for early recognition and correction of problems.
- Start with a fresh perspective. Avoid the temptation to convert an existing interface to a new one simply by translating it.
- Hide implementation details. The interface design is driven by the user's work, not the underlying system.
- Recognize conflicting guidelines. Two or more design guidelines often conflict with each other. Recognize these occurrences and carefully weigh all the factors when designing a solution.

# **8.2 Choosing a User Interface for ACMS**

ACMS provides great flexibility in collecting user input for processing in an application. You can use any combination of the following tools to capture data for use in an ACMS application:

- DECforms software
- TDMS software
- ACMS Request Interface
- ACMS Systems Interface

• HP TP Desktop Connector (formerly ACMS Desktop) provides access to ACMS systems from desktop systems running their native operating systems. (See the *HP TP Desktop Connector for OpenVMS Programming and Management Guide*.)

HP recommends the use of HP DECforms. ACMS support of HP DECforms is asynchronous, allowing for the most efficient use of resources. (See Section 8.3.1.) Figure 8–1 illustrates the use of various interfaces to ACMS.

#### **Figure 8–1 Interfaces to ACMS**

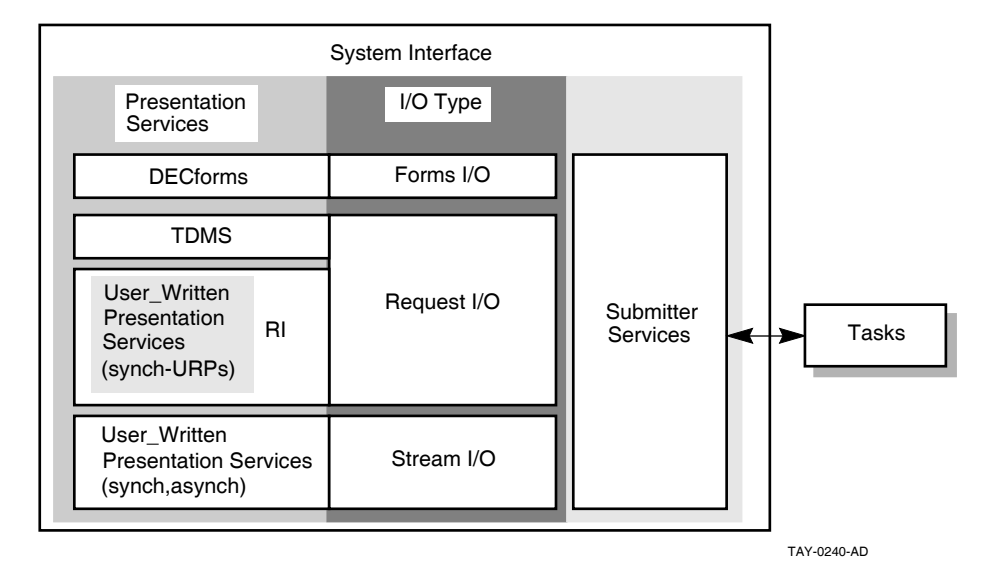

Submitter services select tasks and optionally send and receive data at the beginning and end of the task. Tasks interface with presentation services using the following exchange types:

• Forms I/O

HP DECforms is the forms I/O presentation server. HP DECforms is the recommended tool for creating and controlling the user interface to an ACMS application. Section 8.3 describes design issues specific to HP DECforms.

• Request I/O

TDMS is the default request I/O presentation server. You can also use the ACMS Request Interface (RI) to write your own request I/O presentation service. Section 8.4 describes design issues specific to TDMS. See Section 8.6.1 for a description of RI design issues.

Stream I/O

You can use stream I/O syntax to exchange information with ACMS agents, using the stream services in the ACMS Systems Interface (SI). Section 8.6.1 describes stream I/O design issues.

HP DECforms and TDMS limit you to collecting user input from HP DECformssupported and TDMS-supported terminals. HP TP Desktop Connector (formerly ACMS Desktop) supports tasks written to use forms I/O or request I/O from desktop systems running their native operating systems. Request I/O and the RI provide the flexibility of choosing an interface from other I/O devices to ACMS without affecting the multiple-step task structure or the ease-of-maintenance features inherent in an ACMS application.

You can also perform terminal I/O from step procedures running in the processing steps of your task. However, because this method ties up a server process, it can result in loss of performance, and might require the Application Execution Controller (EXC) to start additional server processes. Also, you cannot use remote tasks if you include terminal I/O in a step procedure. See Chapter 7 for more information about I/O from step procedures.

# **8.3 Using HP DECforms**

HP DECforms helps separate form from function. The form in which data is gathered and displayed to the user is completely separate from the function that the application must perform in processing the data.

### **8.3.1 HP DECforms Structure and Design**

With HP DECforms, a form describes not only the fields and background text displayed on the screen, but also provides such features as:

- FIMS compliance
- Device-class independence
- Storage of form context between exchanges
- Procedural elements that control the user's interaction with the form
- Input verification (values, ranges, types, cross-field)
- Procedural escapes

A DECforms form consists of the following:

• Form

Encompasses the panel, viewport, and layout to describe how to display, collect, and process information.

• Layout

Describes the attributes and appearance of the entire form, including its default size and background color, the different types of display devices the form can be used on (for example VT100, VT200 or VT300), and different user languages (for example, French or English).

• Panel

Physically displays the background information and field images on the display device.

• Viewport

Defines the area of the screen where one or more panels are displayed. (Viewports can overlap each other.)

You can declare only one form in each source file, but you can declare multiple layouts, panels, and viewports within a form.

The main design issues for HP DECforms are:

- Screen design
- Controls
- Menus
- Dialog boxes
- Help
- Internationalization issues

See the HP DECforms documentation for detailed descriptions of these topics.

#### **8.3.2 Using HP DECforms with ACMS**

You refer to HP DECforms forms in two places in your application's definitions:

- The task group names all the forms that are used by the tasks in the task group. ACMS begins a session with a HP DECforms form when the form is first used by a task. The context of the form is kept until the session is ended, either when the user logs out or the application is stopped. This allows the form to keep information across exchange steps.
- The task definition contains the syntax in exchange steps that request information (with a SEND, RECEIVE or TRANSCEIVE call). The task definition uses the record identifier to name the form record specifying which data items are to be returned to ACMS or sent to the form. The task also specifies the workspaces in ACMS to which the data items are mapped.

The HP DECforms Forms Manager is a run-time system that provides the interface between the terminal and an ACMS application. The Forms Manager controls the appearance of the display, user input, and data transfer between the form and ACMS. When data is being used in the form, it is placed in form data items. The Forms Manager maps the data items to corresponding ACMS workspace fields through a structure definition called the form record.

#### **8.3.2.1 Design Issues for HP DECforms and ACMS**

Consider the following issues when you define HP DECforms forms:

- Associate related form data in the form records you define. Consider whether the form data items always need to be passed together between the form and ACMS. If you pass 10 items only once, and pass other data items 4 times during the execution of the application, it is probably more efficient to group the 10 data items in a record separate from the other data items.
- ACMS often needs to send messages separately from the form data. Therefore, to avoid moving data unnecessarily, separate the message field from other data-item fields. Do this by creating a separate form record that contains only the HP DECforms reserved record field MESSAGEPANEL.

**Note** 

Design your form so that other panels do not overlay the message panel. If you do not, the message panel comes to the surface when a new message is displayed, obscuring the currently active panel. This frustrates the user.

- Because HP DECforms allows the form to perform interaction with the terminal, you can choose to put some of the application logic in the form on the front end rather than the in application on the back end.
- Use Procedural Escape Units (PEUs) sparingly and never perform data I/O in them. PEUs cause other terminal threads in the CP to stall.
- Do as much data validation as possible within the form. Verify as much data as possible before shipping it to the task.
- Determine if you want your form processing to be menu driven or data driven. For example, a menu-driven form processing might have a menu with Add, Modify, Delete, and Inquiry for customer data. For example, a data-driven form processing design might have a maintenance menu. If customer data exists, the form allows for deletion or modification. If no data exists, the form allows for the addition of a customer.
- Use text data type fields whenever possible.

Data type conversion involves data movement; as, for example, when converting a longword record field to a text form field. HP DECforms must call in a routine to convert the data from one type to another. Because only text data types can be displayed on a form, the quickest and cheapest record fields to display are text data type fields. Consider the cost of data type conversion when designing the data for an application.

• Check field contents with HP DECforms validation.

If you need to check on the contents of a field, do as much as you can with HP DECforms validation. If you use a step procedure to validate the field, you incur the cost of shifting the context of the task from exchange step to processing step, as well as the cost of passing workspaces from one to the other.

• Avoid shipping large workspaces back and forth in applications with distributed forms.

Consider the size of a DECnet packet when you design the application. Design workspaces to be no larger than needed.

#### **8.3.2.2 Deciding the Number of HP DECforms Forms**

A HP DECforms form can contain one or more panels. You can invoke panels separately or together on the screen. The panel is, in effect, what the user considers a form. However, you can also design a HP DECforms interface to have one or more HP DECforms forms. In deciding how many forms to use in your application, consider:

• Run-time efficiency

A single form is more efficient than multiple forms. When a user selects a task that uses a form, a form session is created the first time the form is used. There is a cost associated with the initialization of the form session. Also, once a form is invoked, the form session remains active until the user signs out of ACMS or the application is stopped.

• Debugging and maintenance

A single large form can be more difficult to debug and maintain than several smaller forms.

• Business considerations

You might want to separate the interface to independent parts of your business.

• Data context in the form

If you use a single form, you can store information on a front-end system between task instances as form data in the form. While this can be an advantage in minimizing network use for providing information to the form, there is also a risk of data inconsistency when information is updated in the database.

The design issues listed above are in the context of choosing one form or multiple forms. Other design options are:

• Choosing binary form files or shareable image files

ACMS allows the use of either binary form files (.FORM) or shareable image files (.EXE). The .EXE format reduces the amount of memory required in a multiuser environment since the form is loaded into memory only once — the first time it is selected after the application is started. The same image file is accessed by all users and remains open until the application and the terminal subsystem are stopped.

When the binary form file is used, the .FORM file is loaded into memory each time a user selects the form, so the form may take longer to display. However, the use of binary form files adds flexibility since newer versions of forms can be installed by stopping and restarting the application without having to stop the terminal subsystem, which would disconnect user sessions in other applications as well. The .FORM files are useful during development of forms for multiple ACMS applications on the same node.

• Creating one form file with multiple forms

A HP DECforms shareable image (.EXE) can contain multiple forms. This allows the development of independent forms, but binds the ACMS agent process to only one file. However, each form is still individually initialized.

# **8.4 Using TDMS**

HP recommends the use of DECforms for use with ACMS. However, if you need to enhance an existing TDMS interface, follow these guidelines:

• Avoid using scrolled regions

Rather than map each instance of a record field to a form field, TDMS allows you to map many instances of the record fields to a single form field. The terminal user can scroll through the display with the up and down arrow keys. This can be useful for programmer productivity, but it negatively affects performance. TDMS scrolled regions are costly in terms of the processing time required to map large arrays.

• Use text data type fields whenever possible

Data type conversion involves data movement, for example, when converting a longword record field to a text form field. TDMS must call in a routine to convert the data from one type to another. Because only text data types can be displayed on a form, the quickest and cheapest record fields to display are text data type fields. Consider the cost of data type conversion when designing the data for an application.

• Check field contents with TDMS validation

If you need to check on the contents of a field, do as much as you can with TDMS validation. If you use a step procedure to validate the field, you incur the cost of shifting the context of the task from exchange step to processing step, as well as the cost of passing workspaces from one to the other.

• Avoid shipping large workspaces back and forth in applications with distributed forms

Consider the size of a DECnet packet when you design the application. Design workspaces to be no larger than needed.

• Avoid extensive video attributes

## **8.5 Using TDMS Run-Time Support**

This section describes a TDMS run-time support feature that can improve response time for local users. This feature allows you to select whether TDMS run-time support for local users is provided by the Application Execution Controller (EXC) process or by a Command Process (CP).

The EXC handles task flow control for the application. For each ACMS application, there is only one EXC. All tasks in the application are handled by the EXC unique to that application.

The CP handles the user interface for an ACMS application. One or more CPs provide user interface support (menu displays and data presentation). ACMS allows you to have multiple CPs active at one time on a given system, so that you can tailor the resources allocated to the user interface activity according to the number of users and the complexity of the work.

TDMS run-time support by the EXC creates a problem if there are many local TDMS users, because the data presentation work for all of the users is carried out in the one EXC. Consequently the EXC becomes overburdened, and response times degrade.

The TDMS run-time support feature allows you to specify CPs to provide local TDMS run-time support, rather than the EXC providing it automatically. This allows you to accommodate for TDMS loads by adjusting the number of CPs available.

#### **8.5.1 Specifying CPs for Local TDMS Run-Time Support**

You control local TDMS run-time support by defining a logical name. For each ACMS application, you decide whether you want the EXC or the CPs to provide local TDMS run-time support. If you decide that the CPs should provide local support, define the system or group logical name ACMS\$LOCAL\_TDMS\_IN\_ AGENT to equate to the characters T, t, Y, or y, or to an odd-numbered value.

The EXC continues to provide local TDMS run-time support under three conditions:

- The logical name ACMS\$LOCAL TDMS IN AGENT is undefined
- The logical name is equated to a character other than T, t, Y, or y
- The logical name is equated to an even numeric value or zero

The EXC process evaluates the logical name when the process is invoked. Therefore, you must define the logical name before starting the application.

You can define this logical name by two different methods:

- DCL-command method
- Application Definition Utility (ADU) clause method

#### **8.5.2 Defining the Logical Name**

The following sections illustrate both methods of defining the logical name for local TDMS run-time support. The DCL-command method defines the logical name systemwide; the ADU-clause method defines it for just one application.

#### **8.5.2.1 DCL-Command Method**

The following command causes the CPs to provide local TDMS run-time support for all applications subsequently started on the node. The Y in the command specifies local CP support.

\$ DEFINE/SYSTEM/EXEC ACMS\$LOCAL\_TDMS\_IN\_AGENT Y

The following command causes the EXC process to provide local TDMS run-time support for all applications subsequently started on the node. The zero in the command specifies local EXC support.

\$ DEFINE/SYSTEM/EXEC ACMS\$LOCAL\_TDMS\_IN\_AGENT 0

#### **8.5.2.2 ADU-Clause Method**

Example 8–1 illustrates how the APPLICATION LOGICAL clause in the ADU application definition causes the CPs to provide local TDMS run-time support for the application defined by this definition. The 1 in the example is an odd numeric value that specifies local CP support.

#### **Example 8–1 Defining Local CP Support**

```
APPLICATION LOGICAL IS "ACMS$LOCAL TDMS IN AGENT" = "1";
APPLICATION USERNAME IS ...;
TASK GROUPS ARE .
 .
  . END TASK GROUPS;
END DEFINITION;
```
The APPLICATION LOGICAL clause in the ADU application definition in Example 8–2 causes the EXC process to provide local TDMS run-time support for the application defined by this definition. The F in the example specifies local EXC support.

#### **Example 8–2 Defining Local EXC Support**

```
APPLICATION LOGICAL IS "ACMS$LOCAL_TDMS_IN_AGENT" = F;
APPLICATION USERNAME IS ...;
TASK GROUPS ARE .
  .
  . END TASK GROUPS;
END DEFINITION;
```
Note that while the numeric value 1 in Example 8–1 requires quotation marks, the string F in Example 8–2 does not. This conforms to the ADU syntax rules. For information about ADU clause syntax, refer to the *HP ACMS for OpenVMS ADU Reference Manual*.

# **8.6 Using Request I/O and Stream I/O for Nonstandard Devices**

Your application may require the use of another forms product or other devices that HP DECforms does not support. Use request I/O and the RI, or stream I/O, to handle situations such as:

- Providing access to ACMS from a badge reader, a bar-code reader, touch screens, or communications interfaces
- Writing a customized terminal I/O interface
- Providing distributed processing that is not already provided by ACMS (such as access to systems other than systems that support ACMS or the HP TP Desktop Connector products.)
- Developing a customized menu interface (an ACMS/ALL-IN-1 interface module, for example)

\_ Note \_

ACMS provides an interface that allows you to call ACMS tasks from an ALL-IN-1 menu. You can invoke ALL-IN-1 under ACMS, in a DCL server. However, running ALL-IN-1 from ACMS in this way can have a severe negative effect on system performance.

Section 8.6.1 describes the Request Interface and request I/O. Section 8.6.2 describes stream I/O.

#### **8.6.1 Using Request I/O and the Request Interface**

In most instances, you can use the RI to communicate with unsupported devices. The RI offers these advantages:

• An ACMS-supplied agent

ACMS supplies a single-user agent that uses the RI. Alternatively, you can write your own single-user agent using the SI services. The RI agent supplied with ACMS, ACMS\$RI\_AGENT, uses the SI services to sign the user in to ACMS, enable the RI, and call tasks in an ACMS application.

• Task independence

With the RI, for each exchange step, ACMS code in the agent process determines whether to call a TDMS request or a User-written Request Procedure (URP). In the task definition, the same syntax is used to describe the information to be processed on an exchange step, whether the agent uses TDMS requests or URPs. Therefore, an agent that is using TDMS requests, and an agent that has enabled the RI and is using URPs, can both call the same task definition. Thus, the task definition is independent of the presentation service being used by the agent.

With the stream services, stream I/O syntax in the task definition describes the information to be processed on an exchange step. A task that uses stream I/O can only be called by an agent that can process the stream I/O requests from the task. Thus, you might have to write multiple task definitions for a single task that can be called from a terminal supported by TDMS or from other devices not supported by TDMS.

• Flexibility

With the RI you can pass multiple workspaces in an exchange step. However, you can only pass one read and one write workspace in an exchange step that uses stream I/O.

*HP ACMS for OpenVMS Writing Applications* describes the details of RI use.

#### **8.6.2 Using Stream I/O**

Stream I/O has the following advantages over the RI:

• Asynchronous processing

The RI provides only a synchronous interface. Therefore, you can write only single-user agents for use with the RI. Stream services offer both a synchronous and an asynchronous interface. Using the asynchronous interface, you can support multiple submitters in a single agent process. This saves resources if your system must support many non-standard devices. Using the RI, each device would require a separate agent process. Using the stream services, you can support many devices in a single process.

• Network usage

With the RI, the data in the workspaces specified in each exchange step is sent from the application to the agent process at the start of the exchange step and is returned again at the end of the exchange step. This can cause unnecessary network traffic if the data only needs to be transferred one way. Using stream I/O, only the data in the write workspace is sent from the application to the agent and only the data in the read workspace is returned from the agent back to the application.

**9**

# **Designing Task Group and Application Definitions**

This chapter provides guidelines for grouping tasks into task groups, and for defining applications.

## **9.1 Designing Task Groups**

A task group describes a collection of tasks and the resources available to those tasks. Resources include workspaces, request libraries, forms, user request procedure libraries, message files, and the procedure servers in which processing is done.

#### **9.1.1 Grouping Common Elements in a Task Group**

You group tasks together into a task group based on common resources used by the task:

• Procedure servers

Task groups cannot share procedure server processes at run time. Therefore, group together tasks that use the same server to allow those tasks to share the same pool of server processes.

• DECforms forms

ACMS enables HP DECforms form sessions based on the task group in which the form is declared. Therefore, if multiple tasks need to share form data in a DECforms form, you must include those tasks in a single task group.

• Group and user workspaces

Group and user workspaces cannot be shared between tasks in different task groups. Therefore, include tasks that use the same group or user workspaces into a single task group.

Also, if you use the task-call-task facility, you must include both parent and called tasks in the same task group

#### **9.1.2 Determining the Number of Task Groups in an Application**

Combining tasks into a single task group offers the advantage of:

• Decreasing the number of procedure servers required for the application

Every task group within an application must have at least one procedure server. By creating only a single task group, you save system resources by servicing all the tasks with one procedure server, or with only a few.

• Promoting sharing of resources

For example, group and user workspace contents can be shared. This is helpful if a sequence of tasks with similar data is necessary. The user need not repeatedly type in the same data.

• Easing application growth

If new tasks are added that have to share resources with other tasks, you don't have to restructure the task group.

• Easing application building

With only one task group, building the application is less complicated.

Single task groups have the disadvantage of:

• Increasing build time

Increasing the task group size increases the time necessary to build the task group. If you have to rebuild your task group often, take into consideration the resources and time required to build.

• Causing possible maintenance problems

If your task group becomes too large, or the scope of the functions included in the task group become too varied, coordinating task group maintenance can become a problem.

• Inhibiting ability to group tasks logically

In some instances, it may be beneficial to group tasks according to function. For example, if an application has tasks for accounting and tasks for engineering, separate the tasks into two groups to ease maintenance and create logically defined groups of tasks.

Consider using multiple task groups during the development of an application, and then combining those groups when the application is put into production. Using multiple task groups during development has advantages such as decreased build time. Combining the task groups before the application is put into production allows you to realize the benefits of fewer, or a single task group.

#### **9.1.3 Improving Performance with the Task Group Definition**

This section discusses task group definition syntax likely to have significant positive or negative effects on performance.

• RUNDOWN ON CANCEL procedure server subclause

If you use the RUNDOWN ON CANCEL clause, and a task is canceled while it is executing or retaining context in a server process, ACMS runs down the process and starts a new one if required. To avoid unnecessary server process rundowns, use the RUNDOWN ON CANCEL IF INTERRUPTED clause. Using this clause, ACMS only runs down a server process if ACMS interrupted the server process while it was executing. If a task is canceled while retaining context in a server, the server process is not canceled and can be used by another task. RUNDOWN ON CANCEL is the default.

• USERNAME IS TERMINAL USER procedure server subclause

The REUSABLE server subclause in the task group definition is the default for both DCL and procedure servers. However, using the clause USERNAME IS TERMINAL USER in application or task group definitions overrides this default and creates procedure servers that are not reusable.

Every time a terminal user selects a task running in a procedure server defined with the USERNAME IS TERMINAL USER subclause, a new server process must be created for that task instance.

- If your application includes both inquiry and update tasks, you can avoid a good measure of database contention by defining two procedure servers for your application:
	- One whose procedures access the database in read-only mode for inquiry purposes
	- One whose procedures use read-write access for updates

AVERTZ makes this distinction, using the VR\_READ\_SERVER and the VR\_UPDATE\_SERVER. With this kind of separation, tasks that only query the database do not contend with tasks that update it. More importantly, the number of server processes simultaneously accessing the database for update is usually fewer with this approach, significantly reducing contention.

Also, you can create servers that access specific sets of relations in the database. This allows you to further reduce database contention by giving you greater control over the number of servers that are used to access particular areas of the database. AVERTZ employs this technique by using the VR\_UPDATE\_SERVER to access the RESERVATIONS, VEHICLES, and VEHICLE\_RENTAL\_HISTORY relations, and the VR\_CU\_UPDATE SERVER to access the CUSTOMERS and CU\_ID\_INC\_CONTROL relations.

## **9.2 Designing Applications**

In the application definition, you describe the application environment by defining control characteristics for the application. Access to tasks is always controlled from the application definition. An application definition does the following:

- Names the task groups that contain the tasks of the application
- Assigns a user name to the Application Execution Controller (EXC), the ACMS system process that controls the application
- Assigns user names to the server processes created by the application

You can optionally assign characteristics that:

- Control access to tasks
- Audit task events
- Enable and disable tasks
- Specify transaction timeouts

You control procedure servers in an application by assigning server control attributes in the application definition. These attributes determine the processing characteristics of a procedure server.

*HP ACMS for OpenVMS Writing Applications* gives details about writing application definitions.

#### **9.2.1 Determining the Number of Applications**

Combining applications has the following advantages:

- Decreases the number of Application Execution Controllers, and improves the overall use of system resources.
- Minimizes the duplication of similar or identical task groups.

Each application supports at least one task group. With a single application, you can eliminate some task groups. Fewer task groups require fewer procedure servers, thereby further improving overall resource use.

Multiple applications have the following advantages:

- Allows for moving or separating of applications to separate machines
- Eases maintenance by separating applications by specialized functions
- Conserves resources if you have functions that do not need to process simultaneously

For example, you can design an application that is active only one day a week, freeing resources on other days.

• Meets needs for financial accounting

If resource costs are to be shared on an application basis, multiple applications are needed . For example, OpenVMS accounting for an application's users cannot be done because processes and resources are shared among all the users. If separate applications exist you can charge each user individually based on the unique application name.

#### **9.2.2 Improving Performance with the Application Definition**

Application design and hardware configuration together have the greatest effect on the performance of the ACMS system. Tuning the OpenVMS parameters of the ACMS system itself after implementation has a lesser effect. Tuning the definition of your application, however, can have a significant effect on performance. For example:

Adjust the number of server processes that your application runs

At definition time, you can establish parameters for an application that reduce the amount of tuning you need to do after implementation. For example, you can set the minimum and maximum values for the server process count to a number likely to eliminate unnecessary server process creation and deletion.

AVERTZ sets VR\_READ\_SERVER to a maximum of 3, and to a minimum of 1. VR\_UPDATE\_SERVER has both a maximum and minimum of 1. As you monitor the performance of your application, you can adjust these values.

• Segregate procedure servers by function

Providing separate servers for read or write functions is a common design model. You can also choose to provide one or more procedure servers for CPUintensive procedures. Or, you can provide one or more separate procedure servers for activity with special security considerations.

The AVERTZ application uses the VR\_LOG\_SERVER for security and auditing purposes. AVERTZ segregates procedure servers by read or write functions.

• Create separate user names for the various procedure servers

This use of separate user names allows for specific privileges and quotas.

• Avoid the USERNAME IS TERMINAL USER procedure server subclause The REUSABLE procedure server subclause in the task group definition is

the default for both DCL and procedure servers. However, using the clause USERNAME IS TERMINAL USER in application or task group definitions overrides this default and creates procedure servers that are not reusable.

#### **Designing Task Group and Application Definitions 9.2 Designing Applications**

Every time a terminal user selects a task with a processing step running in a procedure server defined with the USERNAME IS TERMINAL USER subclause, a new server process must be created for that user. ACMS, however, places its emphasis on shared and reusable resources. To take advantage of this, your application should run as few server processes as needed to do the work of the application.

• Use the server subclause NO PROTECTED WORKSPACES

The default is PROTECTED WORKSPACES. The default action is for the server to map only the portion of the task instance workspace pool used by the current task. This portion is mapped at the start of a processing step and unmapped at the end of the step, ensuring that one task cannot access the workspaces of any other task in the group.

The NO PROTECTED WORKSPACE clause saves workspace mapping time. However, use it carefully since it maps the entire task instance workspace pool for a task group. Use it only after you have thoroughly debugged your procedure server and are certain that task procedures will not accidentally write over workspaces belonging to another task.

• Exercise care with the SERVER MONITORING INTERVAL clause

This clause determines how often ACMS checks the queues of tasks waiting for procedure servers. You use it in conjunction with the CREATION INTERVAL, CREATION DELAY, DELETION INTERVAL, and DELETION DELAY clauses, which alter the ACMS-supplied defaults for these values. Use of these clauses affects the rate and interval at which new server processes are created or deleted. If you set the server monitoring interval too low, ACMS can use up most of its resources in checking on its own performance.

• Choose whether or not to use the AUDIT subclause

The AUDIT subclause records application and task activity in the ACMS audit trail log. For example, if you enable application auditing, ACMS records application events, such as online modifications to the application. If you enable task auditing, ACMS records the start and end of task instances. ACMS always audits unusual events, such as unexpected server deaths and unexpected task cancellations, in the ACMS audit trail log.

Some OpenVMS and ACMS system parameters also require monitoring before they can be set optimally. Working set sizes for the Application Execution Controller (EXC) and server processes can be monitored after installation of your application and changed to meet your requirements. For information about tools with which to make these observations and change corresponding parameter values, see *HP ACMS for OpenVMS Managing Applications*, which includes sections on ACMS system monitoring, tuning, and setting the OpenVMS SYSGEN parameters that ACMS affects.

Performance problems often have their root in database performance. You can determine if your database is responsible for your problems through monitoring. Each of the following database management system documentation sets includes a manual on tuning and performance:

- For RMS files, see *Guide to OpenVMS File Applications*
- For Rdb databases, see the Rdb documentation
- For DBMS databases, see the DBMS documentation

**A**

# **Requirements Specification Template**

The Requirements Specification specifies the business need and the requirements that must be met to solve that business need. The Requirements Specification is high level and can be produced in a limited time frame. It does not contain specific design details unless these are considered to be a business requirement. It bridges that gap between a customer's business need and the Functional Specification and Programming Specification.

### **A.1 Overview**

This section presents an overview of the system and basic requirements.

## **A.2 Business Objectives**

This section covers the business needs to which the eventual solution will respond, and the business goals with related measurements.

#### **A.2.1 Business Needs**

Identify the business needs of the customer.

#### **A.2.2 Business Goals and Measurements**

Identify the business goals of the customer and how they are measured.

### **A.3 Solution Requirements**

#### **A.3.1 Current Business System**

The following sections describe the scope of the analysis in terms of business areas being looked at and the business functions carried out by these business areas:

- Business area A
	- Business functions
	- Communication being used (forms, letters, telephone, computer...)
	- Average time required to carry out each business function
	- Frequency of each business function
	- Drawbacks of current approach
- Business area B

As for business area A

#### **Requirements Specification Template A.3 Solution Requirements**

#### **A.3.2 Proposed Business System**

- Information flow
	- What information
	- Where information originates
	- Where information terminates
- Execution time
	- Throughput
	- Response-time
- Availability
	- Reliability
	- Recoverability
- Processing immediacy
- Security
	- Access
	- Audit/Tracking
	- Authentification
- Usability
	- Learning
	- $-$  Using
- Flexibility
	- Maintainability
	- Enhancement cost
	- Maintenance cost
	- Ease of change
	- Evolution (expected change)
- Business constraints
	- Company policies
	- Development costs
	- Operational costs
	- Time scale and deadlines

## **A.4 Scope**

This section covers the business-related system environment needs. It also covers the business related general solution needs, which typically are defined by strategies external to the project. Training, documentation, and support requirements are presented here. It specifies any requirements that will not be met by the project and explains why they will not be met:

#### **Requirements Specification Template A.4 Scope**

#### **A.4.1 Environment**

- Current systems
- Geographic distribution
- Space constraints

#### **A.4.2 Proposed Implementation**

- Phased or one-off
- Timetable
- Rollout
- Responsibilities

#### **A.4.3 Forecast Benefits**

• Acceptance criteria

#### **A.4.4 Quality Requirement**

- Maintainability
- Service response

#### **A.4.5 General Solution Requirements**

- Coexistence/interoperability
- Implementation requirements
	- Cost
	- Tools
	- Training
	- Product
	- Internationalization  $\sim$
	- Standards
	- Business rules  $\sim$
- Operation requirements
	- Centralized/decentralized operation
	- Number and organization of operational staff
- Compatibility between processes and existing user habits

#### **A.4.6 Project Limitation**

List any limitations to implementing the solution.

# **A.5 Alternative Solutions Rejected**

Any other solutions with the reason why they were not selected.

**B**

# **Functional Specification Template**

The Functional Specification specifies, in non-technical terms, what the solution does for the customer. It is a detailed specification of the functionality to be addressed by the solution. This document defines what functions the system will be capable of performing. It is the blueprint for the subsequent design and programming of the system.

Functional specifications are used for monitoring progress during system development, and are the basis of final customer acceptance of the complete system. A definitive Functional Specification ensures that the Customer's functional needs are correctly identified.

#### **B.1 Overview**

The overview is a brief description of the system allowing the readers an understanding of the aims of the system. The system can also be depicted pictorially, typically using data flow diagrams. A brief description is given of each external entity covering its interactions with the system. Processes and data stores are also described. The overview consists of:

- **Introduction**
- Solution description
- Objective and customer goals
- Existing methods and processes
- Required methods and processes
- Impact
- Implementation requirements

### **B.2 Solution Detail**

This is the main section of the Specification. It provides sufficient detail to constitute the definition of the system. It describes *what* is required, *how* the requirements will be met, and includes a logical model of the proposed solution.

#### **B.2.1 External Interfaces**

- General principles and common characteristics
- Layout of the different reports and screens
- Help information

#### **B.2.2 Transaction Analysis**

Transform the business transactions defined in the Requirements Specification into logical transactions:

- Create a logical database design
- Refine the business transactions into database transactions
- Identify details of distributed transactions
- Determine transaction volumes and their origination
- Define transaction availability
- Define the concurrency
- Define the transaction and data immediacy
- Define the distributed forms processing
- Define the deferred processing

#### **B.2.3 Inputs/Outputs**

- Data volumes
- Availability
- Fault tolerance
- Throughput
- Response time

## **B.3 Environmental Requirements**

This section describes the characteristics of the system's users, software and hardware requirements for installing, operating and interfacing the system, and security requirements:

- Organizational
- User
- Physical
- Hardware environmental requirements
- Software environmental requirements
- Security

## **B.4 Quality Requirements**

This section describes the customer's quality requirements in terms of:

- Ease of use
- Maintainability
- Reliability
- Evolvability
- Compatibility

# **B.5 General Requirements**

Any general requirements not covered in the sections above are described here:

- Performance
- Packaging
- Implementation
- Installation

# **B.6 Solution Limitations**

Any stated requirements not met or specific limitations imposed for the new system are listed here.

# **B.7 Documentation**

This section describes the publications to be provided for the system, including user, system, and technical documentation.

# **B.8 Training**

This section describes training requirements and how they will be met. The training may include user, operation, and technical training.

# **B.9 Definitions**

# **B.10 Glossary**

**C**

# **Programming Specification Template**

The Programming Specification describes a design that provides the proposed functionality and meets the business requirements. Some of the activities listed in this Programming Specification template can be included instead in the Functional Specification. The Programming Specification describes:

- Application development environment
- System
- Tasks
- User Interface
- System Design Review

## **C.1 Application Development Environment**

Select:

- Data resource manager
- TP monitor
- User Interface
- Design methodology
- Project team structure
- Quality assurance method
- CASE environment
- Programming language

## **C.2 System Design**

Define the high-level structure, standards, and common approaches to be used in the design and implementation of the application. Establish:

- High-level structure by organizing into applications and task groups
- Standards for handling availability and recovery
- Standards for security features
- Standards for error-handling
- Methods for handling messages returned to users
- Guidelines for server procedures
- Guidelines for forms functionality
- Guidelines for queuing
- Standards for naming conventions, code layout conversions, and other standards
- Standards related to internationalization
- Standards for testing methods and procedures
- Guidelines for using CDD dictionaries during design and implementation

# **C.3 Task Design**

This section outlines the key steps in designing tasks:

- Define the individual tasks in detail
- Define workspaces and resolve workspace-related issues

# **C.4 Server Procedure Design**

Define:

- Specific database activities
- Access paths for the task
- Estimated logical database I/Os for the procedures

# **C.5 User Interface Design**

Define the user interface:

- Confirm the user interface approach, based on completed task design
- Design the menus
- Define function keys for each form
- Define the forms
- Design the reports
- Refine the user interface decisions

# **C.6 Design Review**

Validate with users and management that the system as designed provides the proposed functionality and meets the business requirements:

- Organize a formal design review
- Review system goals, requirements, and assumptions
- Present the system design using walkthroughs, demonstrations, and oral descriptions
- Perform quality assurance on the logical design
- Identify and analyze issues
- Resolve issues or get agreement on how they will be resolved

# **Index**

### **A**

Access Control List and task-call-task, 6–5 ACMS\$LOCAL\_TDMS\_IN\_AGENT logical, 8–9 ACMS\$PROCESSING\_STATUS workspace contains status values, 7–1 Agent program ACMS-supplied, 8–10 coordinating distributed transaction from, 6–18 Application deciding number of, 9–3 design business objectives in, 3–1 design issues, 9–3 development cycle, 2–1 form design for, 8–4 guidelines for programming, 7–1 performance, 9–2, 9–4 Application Execution Controller, 8–8 APPLICATION LOGICAL NAME clause, 8–9 Atomic units of work, 4–1 Attributes defined, 3–6 Availability specified in requirements analysis, 3–5

# **B**

Block steps coordinating distributed transaction from, 6–17 Business activities and transactions, 5–3 defining, 3–3 effect on task design, 5–3 Business areas defining, 3–2 Business functions defining, 3–2 identifying transactions within, 4–9 mapped to AVERTZ tasks, 5–1 relationship to tasks, 5–1

# **C**

Cancel actions performance considerations, 9–2 CMS *See* Code Management System Code Management System application development tool, 2–3 Command Process, 8–9 alternatives, 8–10 Conditional processing for task flow control, 6–2 work complex processing, 6–10

## **D**

Data remote choosing access for, 6–18 Database design relationship to application design, 2–2 Databases attributes, 3–6 binding and opening, 6–10 entities, 3–6 relationships, 3–6 Database transaction defined, 4–1 Data Manipulation Language use of precompiled statements, 7–5 Data type conversion, 8–6, 8–7 DCL commands for TDMS, 8–9 servers, 6–6 *See also* Servers DEC/Code Management System *See* Code Management System DEC/Module Management System *See* Module Management System

DEC/Test Manager application development tool, 2–3 DECforms field validation, 8–6 performance considerations, 8–6 DECset *See* DEC Software Engineering Tools DEC Software Engineering Tools for application development, 2–3 DECtp Implementation Toolkit application development tool, 2–4 Design documents, 2–2 modular, 5–3 of database, 2–2 of software, 2–2 user interface, 8–1 Development cycle for ACMS, 2–1 Distributed forms processing and task queues, 4–12 benefits of, 4–12 Distributed transactions choosing remote access, 6–18 coordinating from agent, 6–18 from block step, 6–17 from processing step, 6–17 from step procedure, 6–18 from tasks, 6–17 defined, 4–2 for multiple databases, 6–1 tracking, 6–17, 6–18 where coordinated from, 6–17 DTM *See* DEC/Test Manager

# **E**

Entities defined, 3–6 relationships between, 3–6 EXC *See* Application Execution Controller Exception handling in ACMS, 6–1 types of exceptions, 6–22 Exchange steps defined by business activities, 5–3 in transactions, 4–9

## **F**

```
Fields
  validation
      performance considerations, 8–6, 8–7
Flow control
  in tasks, 5–4
Forms
  design
       data type conversion, 8–6, 8–7
       performance considerations, 8–4
       scrolled regions, 8–7
       trade-offs in, 8–7
       use of data types other than text, 8–6, 8–7
       use of forms product other than DECforms,
           8–10
  I/O
       access to presentation service, 8–3
Functional analysis
  for ACMS design, 2–2
  requirements for TP system, 3–3
Functional Specification
  for ACMS design, 2–2
  for identifying transactions, 4–1
```
# **G**

Group workspace type, 6–11, 6–13

# **H**

Handling errors passing status in workspaces, 7–1 HP DECforms ACMS default form presentation service, 8–3 and ACMS, 8–5 choosing number of forms, 8–6 performance issues, 8–7 structure and design, 8–4

# **L**

Language-Sensitive Editor application development tool, 2–3 Locks *See* Records, locks LSE *See* Language-Sensitive Editor

#### **M**

Memory usage, 6–1 Menu customizing, 6–4 MMS *See* Module Management System Modular design of ACMS applications, 5–3 of tasks, 6–4 Module Management System application development tool, 2–3 Multiple-step tasks design of user interface, 8–4 memory usage, 6–1 performance considerations, 6–2 processing by ACMS run-time, 6–1

### **N**

Naming procedures guidelines, 7–1 Nested blocks for task flow control, 6–2 Nonrecoverable exceptions type of exception, 6–23

# **O**

Oracle Trace logging performance events, 2–3 tracking distributed transactions, 6–17, 6–18

## **P**

PCA *See* Performance and Coverage Analyzer Performance application design form design, 8–4, 8–6, 8–7 multiple-step tasks, 6–1, 6–2 releasing server context, 6–8 reusable procedure servers, 9–4 reusable servers, 6–8 workspace design, 6–11 application design issues, 9–4 HP DECforms issues, 8–7 logging performance events with Oracle Trace, 2–3 releasing server context, 6–8 Request Interface issues, 8–11 specified in requirements analysis, 3–6 Systems Interface issues, 8–11 task group, 9–2 TDMS issues, 8–7

Performance (cont'd) with distributed forms processing, 4–12 Performance and Coverage Analyzer application development tool, 2–3 PEU use of I/O within, 8–5 Presentation services for ACMS, 8–3 Procedures coordinating distributed transaction from, 6–18 designing, 6–7 grouping in servers, 6–7 guidelines for writing, 7–1 initialization advantages of, 6–10 servers, 6–6 *See also* Servers uses of, 6–10 Processing deferred, 4–7 of ACMS tasks, 6–16 with task queue, 6–1 Processing immediacy for each business function, 4–7 specified in requirements analysis, 3–5 Processing steps coordinating distributed transaction from, 6–17 locking records for RMS update tasks, 6–8 performance considerations, 7–5 Programming considerations, 7–1 Programming Specification for ACMS design, 2–2 identifying ACMS components in, 5–1

# **Q**

Queues *See* Task queue Queuing *See* Task queue

## **R**

Records locks contention, 4–8 duration and performance, 4–9 effect of retaining server context on, 6–9 use of reusable server processes, 6–8 Relationship defined, 3–6 types of entity, 3–6 Remote access to data choosing method for, 6–18

Request I/O access to presentation service, 8–3 Request Interface and Systems Interface, 8–10 for user-written presentation service, 8–3 Requirements analysis for ACMS design, 2–2 Requirements Specification additional requirements, 3–5 for ACMS design, 2–2 to meet a business problem, 3–1 Resource manager determined from Requirements Specification, 4–2 single or multiple, 4–2 Return status to ACMS, 7–1

# **S**

**SCA** *See* Source Code Analyzer Scrolled regions, 8–7 Security specified in requirements analysis, 3–6 using task for, 6–5 Server context and locking, 4–9 Servers *See also* DCL, servers *See also* Procedures, servers advantages of reusable, 6–6 context advantage of releasing, 6–8 record locks in, 6–8 retaining, 6–8 retaining and releasing, 6–8f meeting task processing requirements, 6–7 processes reusable procedure servers, 9–2, 9–4 reusable servers, 6–1, 9–2 setting number of, 6–8 types, 6–6 using procedure servers, 6–5 Software design relationship to database design, 2–2 Source Code Analyzer application development tool, 2–4 Step exception type of exception, 6–22 **Steps** procedures servers for, 6–6 sequencing, 6–2 controlling task flow through, 6–1

Stream I/O access to presentation service, 8–3 limitations, 8–11 Systems Interface and Request Interface, 8–10 and user-written presentation service, 8–3 use instead of DECforms, 8–10

# **T**

Task-call-task customized menus, 6–4 for security, 6–5 for task flow control, 6–2 Task groups and form-related syntax, 8–5 deciding number of, 9–1 design issues, 9–1 performance issues, 9–2 Task queue ACMS tasks, 6–16 for deferred processing, 4–7, 6–1 for high application availability, 6–16 for transaction persistence, 6–16 Tasks and exchange step syntax, 8–5 as logical transactions, 3–3 coordinating distributed transaction from, 6–17 definitions testing status values, 7–1 design performance considerations, 6–1, 7–5 trade-offs in, 6–8 designing for modularity, 6–4 flow control in, 6–2 independence of using Request Interface, 8–10 multiple-step performance considerations, 6–1 relationship to business functions, 5–1 single-step performance considerations, 6–1 step sequencing in, 6–1 task-call-task and common library tasks, 6–5 workspaces types, 6–11, 6–12, 6–13 TDMS *See* Terminal Data Management System Terminal I/O and procedures, 6–10 use from processing steps, 8–10 Terminal Data Management System ACMS default request presentation service, 8–3 field validation, 8–7 performance considerations, 8–7 performance issues, 8–7 runtime support

Terminal Data Management System runtime support (cont'd) using ADU syntax, 8–9 using DCL commands, 8–9 Tools for application development, 2–3 Transaction exceptions type of exception, 6–22 Transactions defined by business activities, 5–3 duration, 4–10 for each business function, 4–1 identifying within each business function, 4–9 in exchange steps, 4–9 lock contention, 4–9 logical, 3–3 mapped to AVERTZ tasks, 5–1

## **U**

Update tasks RMS locking records, 6–8 User interface alternatives, 8–10 design of, 8–1 for ACMS, 8–2 major design considerations, 8–7 performance considerations, 8–4, 8–6, 8–7 specified in requirements analysis, 3–6 workspace type, 6–12, 6–14

# **V**

Validation in form or procedure, 6–10 VR\_CHECKIN\_TASK AVERTZ application task, 5–8 VR\_CHECKOUT\_TASK AVERTZ application task, 5–7, 5–8 VR\_COMPLETE\_CHECKOUT\_TASK AVERTZ application task, 5–10 VR\_GETRESV\_TASK AVERTZ application task, 5–9 VR\_RESERVE\_TASK AVERTZ application task, 5–5, 5–6

## **W**

Workspaces declaring and referring to, 6–13, 6–14 defining, 6–1 group type, 6–11 passing status values, 7–1 size of, 6–11 structure, 6–11

Workspaces (cont'd) task type, 6–11, 6–12 user type, 6–12 using, 6–1